## UNIVERSIDADE FEDERAL DE PERNAMBUCO CENTRO DE TECNOLOGIA E GEOCIÊNCIAS PROGRAMA DE PÓS-GRADUAÇÃO EM ENGENHARIA ELÉTRICA

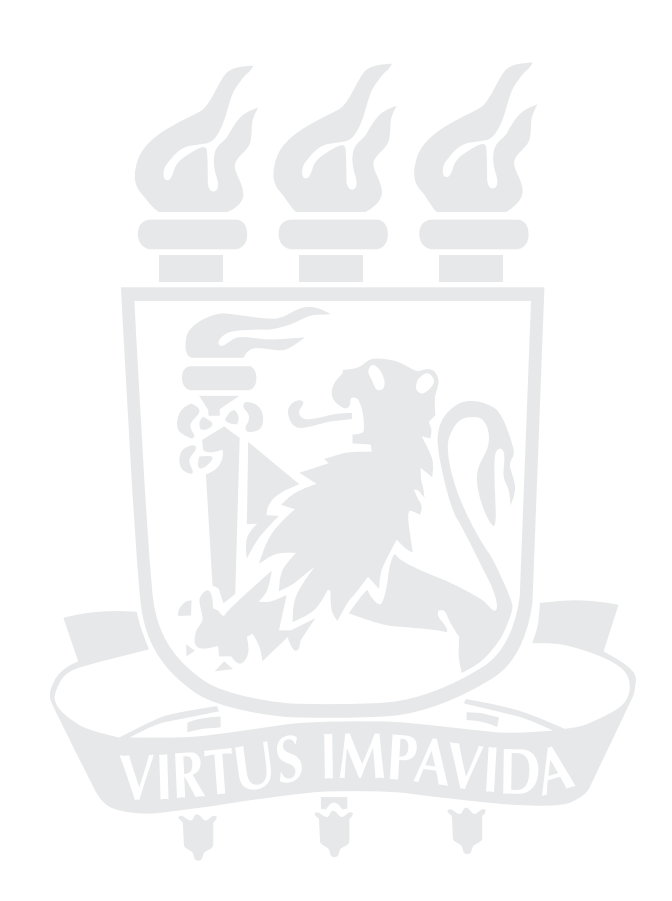

## DISSERTAÇÃO DE MESTRADO

Controle por Inclinação para Paralelismo de Inversores em Microrredes

Emerson Sarmanho Siqueira

## UNIVERSIDADE FEDERAL DE PERNAMBUCO CENTRO DE TECNOLOGIA E GEOCIÊNCIAS PROGRAMA DE PÓS-GRADUAÇÃO EM ENGENHARIA ELÉTRICA

## Controle por Inclinação para Paralelismo de Inversores em Microrredes

por

#### EMERSON SARMANHO SIQUEIRA

Dissertação submetida ao Programa de Pós-Graduação em Engenharia Elétrica da Universidade Federal de Pernambuco como parte dos requisitos para obtenção do grau de Mestre em Engenharia Elétrica.

## ORIENTADOR: Gustavo Medeiros de Souza Azevedo, D.Sc. CO-ORIENTADOR: Marcelo Cabral Cavalcanti, D.Sc.

Recife, Agosto de 2013.

c Emerson Sarmanho Siqueira, 2013

 Catalogação na fonte Bibliotecária: Rosineide Mesquita Gonçalves Luz / CRB4-1361 (BCTG)

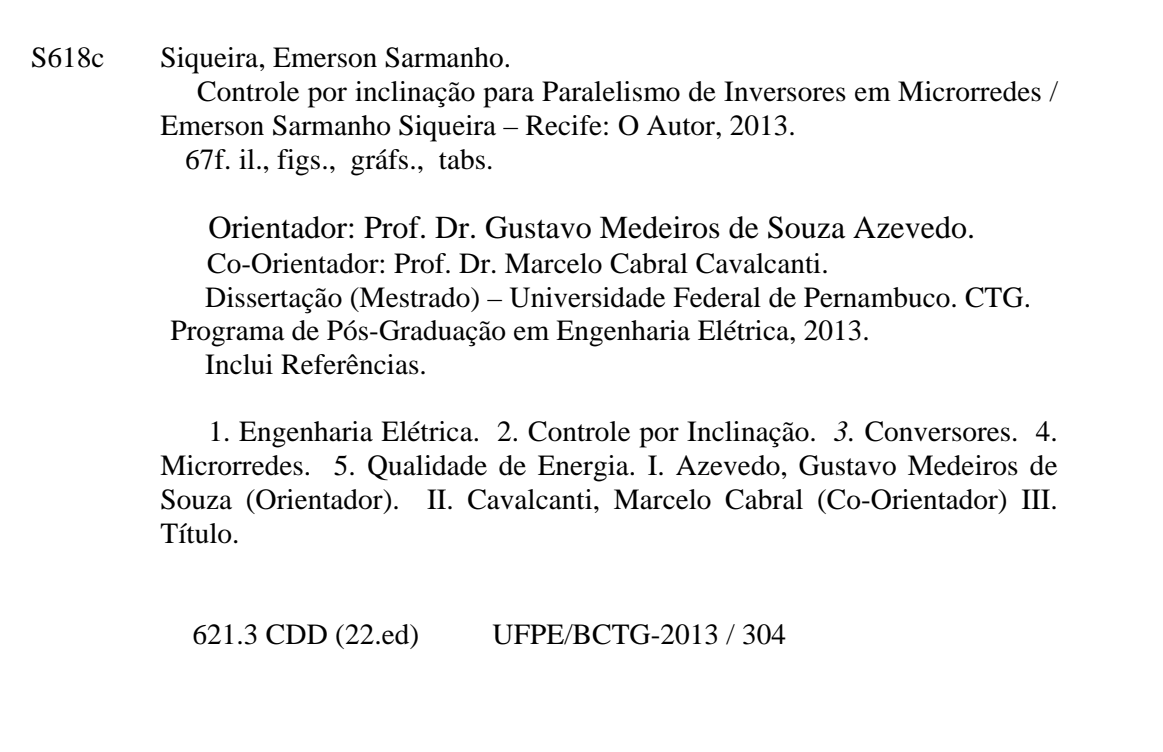

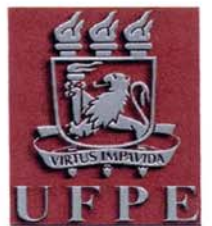

## Universidade Federal de Pernambuco Pós-Graduação em Engenharia Elétrica

#### PARECER DA COMISSÃO EXAMINADORA DE DEFESA DE DISSERTAÇÃO DO MESTRADO ACADÊMICO DE

# **EMERSON SARMANHO SIQUEIRA**

## **TÍTULO**

### "CONTROLE POR INCLINACÃO PARA PARALELISMO DE INVERSORES EM MICRORREDE"

A comissão examinadora composta pelos professores: GUSTAVO MEDEIROS DE SOUZA AZEVEDO, DEE/UFPE, LEONARDO RODRIGUES LIMONGI, DEE/UFPE e FABRÍCIO BRADASCHIA, DEE/UFPE, sob a presidência do primeiro, consideram o candidato **EMERSON SARMANHO SIOUEIRA APROVADO.** 

Recife, 28 de agosto de 2013.

**CECÍLIO JOSÉ LINS PIMENTEL** Coordenador do PPGEE

**GUSTAVO MEDEIROS DE SOUZA AZEVEDO** Orientador e Membro Titular Externo

**FABRÍCIO BRADASCHIA** Membro Titular Externo

**LEONARDO RODRIGUES LIMONGI** Membro Titular Interno

## **CONTEÚDO**

<span id="page-4-0"></span>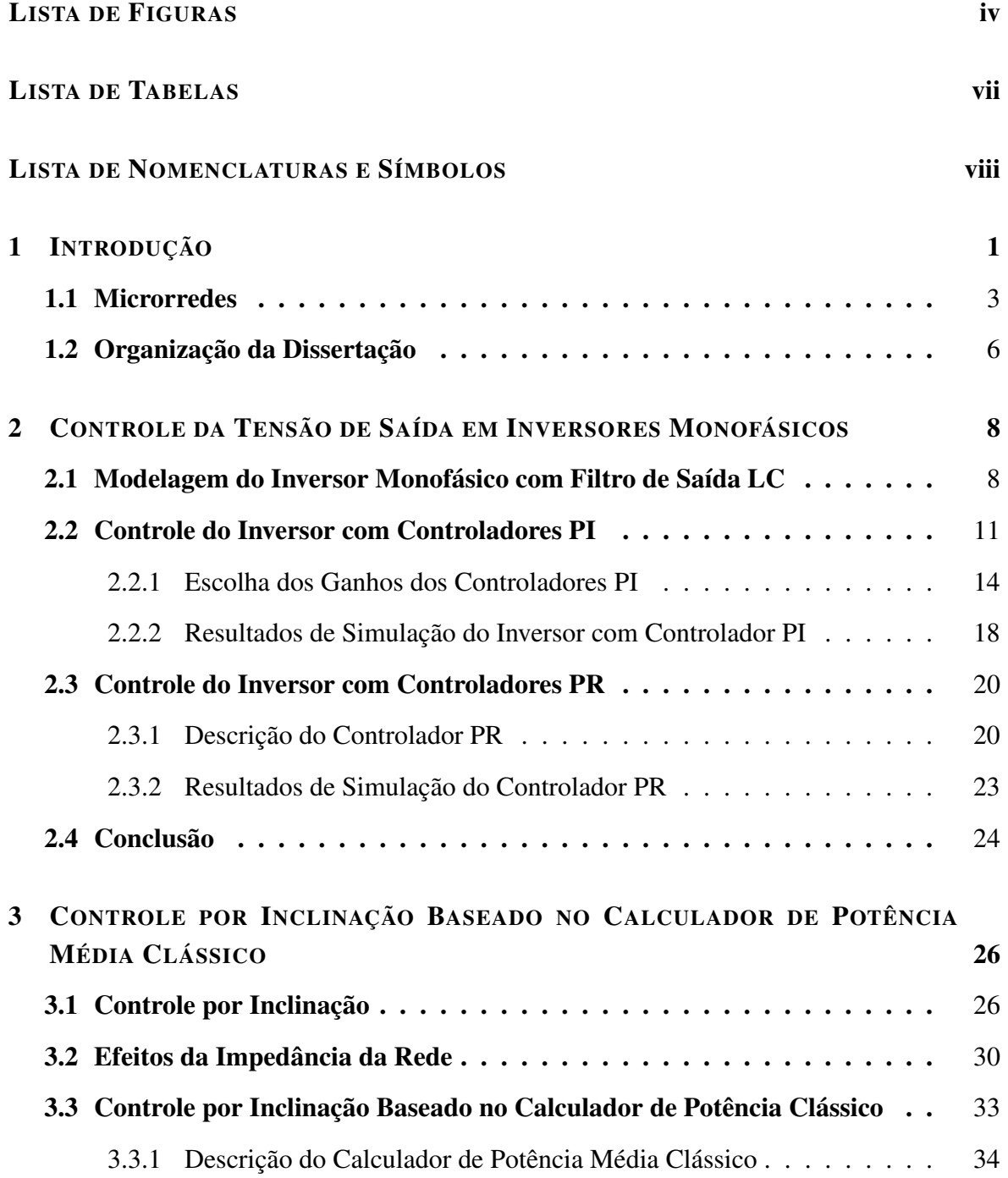

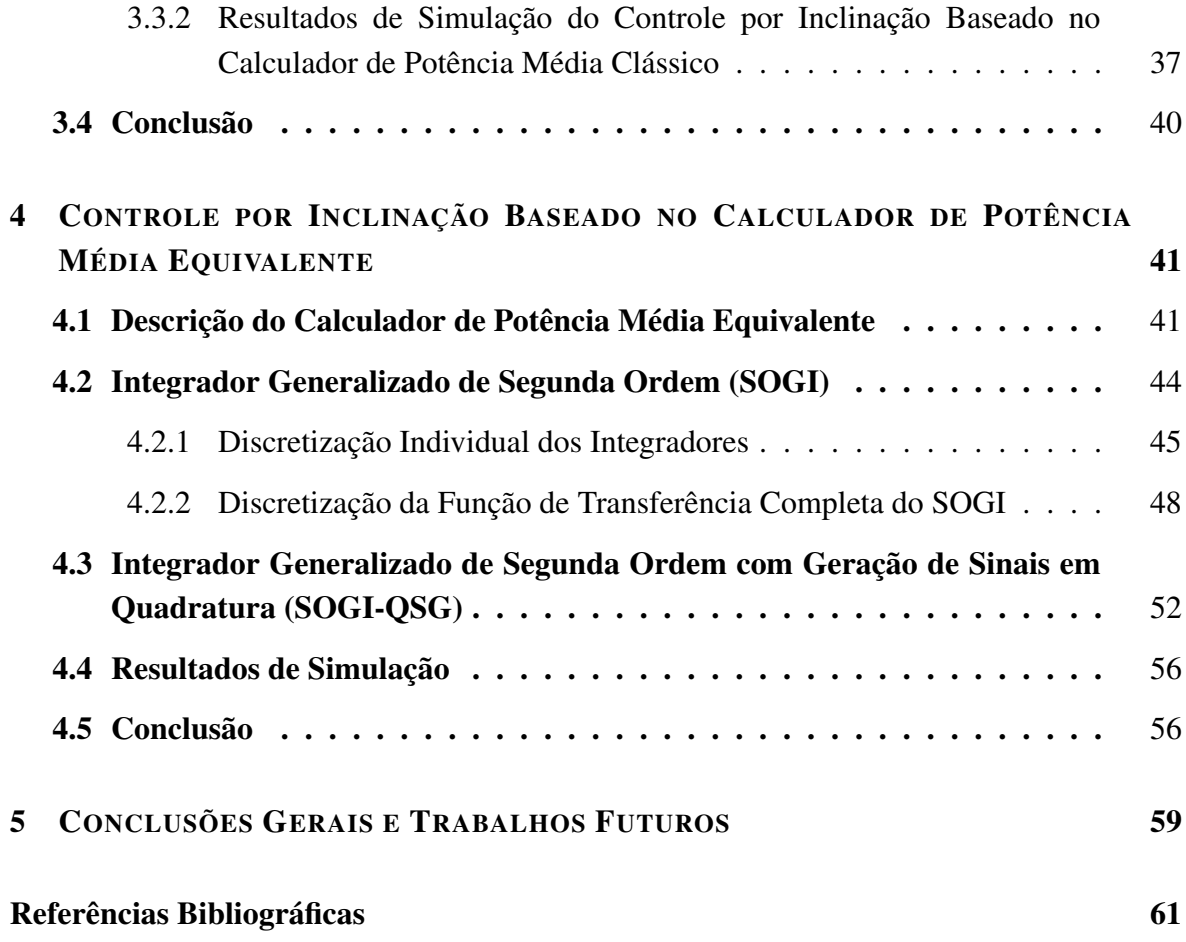

## LISTA DE FIGURAS

<span id="page-6-0"></span>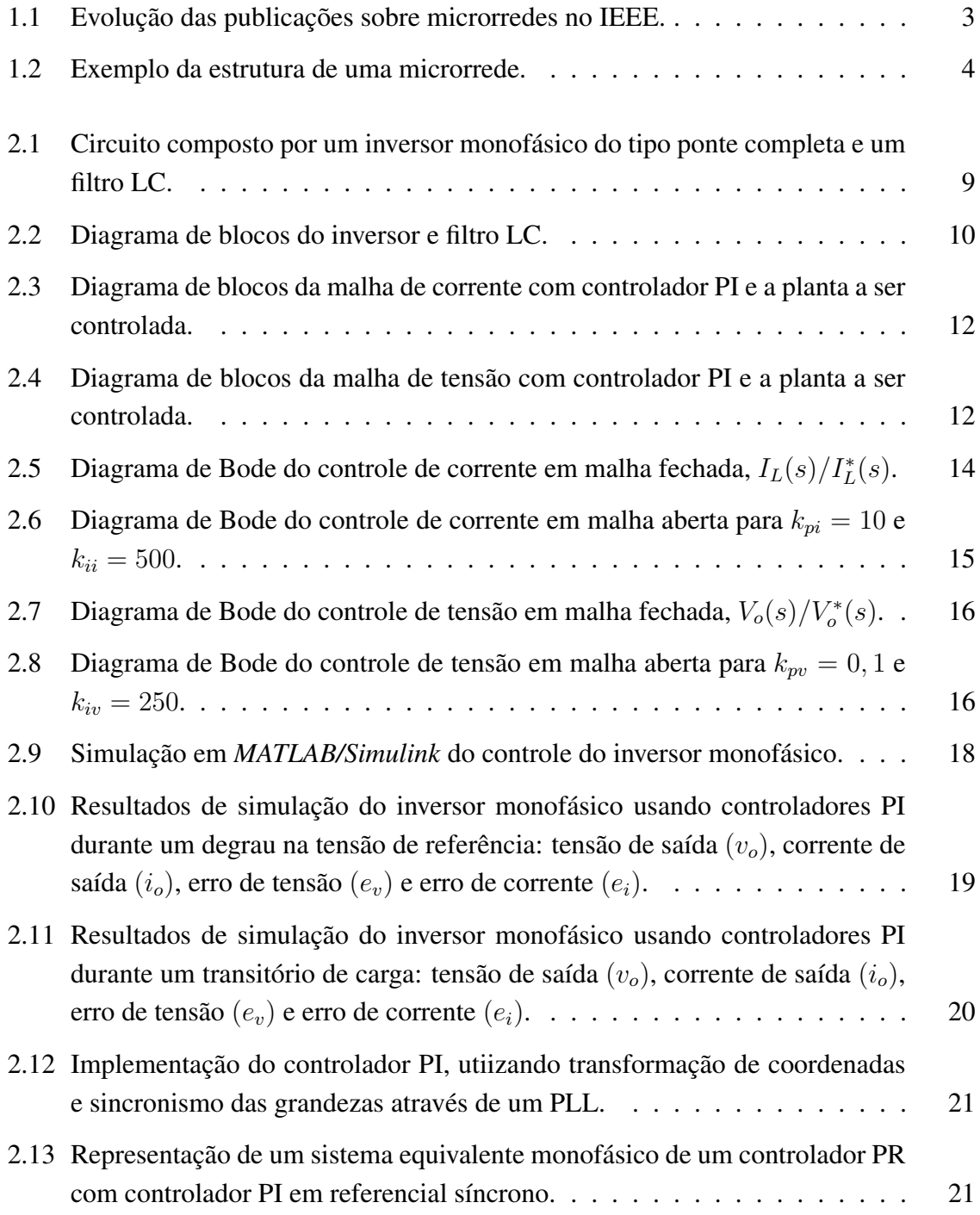

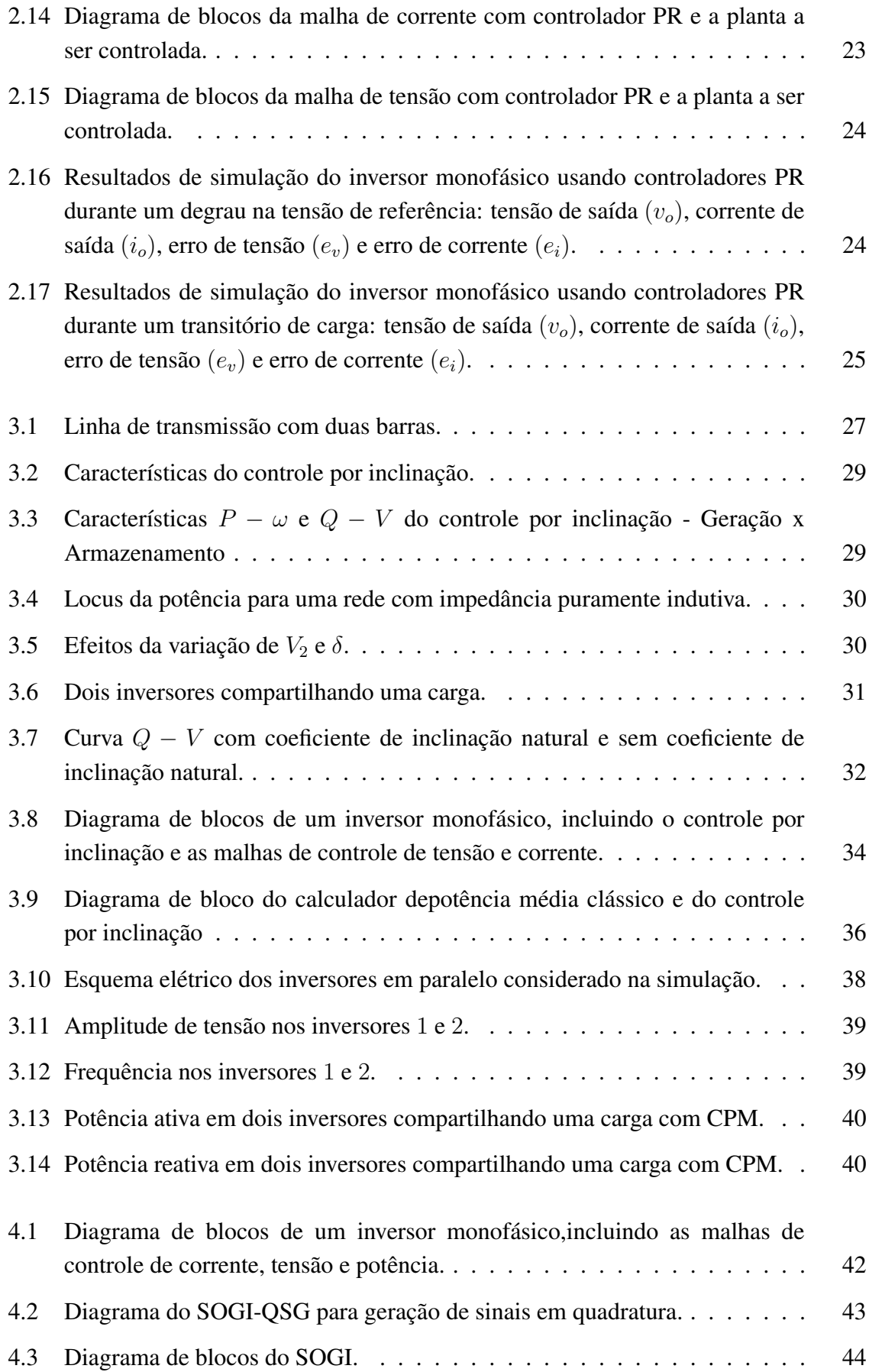

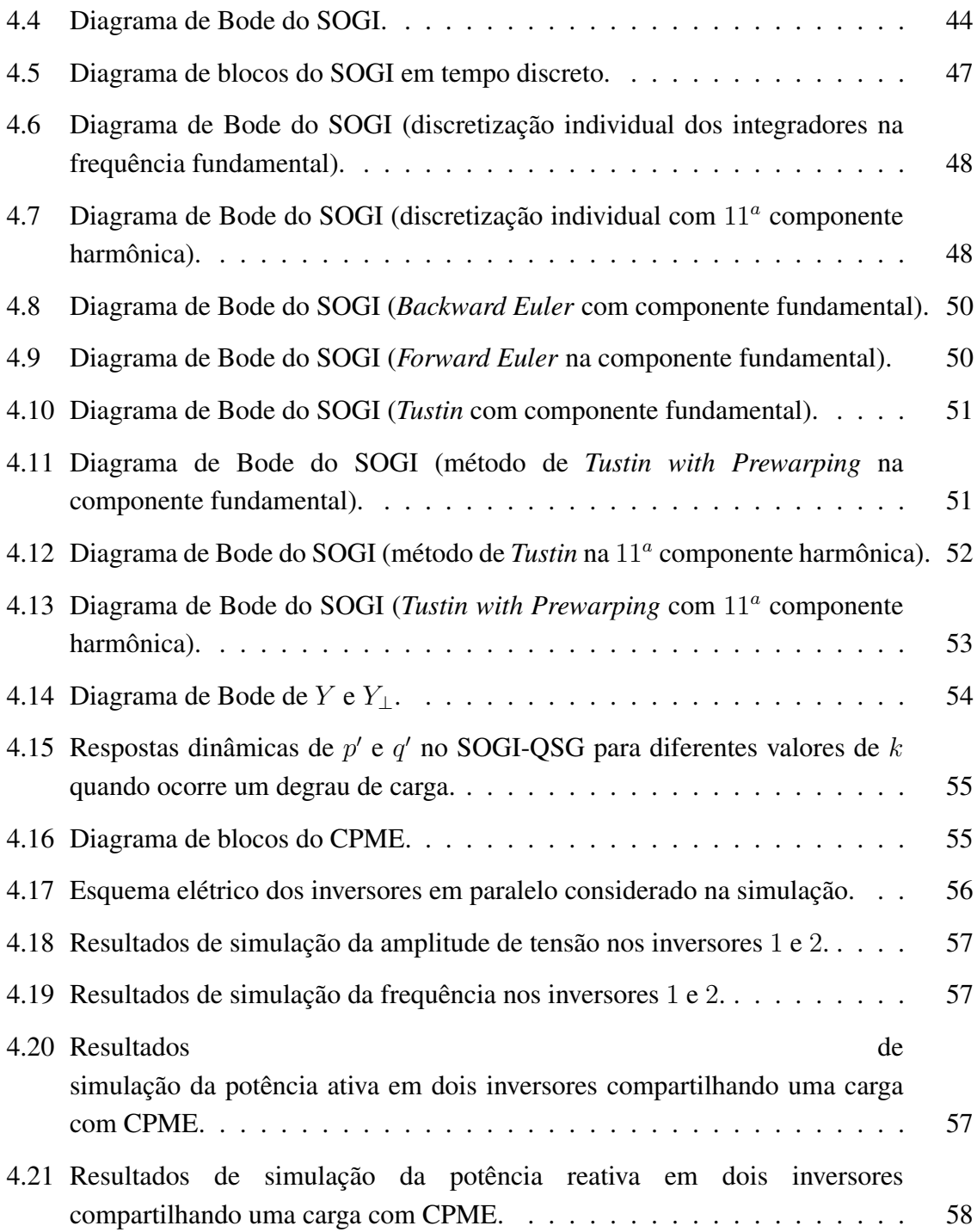

## LISTA DE TABELAS

<span id="page-9-0"></span>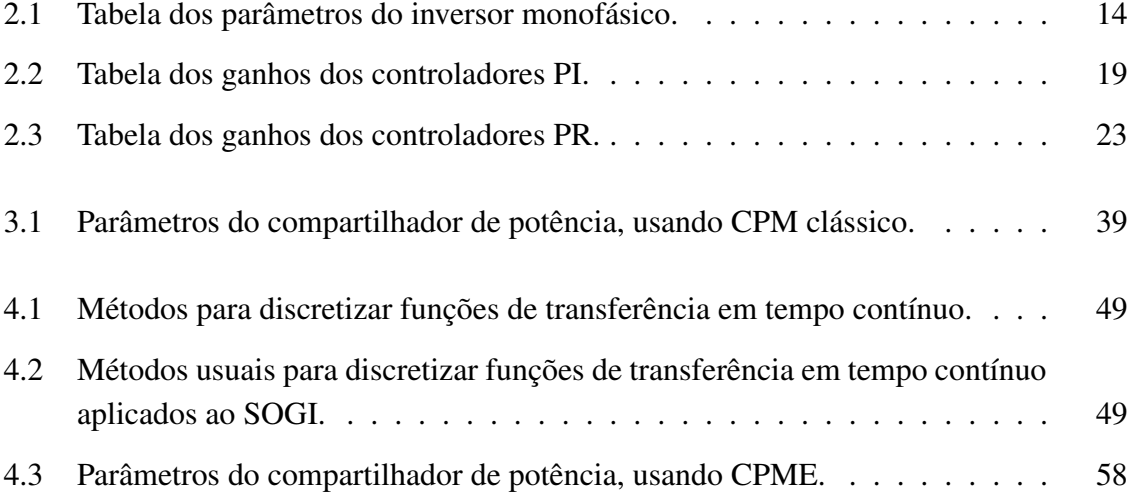

## Nomenclatura

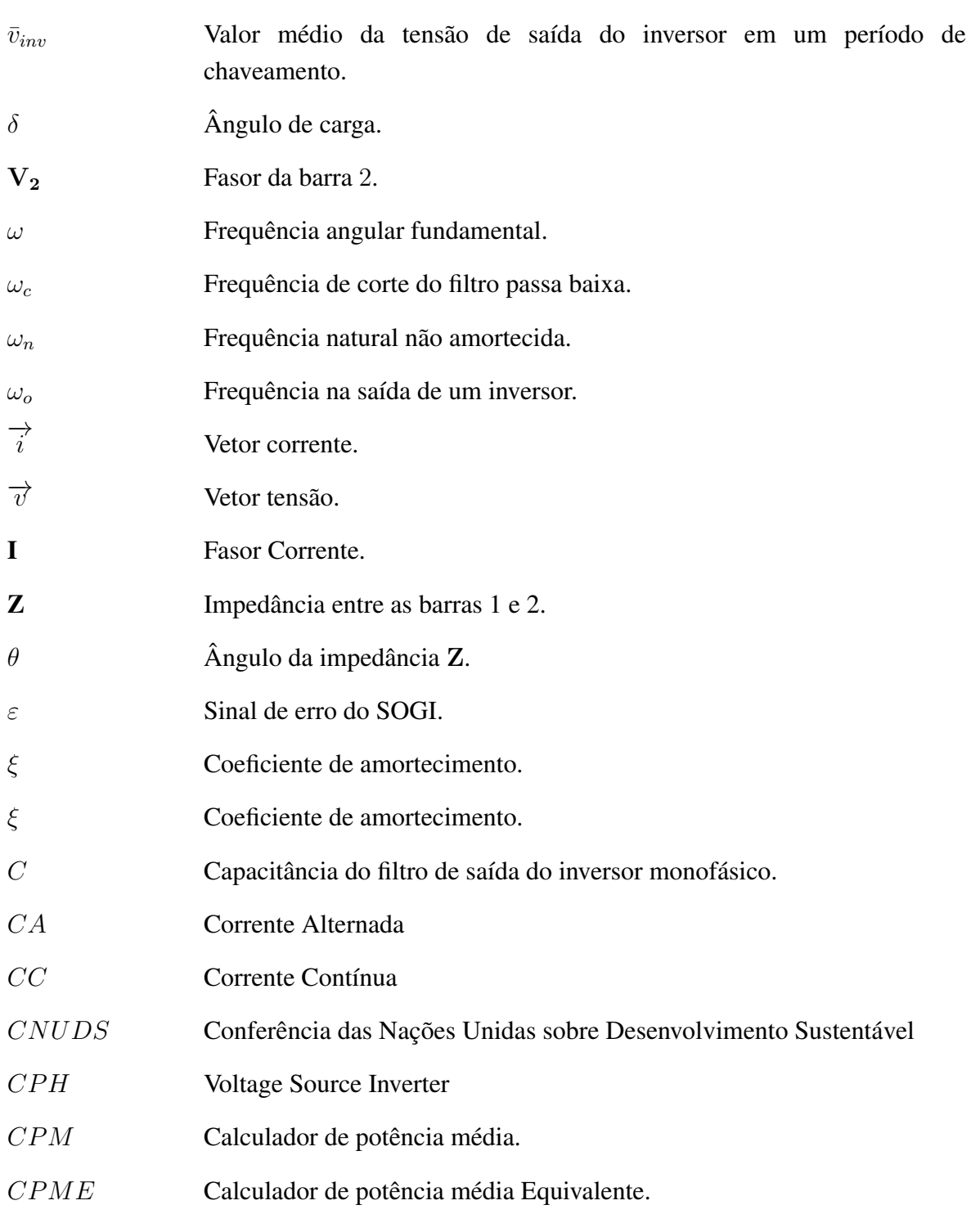

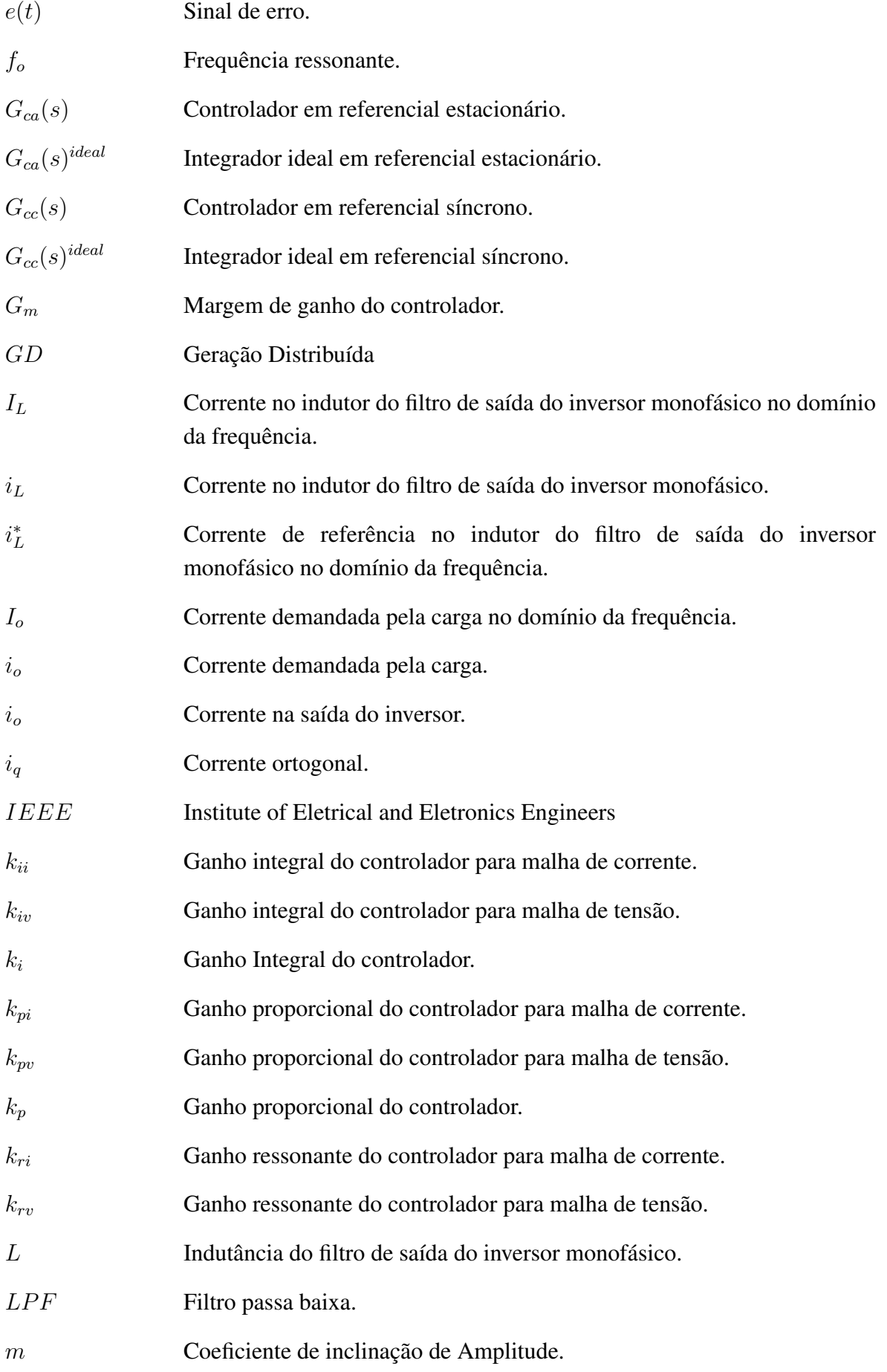

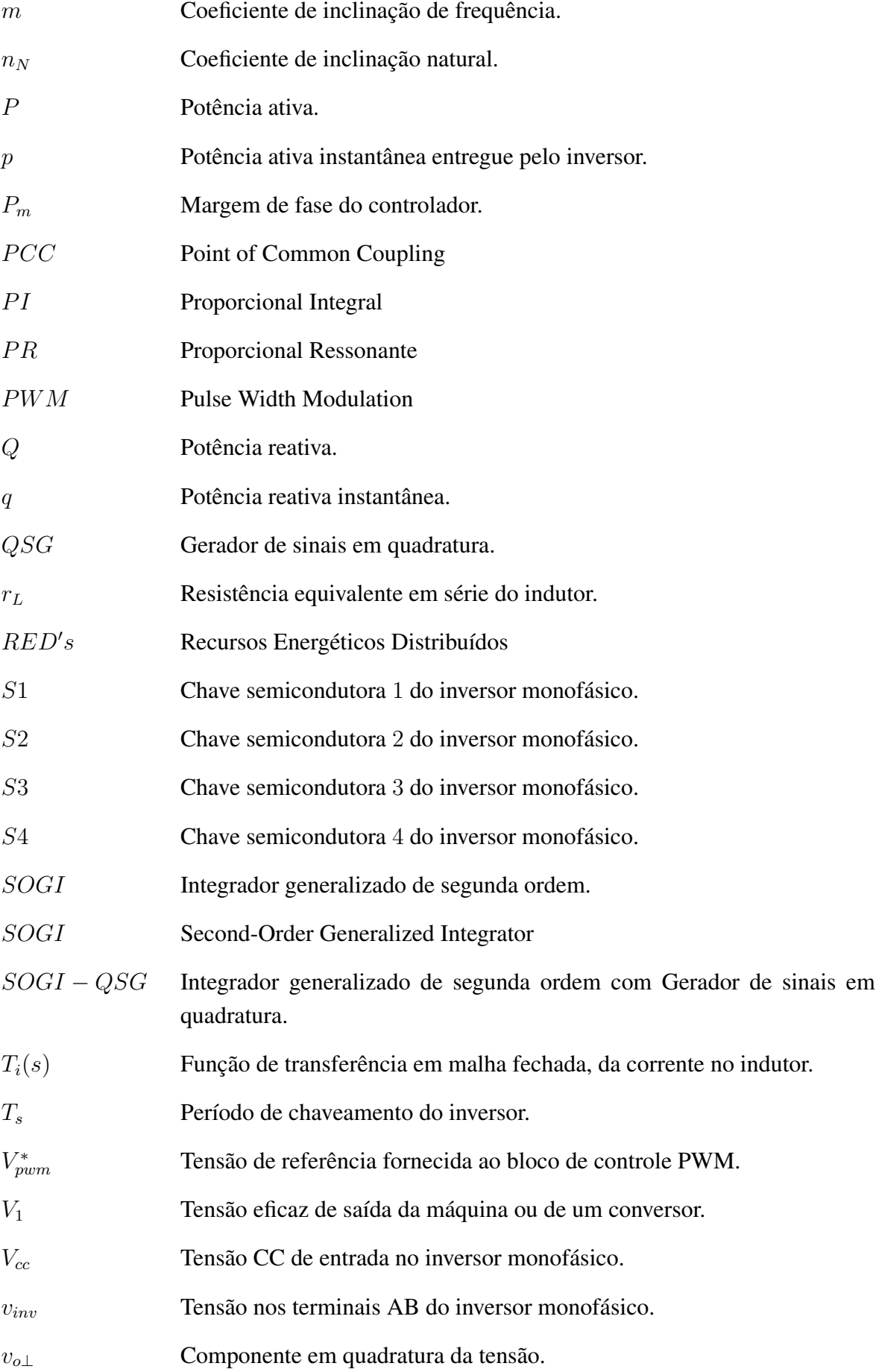

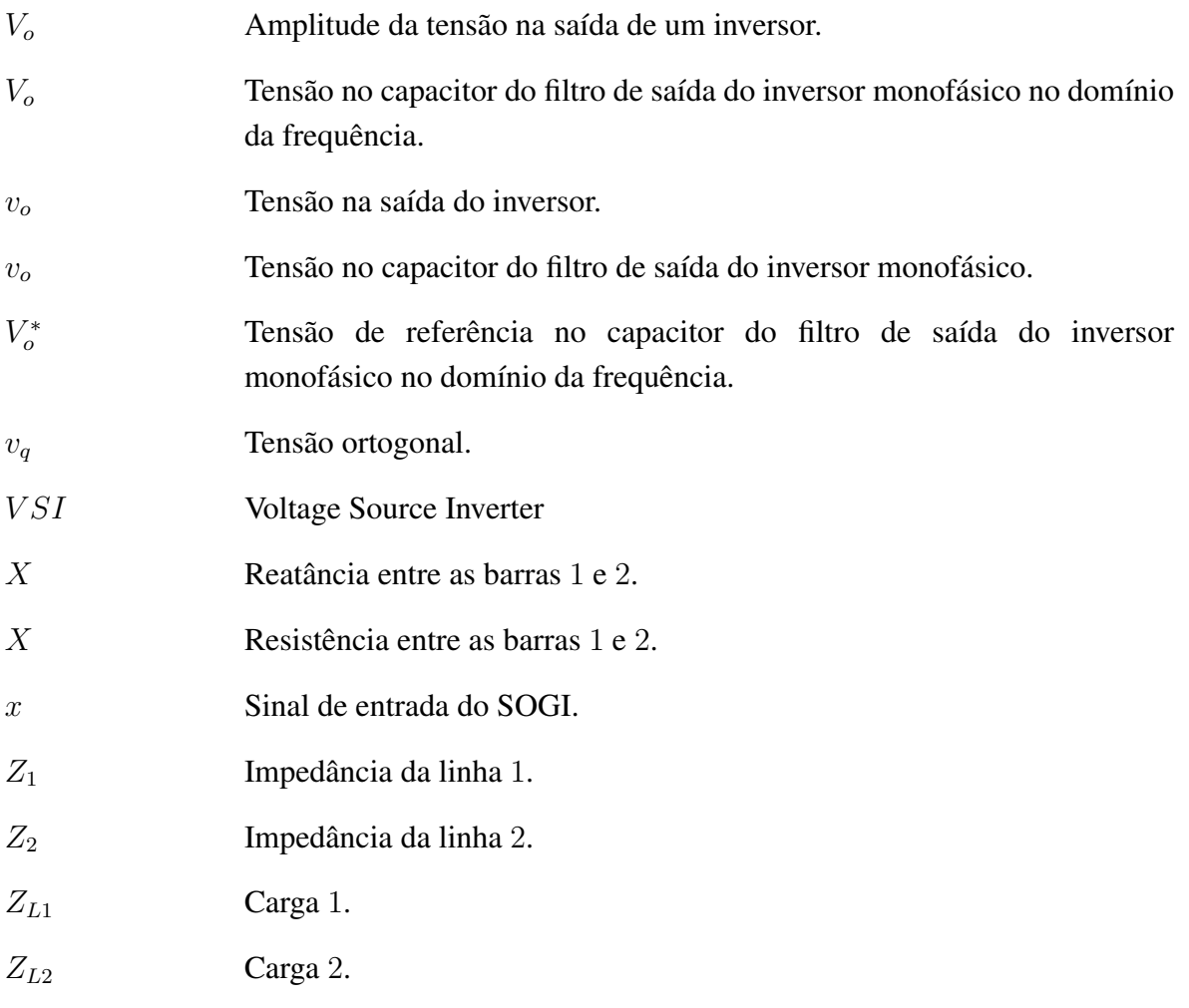

# <span id="page-15-0"></span>1 INTRODUÇÃO

A rede de energia elétrica atual é o resultado do desenvolvimento tecnológico e institucional ao longo de vários anos. Por muito tempo o setor elétrico teve como modelo uma geração centralizada, com a energia transmitida de grandes centrais de geração aos centros de carga, por linhas de transmissão, e entregue aos consumidores através de uma infraestrutura de distribuição passiva [\[1\]](#page-75-0).

A estrutura centralizada e os poucos pontos de geração induzem sérias vulnerabilidades de projeto ao sistema. Poucos pontos da rede suportam uma grande responsabilidade de geração e no caso de uma falta em alguns dos nós de geração, a probabilidade de um efeito cascata é grande [\[2\]](#page-75-1). Outra limitação é sua baixa eficiência devido à distância entre os sistemas de geração e os consumidores de energia.

A energia sempre flui das plantas de potência, através dos sistemas de transmissão e distribuição, aos consumidores domésticos e industriais. A informação flui no sentido oposto: o operador do sistema recebe os dados de consumo e envia comandos para os pontos de geração de modo a ter uma produção de energia balanceada [\[2\]](#page-75-1).

Recentemente, o setor elétrico mundial tem vivenciado grandes mudanças no modo que a energia é produzida, transmitida e consumida, com o modelo centralizado sendo substituído pelo modelo distribuído ou descentralizado [\[3\]](#page-75-2). Um dos marcos na reestruturação do setor elétrico é o livre acesso à infraestrutura de transmissão e de distribuição como mecanismo de incentivo à competitividade, que tem resultado na descentralização da geração de energia elétrica [\[4\]](#page-75-3). A geração distribuída (GD) é caracterizada por fluxos bidirecionais de potência e informação que permitem um controle mais preciso do sistema de potência. Permitindo a integração de muitas fontes pequenas de geração distribuída [\[3\]](#page-75-2).

Com a reestruturação do setor elétrico, os investimentos em grandes usinas de geração diminuíram e o modelo baseado em grandes usinas com fluxo de energia unidirecional está em processo de mudança com a inclusão da GD na média e na baixa tensão.

Uma solução potencialmente econômica de aplicação da GD encontra-se na possibilidade de utilizar o calor residual da conversão primária de combustiveis em eletricidade. Podese fazer isso através de grupo geradores, turbinas a gás, microturbinas e células a combustível, usando, em pequena escala, equipamentos que combinem calor e energia. Esses sistemas, em conjunto com módulos fotovoltaicos, pequenas turbinas eólicas, pequenas centrais hidroelétricas (CPH) e outras fontes de energias renováveis menos conhecidas, como os biodigestores, possuem um potencial de desempenhar um papel significativo no fornecimento de eletricidade. Essas tecnologias, chamadas coletivamente de recursos energéticos distribuídos (RED's) [\[1\]](#page-75-0), podem reduzir, substancialmente, as emissões de gás carbônico, contribuindo para acordos ambientais, como o protocolo de *Kyoto*, firmado pelas maiores economias do mundo, e a Conferência das Nações Unidas sobre Desenvolvimento Sustentável (CNUDS), conhecida também como RIO+20. Além disso, a presença da geração próxima à carga pode aumentar a qualidade e a confiabilidade da energia elétrica entregue ao consumidor final.

Atualmente o sistema elétrico de potência já apresenta muitas unidades de GD, tais como turbinas eólicas, painéis fotovoltaicos e células de combustível. Entretanto, a rede elétrica deve estar preparada para a integração em larga escala destas unidades de GD. Neste novo modelo, as unidades de GD podem oferecer vantagens adicionais ao sistema, podendo contribuir na diminuição de investimentos na transmissão e distribuição, no suporte nos serviços auxiliares da rede elétrica como compensação de reativo e regulação de tensão e, em alguns casos, na redução de perdas na distribuição [\[1\]](#page-75-0).

#### <span id="page-17-0"></span>1.1 Microrredes

A partir da popularização dos sistemas de GD, surgiu, em abril de 2002, o conceito de microrrede com a publicação de um relatório [\[5\]](#page-75-4) promovido pela comissão de energia da California. Desde então, as pesquisas e publicações sobre esse tema têm crescido rapidamente. Um indicativo disso é a grande quantidade de publicações no IEEE (*Institute of Electrical and Electronics Engineers*) relacionadas ao tema, conforme mostrado na Figura [1.1.](#page-17-1) Atualmente há uma grande quantidade de projetos piloto e experimentais em microrredes. Recentemente, com a adoção do padrão IEEE 1547.4 [\[6\]](#page-75-5) em julho de 2011, é esperada uma mudança desses projetos piloto para projetos comerciais.

Enquanto os RED's podem reduzir potencialmente a necessidade de expansão do sistema elétrico, gerenciar um grande número de RED's cria um enorme desafio para controlar a rede elétrica de uma forma segura, confiável e eficiente. Este problema pode ser resolvido parcialmente pelas microrredes, que são opções para o controle dos RED's de uma forma mais descentralizada.

Microrrede é basicamente um agrupamento de unidades de GD e cargas que estão conectadas à rede elétrica principal em um único ponto (*Point of Common Coupling*- PCC) através de uma chave, como é ilustrado na Figura [1.2.](#page-18-0) Além disso, esse sistema também deve ser capaz de operar de forma autônoma, ou seja, isolado da rede elétrica.

Microrredes são consideradas uma característica essencial para o futuro das redes de distribuição, devido à capacidade de aproveitar todas as vantagens dos  $RED's$ , se coordenadas e operadas eficientemente [\[7\]](#page-75-6).

<span id="page-17-1"></span>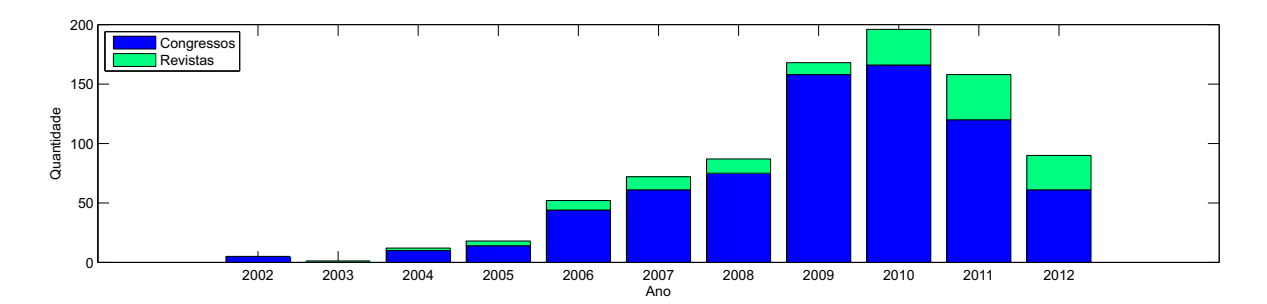

Figura 1.1: Evolução das publicações sobre microrredes no IEEE.

Quando a tensão ou a frequência da rede principal está fora de limites predeterminados ou quando ocorre uma falta, o sistema de detecção da microrrede deve atuar rapidamente e isolála da rede. Para a operação correta do sistema, a estabilidade da microrrede é um assunto atual e importante. Enquanto em sistemas convencionais, esquemas de proteção consistem de fusíveis, religadores e relés, nos sistemas com GD, a coordenação da proteção dependerá do tamanho, tipo e localização da fonte de GD, pois o sistema não é mais do tipo radial. Outro assunto importante de pesquisa é a escolha de esquemas de controle flexíveis para permitir a injeção de potência estável, necessária ao sistema. Portanto, o inversor fonte de tensão (*Voltage Source Inverter*-VSI) passa a ser um equipamento essencial para a operação das microrredes.

O VSI é uma das grandes invenções da eletrônica de potência e tem a função de converter uma tensão em corrente contínua (CC) em uma tensão em corrente alternada (CA) de amplitude e frequência desejadas. Uma tensão variável de saída pode ser obtida pela variação das chaves do inversor, através da modulação por largura de pulso (*Pulse Width Modulation-PWM*).

A crescente aceitação do termo microrredes e a conexão com os RED's exige o uso de inversores e o uso de algoritmos de controle apropriados. Uma das estratégias de controle bem difundidas usada nos inversores de uma microrrede é o controle por inclinação (*droop control*). Sabe-se que um inversor apresenta uma dinâmica mais rápida devido à ausência de inércia do rotor. Por outro lado, a necessidade de impor ao inversor um comportamento similar ao de uma máquina síncrona torna o controle dependente da realimentação das

<span id="page-18-0"></span>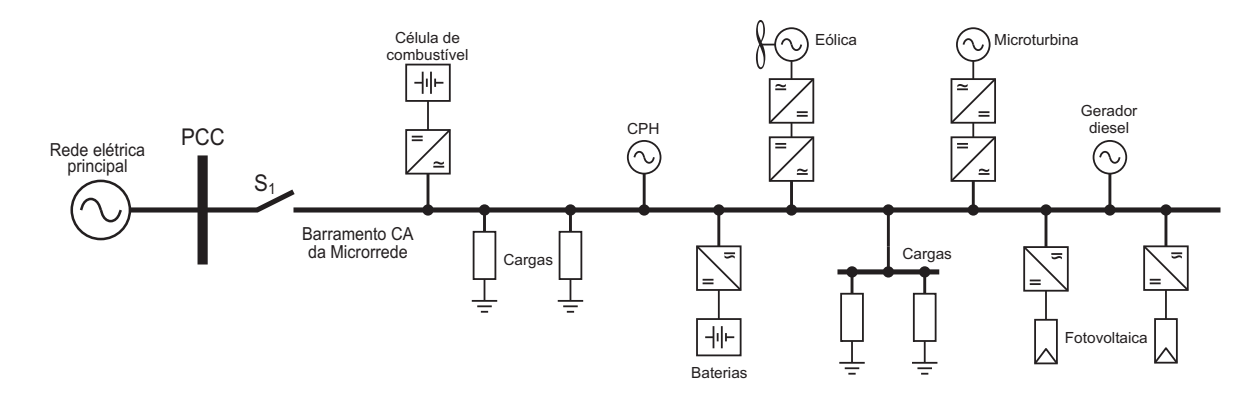

Figura 1.2: Exemplo da estrutura de uma microrrede.

potências ativa e reativa. As máquinas síncronas apresentam um vínculo natural entre frequência de operação e a potência fornecida, ou seja, ao elevar a potência elétrica drenada da máquina, esta apresenta transitoriamente um decaimento de frequência de rotação. Os inversores não apresentam este vínculo natural entre potência ativa-frequência e potência reativa-tensão, sendo necessária a imposição dessa dinâmica ao inversor. Desta forma é possível, também, conectar vários inversores em paralelo de modo que eles compartilhem a demanda de carga.

Em uma microrrede, o inversor precisa desempenhar duas funções principais: o controle da potência na saída da GD e o controle na operação em ilha [\[1\]](#page-75-0). Em geral, a estratégia de controle aplicada ao inversor consiste de duas malhas em cascata. Uma malha interna de controle que regula a corrente injetada na rede e uma malha externa que controla a tensão do barramento CC. A malha de corrente é responsável pelas tarefas associadas à qualidade de energia e proteção de corrente. Portanto, compensação harmônica e dinâmica rápida são propriedades importantes do controlador de corrente. O controlador da tensão do barramento CC é projetado para balancear o fluxo de potência no sistema. Usualmente, o projeto deste controlador leva em conta a estabilidade do sistema, tendo dinâmica lenta. Em alguns trabalhos, o controlador é baseado em uma malha de tensão CC em cascata com uma malha interna de potência em vez de uma malha de corrente. Neste controlador, a corrente injetada na rede é indiretamente controlada.

Na literatura, podem ser encontrados basicamente quatro tipos de controladores de corrente em conversores conectados à rede [\[8\]](#page-75-7) : proporcional-integral (PI) [\[9\]](#page-76-0), proporcionalressonante (PR) [\[10\]](#page-76-1) [\[11\]](#page-76-2) , histerese [\[12\]](#page-76-3) e *dead beat* [\[13\]](#page-76-4). Se controladores PI ou PR são empregados na malha de corrente, há necessidade de se usar PWM para determinar as razões de trabalho das chaves do inversor. Se controladores histerese são usados, as saídas dos controladores já indicam o estado das chaves do inversor. Neste trabalho, apenas os controladores PI e PR serão estudados.

Controladores PI convencionais não têm capacidade de obter erro nulo em regime permanente com entradas senoidais, devido ao ganho finito apresentado na frequência de operação, criando erros de amplitude e fase em regime permanente [\[14\]](#page-76-5), [\[15\]](#page-76-6).

O controle ressonante surgiu como uma alternativa ao controlador PI para desempenhar o controle de corrente de conversores sem a necessidade da transformação  $\alpha\beta 0$  para  $dq0$ . O controle ressonante obtém um ganho teórico infinito em malha aberta na frequência desejada, chamada de frequência ressonante. O conceito de integrador generalizado para sinais senoidais, enfatizando a habilidade de controlar as sequências positiva e negativa do sinal de entrada, foi introduzido em [\[16\]](#page-76-7) e foi uma das primeiras propostas de controle ressonante. Uma modificação em relação à proposta original foi apresentada em [\[17\]](#page-76-8), sendo chamada de integrador generalizado de segunda ordem (*Second-Order Generalized Integrator*-SOGI).

Este trabalho tem por objetivo estudar o método de controle por inclinação para o paralelismo de inversores monofásicos em uma microrrede, analisando o controle em malha fechada de tais inversor com controladores PI e PR, com intuito de comparar a eficiência destes para uso em microrredes. Apresenta-se também um estudo detalhado sobre o calculador de potência para que os inversores da microrrede possam operar sem circulação de potência entre eles, permitindo a máxima eficiência possível.

Embora esta dissertação não apresente resultados experimentais, tarefas relacionadas à implementação prática dos calculadores de potência em plataformas digitais são discutidas. A escolha de técnicas de discretização adequadas pode diminuir as diferenças entre o comportamento do calculador em tempo contínuo e em tempo discreto. Portanto para o correto funcionamento do calculador de potência em tempo discreto, um estudo detalhado da discretização do SOGI é realizado.

#### <span id="page-20-0"></span>1.2 Organização da Dissertação

O trabalho está organizado nos seguintes capítulos:

• Capítulo 2 - Neste capítulo descreve-se a modelagem matemática do inversor monofásico com filtro de saída LC e o controle da tensão de saída nestes inversores. São apresentados os controladores PI e PR e resultados de simulação são apresentados para comparar esses tipos de controladores.

- Capítulo 3 Neste capítulo é apresentado o método de controle por inclinação para o controle de conversores em paralelo. São apresentados seus fundamentos teóricos e feitas algumas considerações sobre os efeitos da impedância da rede sobre o compartilhamento de potência. Também é discutido o método clássico para calcular as componentes de potência.
- Capítulo 4 Neste capítulo, o calculador de potência média equivalente é apresentado e algumas técnicas de discretização para o SOGI são descritas, sendo muito importante para o funcionamento correto do calculador.
- Capítulo 5 Neste capítulo apresentam-se as conclusões gerais e propostas de trabalhos futuros.

# <span id="page-22-0"></span>2 CONTROLE DA TENSÃO DE SAÍDA EM INVERSORES MONOFÁSICOS

Neste capítulo detalham-se os controladores PI e PR que são utilizados para o controle da tensão de saída (amplitude e frequência) de um inversor monofásico. É feita a modelagem do inversor utilizando-se um filtro de saída LC. Ao final do capítulo, compara-se, através dos resultados obtidos em simulações no *MATLAB/Simulink*, qual controlador enquadra-se melhor nessa aplicação.

#### <span id="page-22-1"></span>2.1 Modelagem do Inversor Monofásico com Filtro de Saída LC

Os inversores (conversores CC-CA) fornecem tensões CA a partir de tensões CC, por meio do chaveamento adequado dos dispositivos semicondutores de potência utilizados. O lado CC pode ser alimentado por baterias, painéis fotovoltaicos ou qualquer outra fonte CC. Na Figura [2.1](#page-23-0) é ilustrado um inversor monofásico do tipo ponte completa.

O inversor consiste de quatro chaves semicondutoras e tem por função sintetizar uma tensão nos terminais AB que é, em termos médios, proporcional a tensão de referência,  $V_{pwm}^*$ , fornecida pelo sistema de controle ao bloco de PWM. O circuito LC forma um filtro de segunda ordem para atenuar as componentes de alta frequência decorrentes do processo de PWM.

Quando as chaves S1 e S4 conduzem simultaneamente, a tensão de entrada  $V_{cc}$  aparece

entre os terminais AB  $(v_{inv})$ . Quando as chaves S2 e S3 conduzem ao mesmo tempo, a tensão nos terminais AB é invertida, sendo obtido o valor  $-V_{cc}$ . Quando tem-se as chaves S1 e S3 ou S2 e S4 conduzindo, a tensão nos terminais AB é nula, logo  $v_{inv} = 0$ . É importante observar que as chaves S1 e S2 ou S3 e S4 não podem ser fechadas ao mesmo tempo, pois colocariam o barramento CC em curto-circuito.

Observe que  $v_{inv}$  só pode assumir três valores ( $-V_{cc}$ , 0 e  $V_{cc}$ ) em função do estado das chaves. Portanto, o inversor apresenta um modelo descontínuo no tempo. Um modelo contínuo aproximado pode ser obtido considerando o valor médio da tensão de saída do inversor em um período de chaveamento. Isso implica em considerar

$$
\bar{v}_{inv}(t) = \frac{1}{T_s} \int_{t}^{t+T_s} v_{inv}(t) dt.
$$
\n(2.1)

Para facilitar a notação, é considerado  $v_{inv}(t) = \bar{v}_{inv}(t)$ .

Considerando o circuito mostrado na Figura [2.1,](#page-23-0) a corrente no indutor L é obtida por

<span id="page-23-1"></span>
$$
L\frac{di_L}{dt} = v_{inv} - v_o - r_L i_L,
$$
\n(2.2)

em que r<sup>L</sup> é a resistência equivalente em série (*Equivalent Series Resistance* - ESR) do indutor e  $v<sub>o</sub>$  é a tensão no capacitor do filtro de saída, que é obtida por

<span id="page-23-2"></span>
$$
C\frac{dv_o}{dt} = i_L - i_o,\t\t(2.3)
$$

<span id="page-23-0"></span>em que  $i<sub>o</sub>$  corresponde a corrente demandada pela carga. Pode-se reescrever [\(2.2\)](#page-23-1) e [\(2.3\)](#page-23-2) na

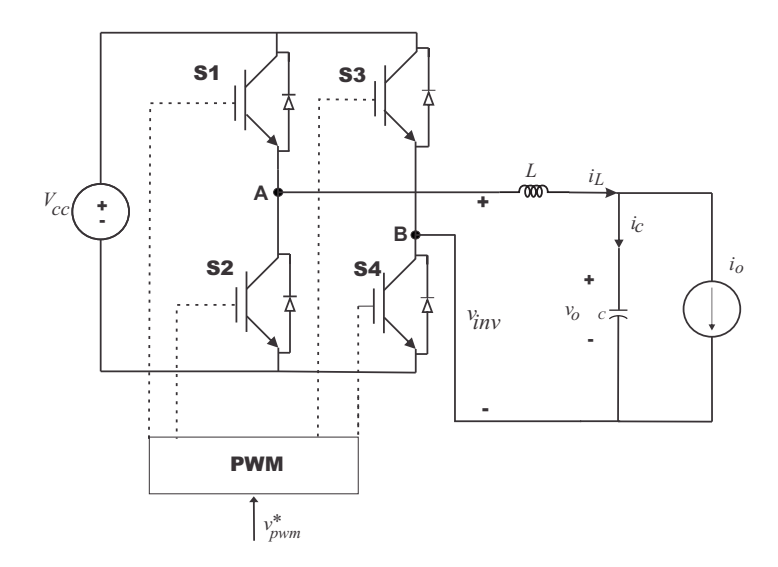

Figura 2.1: Circuito composto por um inversor monofásico do tipo ponte completa e um filtro LC.

<span id="page-24-0"></span>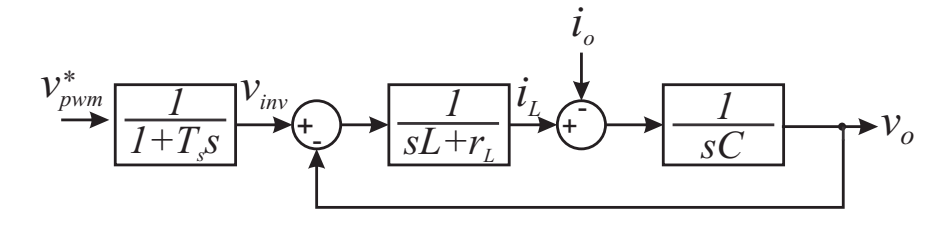

Figura 2.2: Diagrama de blocos do inversor e filtro LC.

forma matricial, obtendo a equação de estado

$$
\frac{d}{dt}\begin{bmatrix} i_L \\ v_o \end{bmatrix} = \begin{bmatrix} \frac{-r_L}{L} & \frac{-1}{L} \\ \frac{1}{C} & 0 \end{bmatrix} \begin{bmatrix} i_L \\ v_o \end{bmatrix} + \frac{1}{L} \begin{bmatrix} v_{inv} \\ 0 \end{bmatrix} - \frac{1}{C} \begin{bmatrix} 0 \\ i_o \end{bmatrix}.
$$
 (2.4)

A partir de [\(2.2\)](#page-23-1), obtém-se a seguinte relação no domínio da frequência

<span id="page-24-1"></span>
$$
I_L = \frac{1}{(sL + r_L)} (V_{inv} - V_o). \tag{2.5}
$$

No domínio da frequência, [\(2.3\)](#page-23-2) pode ser reescrita como

<span id="page-24-2"></span>
$$
V_o = \frac{1}{sC}(I_L - I_o).
$$
\n(2.6)

Pode-se representar [\(2.5\)](#page-24-1) e [\(2.6\)](#page-24-2) através do diagrama de blocos ilustrado na Figura [2.2,](#page-24-0) em que  $V_{inv}$  é a variável de controle atuadora,  $V_o$  é a variável de saída desejada e  $I_o$  pode ser considerada como uma perturbação.

Analisando [\(2.5\)](#page-24-1) percebe-se que  $I_L$  varia com a diferença  $V_{inv} - V_o$ . Fazendo uma análise similar para [\(2.6\)](#page-24-2) tem-se que  $V_o$  depende de  $I_L - I_o$ , ou seja, tem-se que  $V_o$  pode ser controlada por  $I_L$  e este pode ser controlado por  $V_{inv}$ . Portanto, podem ser usadas duas malhas de controle, uma mais interna para a corrente e uma mais externa para a tensão.

Combinando as equações [\(2.5\)](#page-24-1) e [\(2.6\)](#page-24-2) chega-se a função de transferência

<span id="page-24-3"></span>
$$
V_o = \frac{1}{s^2 LC + sCr_L + 1} V_{inv} - \frac{sL + r_L}{s^2 LC + sCr_L + 1} I_o.
$$
 (2.7)

Analisando [\(2.7\)](#page-24-3), pode-se concluir:

 $\bullet$  Idealmente a tensão de saída filtrada,  $V_o$ , deve rastrear exatamente a tensão de referência da entrada, Vinv, com ganho unitário e com erro de fase desprezível, ou seja, a razão entre  $V_o$  e  $V_{inv}$  tem que tender a 1;

- $\bullet$  Considerando a corrente de carga,  $I_o$ , como uma entrada de distúrbio, o correspondente ganho de transferência para a tensão de saída  $V<sub>o</sub>$ , deve ser idealmente zero tanto para frequência fundamental quanto para as frequências harmônicas, ou seja, a razão entre  $V<sub>o</sub>$  e  $I<sub>o</sub>$  tem que tender a zero.
- Devido ao numerador,  $sL + r<sub>L</sub>$ , do segundo termo, quanto maior o valor da indutância  $L$  do filtro maior será a deterioração da tensão de saída,  $V<sub>o</sub>$ , causada pela perturbação de entrada,  $I_o$ .

#### <span id="page-25-0"></span>2.2 Controle do Inversor com Controladores PI

O controlador PI é o tipo mais tradicional de controlador em aplicações industriais [\[18\]](#page-77-0). A ação de um controlador PI sobre um sinal de erro,  $e(t)$ , é definida pela seguinte expressão

$$
y(t) = k_p e(t) + k_i \int_0^t e(t) dt,
$$
\n(2.8)

em que  $k_p$  é o ganho proporcional do controlador e  $k_i$  é o ganho integral do controlador.

Pode-se também, representar a função de transferência do controlador PI, no domínio da frequência, através da expressão

$$
\frac{Y(s)}{E(s)} = \frac{k_p s + k_i}{s}.\tag{2.9}
$$

Como mencionado anteriormente, pode-se controlar a tensão de saída do filtro LC através de duas malhas de controle. Os blocos das malhas de corrente e tensão utilizando controlador PI são ilustrados pelas Figuras [2.3](#page-26-0) e [2.4,](#page-26-1) respectivamente. Onde  $T_i(s)$  é a representação da malha de corrente, dentro da malha de tensão.

Quando lança-se mão da inclusão de sistemas de controle com realimentação, como os das Figuras [2.3](#page-26-0) e [2.4,](#page-26-1) pretende-se [\[19\]](#page-77-1):

- 1. Diminuir a sensibilidade do sistema à variações da planta;
- 2. Permitir ajustes do sistema para resposta a transientes;
- 3. Rejeitar distúrbios;

4. Reduzir erros de rastreamento em regime permanente.

O controle utilizado nos diagramas de blocos das Figuras [2.3](#page-26-0) e [2.4](#page-26-1) consiste na conexão de mais de uma malha de controle com realimentação, tendo como objetivo a melhoria da resposta dinâmica do sistema. É muito comum encontrar na literatura este tipo de controle aplicado a inversores, no qual, em geral, são aplicadas duas malhas, uma de corrente e uma de tensão.

A malha de corrente tem como objetivo rastrear a corrente de referência, i<sup>\*</sup><sub>L</sub>, dada pela malha mais externa, controlando a corrente do indutor,  $i_L$ . É a malha mais interna e possui a dinâmica mais rápida. A malha externa rastreia a tensão de referência do capacitor,  $v_o^*$ , e é a malha de dinâmica mais lenta.

Através do diagrama de blocos da Figura [2.3](#page-26-0) chega-se a função de transferência, em malha fechada, da corrente no indutor:

<span id="page-26-2"></span>
$$
T_i(s) = \frac{I_L(s)}{I_L^*(s)} = \frac{k_{pi}s + k_{ii}}{s^2L + s(k_{pi} + r_L) + k_{ii}}.
$$
\n(2.10)

<span id="page-26-0"></span>A partir de [\(2.10\)](#page-26-2) obtém-se o seguinte polinômio característico,

<span id="page-26-3"></span>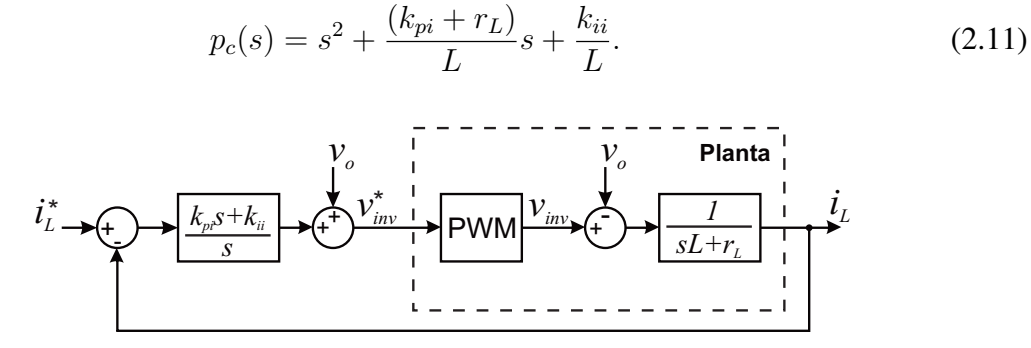

<span id="page-26-1"></span>Figura 2.3: Diagrama de blocos da malha de corrente com controlador PI e a planta a ser controlada.

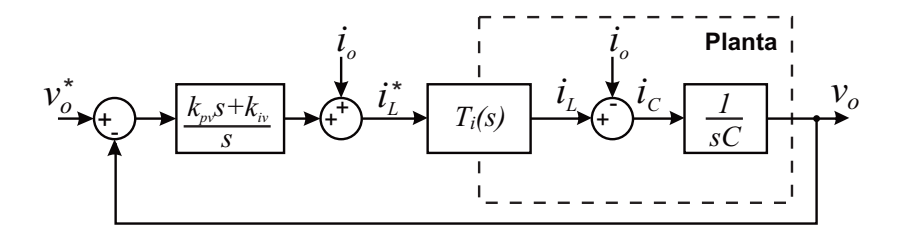

Figura 2.4: Diagrama de blocos da malha de tensão com controlador PI e a planta a ser controlada.

Um sistema de segunda ordem, genérico é dado por [\[18\]](#page-77-0)

<span id="page-27-0"></span>
$$
G_s = \frac{\omega_n^2}{s^2 + 2\xi\omega_n s + \omega_n^2},
$$
\n(2.12)

em que  $\omega_n$  e  $\xi$  são a frequência natural não amortecida e o coeficiente de amortecimento, respectivamente. Analisando [\(2.11\)](#page-26-3) e [\(2.12\)](#page-27-0), obtêm-se os seguintes resultados de  $k_{pi}$  e  $k_{ii}$ para a malha de corrente

<span id="page-27-1"></span>
$$
k_{pi} = 2\xi\omega_n L - r_L \tag{2.13}
$$

<span id="page-27-2"></span>
$$
k_{ii} = L\omega_n^2. \tag{2.14}
$$

Utilizando o mesmo raciocínio chega-se ao polinômio característico da malha de tensão da Figura [2.4.](#page-26-1) Considera-se  $T_i(s) = 1$  ou seja a dinâmica da malha de corrente é muito mais rápida que a da malha de tensão, pode-se considerar que a corrente de referência, $i_L^*$ , é a própria corrente medida na carga  $i_L$ . Logo:

$$
p_c(s) = s^2 + s\frac{k_{pv}}{C} + \frac{k_{iv}}{C},\tag{2.15}
$$

obtendo-se  $k_{pv}$  e  $k_{iv}$  para a malha de tensão

<span id="page-27-3"></span>
$$
k_{pv} = 2\xi\omega_n C \tag{2.16}
$$

<span id="page-27-4"></span>
$$
k_{iv} = C\omega_n^2. \tag{2.17}
$$

As equações [\(2.13\)](#page-27-1), [\(2.14\)](#page-27-2), [\(2.16\)](#page-27-3) e [\(2.17\)](#page-27-4) são válidas quando o controlador PI está controlando sinais constantes em regime permanente. Exceto em certas aplicações onde não se podem tolerar oscilações, é desejável que a resposta transitória seja suficientemente rápida e suficientemente amortecida. Portanto para uma boa resposta transitória de um sistema de segunda ordem, o coeficiente de amortecimento,  $\xi$ , deve estar entre  $0, 4$  e  $0, 8$ . Valores pequenos de  $\xi$  ( $\xi$ <0,4) resultam em sobre-sinal excessivo na resposta transitória e um sistema com valor grande de  $\xi$  ( $\xi$ >0,8) responderá de forma lenta [\[18\]](#page-77-0).

Na aplicação de controle de um inversor monofásico deseja-se controlar sinais senoidais já que a tensão e corrente de saída do inversor são senoidais. Neste caso, os critérios de escolha dos ganhos dos controladores são diferentes dos mencionados anteriormente.

#### <span id="page-28-0"></span>2.2.1 Escolha dos Ganhos dos Controladores PI

Para escolher os ganhos dos controladores das malhas de tensão e corrente, considerase como planta o circuito da Figura [2.1](#page-23-0) com os parâmetros listados na Tabela [2.1.](#page-28-2) Estes parâmetros foram escolhidos de acordo com o protótipo que está sendo montado no laboratório.

Primeiramente devem ser determinados os ganhos da malha mais interna de corrente. Na Figura [2.5\(a\)](#page-28-3) é mostrado o diagrama de Bode da função de transferência em malha fechada, dada por [\(2.10\)](#page-26-2), considerando  $k_{ii} = 0$  e três diferentes valores de  $k_{pi}$ . Observe que valores altos de  $k_{pi}$  aumentam a faixa de passagem, mas resulta em sobressinal. Valores baixos de  $k_{pi}$  diminuem a faixa de passagem tornando a resposta do controlador mais lenta. Com base nestes fatos foi escolhido  $k_{pi} = 10$ .

<span id="page-28-2"></span>Considerando  $k_{pi} = 10$ , na Figura [2.5\(b\)](#page-28-4) é mostrado o diagrama de Bode para três

Tabela 2.1: Tabela dos parâmetros do inversor monofásico.

| Parâmetro                                | Valor         |
|------------------------------------------|---------------|
| Tensão do barramento CC, $V_{cc}$        | 400V          |
| Indutância do filtro de saída, L         | 1,6mH         |
| ESR do indutor do filtro de saída, $r_L$ | $0,1\Omega$   |
| Capacitância do filtro de saída, C       | $18, 4 \mu F$ |
| Frequência de chaveamento, $f_s$         | 20kHz         |

<span id="page-28-3"></span><span id="page-28-1"></span>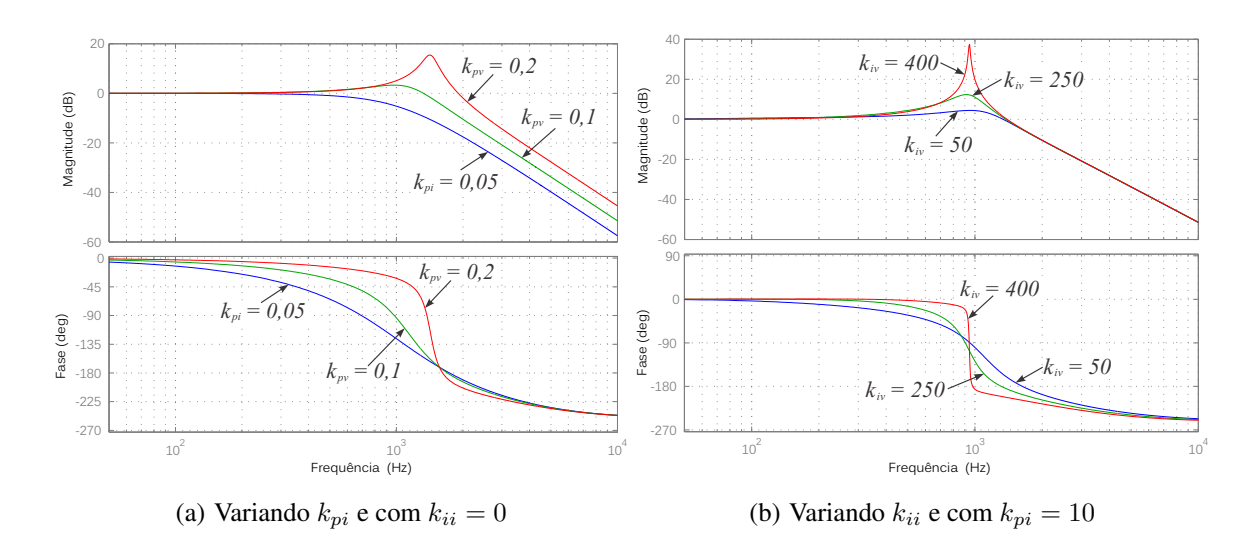

<span id="page-28-4"></span>Figura 2.5: Diagrama de Bode do controle de corrente em malha fechada,  $I_L(s)/I_L^*(s)$ .

<span id="page-29-0"></span>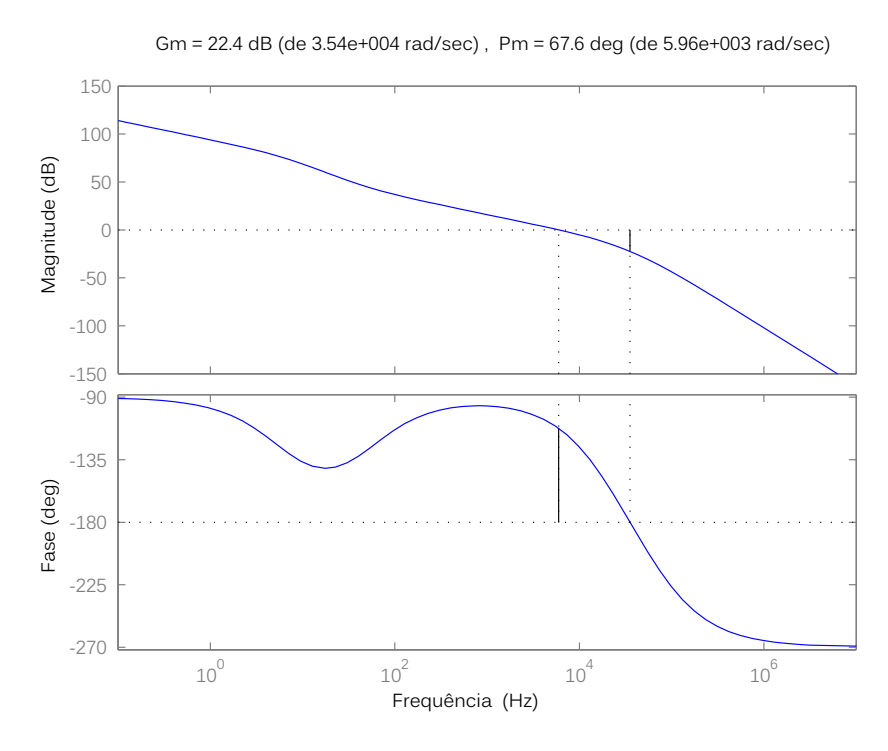

Figura 2.6: Diagrama de Bode do controle de corrente em malha aberta para  $k_{pi} = 10$  e  $k_{ii} = 500$ .

diferentes valores de  $k_{ii}$ . Observa-se que  $k_{ii}$  tem pouco efeito sobre a resposta dinâmica do controlador. Valores muito elevados de  $k_{ii}$  resultam em um sobressinal até para as componentes de frequência próximas da frequência de operação (60 $Hz$ ). O valor escolhido foi  $k_{ii} = 500$ .

Na Figura [2.6](#page-29-0) é mostrado o diagrama de Bode do sistema em malha aberta para os ganhos escolhidos ( $k_{pi} = 10$  e  $k_{ii} = 500$ ). Nesta figura é observado que a margem de ganho é de  $22, 4$  dB e a margem de fase é de  $67, 6^o$ . Para traçar esse diagrama de Bode foi considerado o atraso devido ao PWM como sendo  $1/(T_s s + 1)$ , em que  $T_s$  é período de chaveamento do inversor.

Estes métodos não foram os únicos critérios de escolha dos ganhos do PI. Várias simulações foram realizadas para verificar se o erro de corrente (diferença entre o valor de referência e o valor real) era suficientemente pequeno. Vale salientar que o controlador PI não é capaz de garantir erro nulo em regime quando controlando sinais senoidais.

Para determinar os ganhos da malha de tensão é considerado o sistema da Figura [2.4.](#page-26-1) Se for possível projetar a malha de corrente com dinâmica muito mais rápida do que a dinâmica da malha de tensão, é aceitável assumir  $T_i(s) = 1$  e simplificar a análise. Contudo, no

<span id="page-30-2"></span><span id="page-30-0"></span>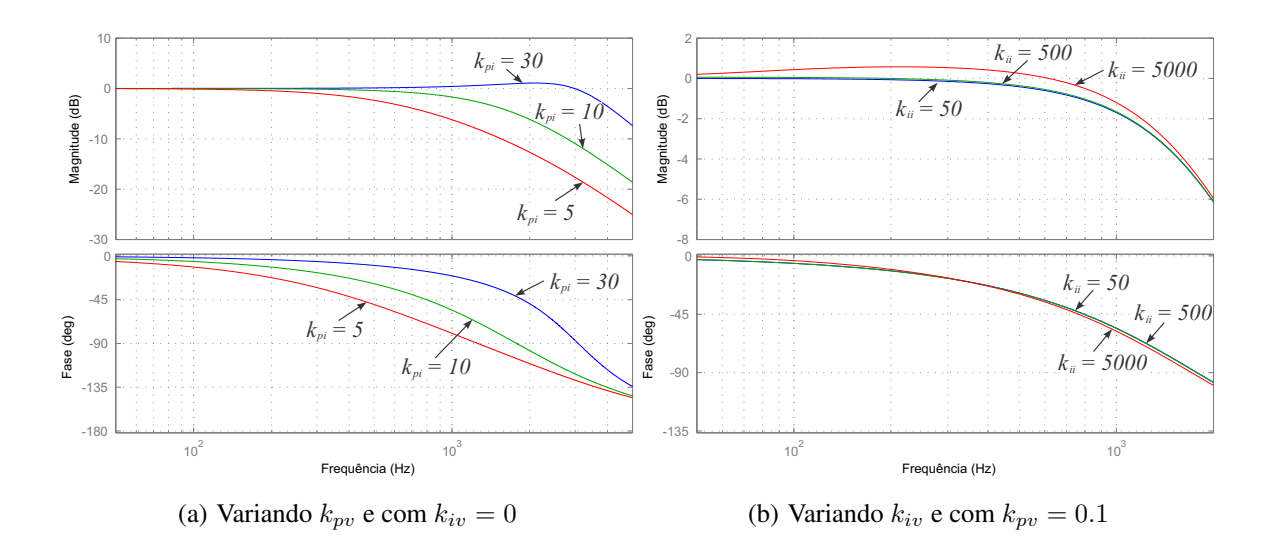

<span id="page-30-1"></span>Figura 2.7: Diagrama de Bode do controle de tensão em malha fechada,  $V_o(s)/V_o^*(s)$ .

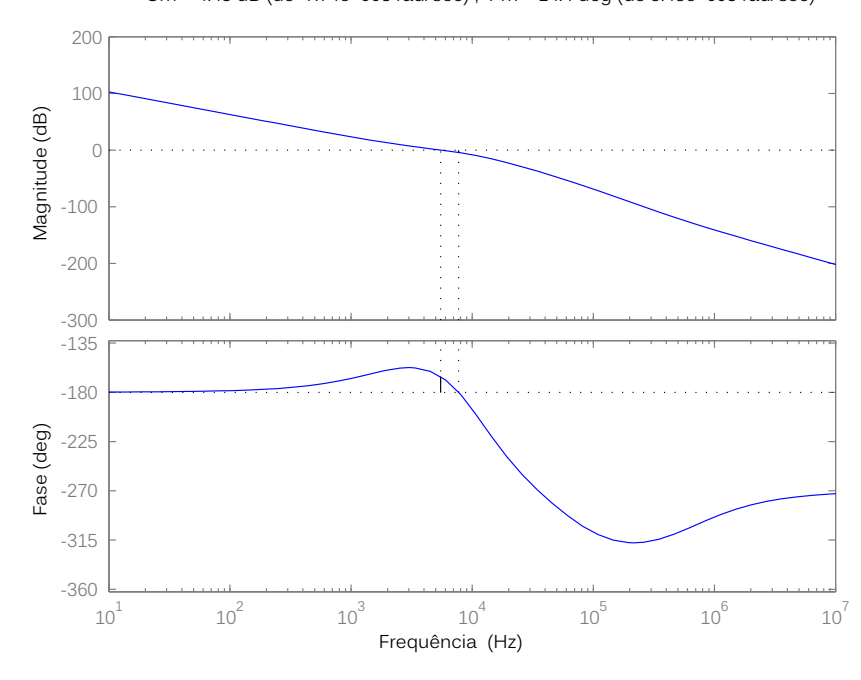

<span id="page-30-3"></span>Gm = 4.43 dB (de 7.74e+003 rad/sec) , Pm = 14.4 deg (de 5.48e+003 rad/sec)

Figura 2.8: Diagrama de Bode do controle de tensão em malha aberta para  $k_{pv} = 0, 1$  e  $k_{iv} = 250$ .

caso em questão, vamos considerar  $T_i(s)$  dado por [\(2.10\)](#page-26-2). Também foi considerado o atraso devido ao PWM e o efeito do filtro *anti-aliasing* usado na medição da tensão  $v_o$ .

É usado o mesmo procedimento adotado para determinar os ganhos do PI de corrente. Na Figura [2.7\(a\)](#page-30-2) é mostrado o diagrama de Bode variando  $k_{pv}$  e com  $k_{iv} = 0$ . Baseado nestas curvas foi escolhido  $k_{pv} = 0, 1$ . Na Figura [2.7\(b\)](#page-30-3) é mostrado o diagrama de Bode variando  $k_{iv}$  e com  $k_{pv} = 0, 1$ . Neste caso, foi escolhido  $k_{iv} = 250$ . Na Figura [2.8](#page-30-1) é mostrado

o diagrama de Bode do sistema em malha aberta para os ganhos escolhidos. Observa-se que a margem de ganho é de apenas  $4, 43$  dB, indicando que o sistema está próximo da instabilidade. Se os ganhos forem reduzidos para aumentar a margem de ganho, o erro em regime permanente do controle de tensão fica alto (isso é comprovado por simulação). Portanto, há um compromisso entre erro de regime e a segurança do ponto de vista da estabilidade.

A simulação do sistema é um ponto importante para auxiliar na escolha dos parâmetros de circuito e de controle do inversor monofásico. Esta simulação deve ser o mais fiel possível ao sistema real para que possíveis problemas sejam identificados e corrigidos antes da construção do protótipo. Também é interessante elaborar a simulação pensando em facilitar a migração do código de controle usado na simulação para o código de controle que será usado na implementação do protótipo em um processador digital de sinais. Assim, optouse por fazer a simulação em *MATLAB/Simulink* representando os componentes de circuito por modelos da biblioteca *SimPowerSystems* do *Simulink* e o algoritmo de controle feito em código C e integrado à simulação.

Na elaboração do algoritmo de controle, onde são implementados os controladores PI de tensão e de corrente, é necessário discretizar o sistema de controle. No caso do PI, a discretização é simples e é comum usar o método *Backward Euler*, em que se tem  $s = (1 - z^{-1})/T_s$ , para discretizar o integrador de cada PI. Neste caso, a saída  $U(z)$  do PI é dada por

<span id="page-31-0"></span>
$$
U(z) = k_p E(z) + k_i \frac{T_s}{1 - z^{-1}} E(z),
$$
\n(2.18)

em que E é a entrada do PI e corresponde ao erro de tensão no controlador de tensão ou ao erro de corrente no controlador de corrente. A expressão a ser implementada no algoritmo é obtida por meio de  $(2.18)$  e pode ser escrita, usando linguagem C, da seguinte forma:

int = int + Ts  $\star$  e;  $u = (kp * e) + (ki * int);$ 

em que int é a saída do integrador, e é a entrada do PI (erro) e u é a saída do PI.

<span id="page-32-1"></span>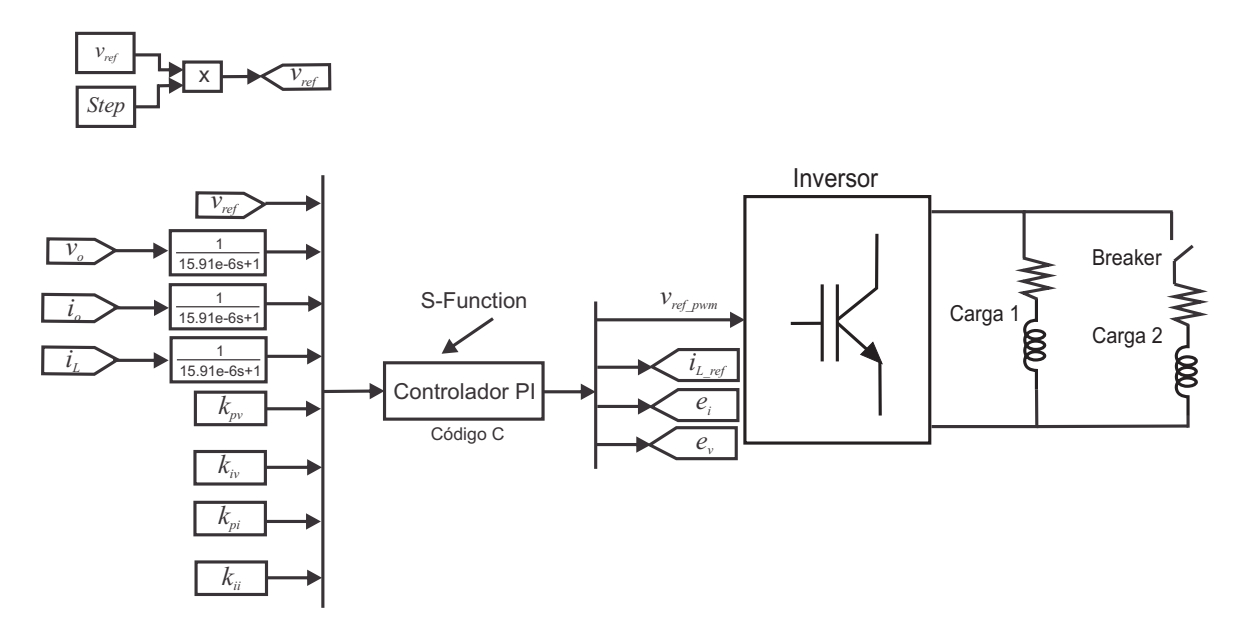

Figura 2.9: Simulação em *MATLAB/Simulink* do controle do inversor monofásico.

#### <span id="page-32-0"></span>2.2.2 Resultados de Simulação do Inversor com Controlador PI

Simulações foram realizadas no *MATLAB/Simulink* com o intuito de obter resultados para um inversor monofásico usando controladores PI. Os parâmetros do inversor são os mesmos apresentados na Tabela [2.1.](#page-28-2) Na Tabela [2.2](#page-33-1) é mostrado um resumo dos ganhos dos controladores PI. Na Figura [2.9](#page-32-1) é mostrada a simulação em *MATLAB/Simulink* do inversor monofásico alimentando um conjunto de cargas resistiva-indutiva (RL). Estas cargas possuem mesma impedância de valor igual a  $20 + j3$ ,  $2 \Omega$  em 60 Hz o que representa uma potência de  $2, 36 + j0, 38 kVA$  (cada carga) quando alimentadas com tensão eficaz de 220 V . Uma das cargas é conectada ao inversor através de uma chave indicada por *Breaker* na Figura [2.9.](#page-32-1) O inversor com o filtro LC de saída e o PWM são representados por um único bloco, chamado *Inversor*, na Figura [2.9.](#page-32-1) O algoritmo de controle foi escrito em código C e integrado à simulação através do bloco *S-Function* do *Simulink*. Nessa figura, as variáveis  $v<sub>o</sub>$ ,  $i<sub>o</sub>$  e  $i<sub>L</sub>$  representam as medições de tensão na carga, da corrente na carga e da corrente no indutor do filtro de saída, respectivamente. Estes sinais passam por filtros *anti-aliasing* indicados na figura por suas funções de transferência.

Para avaliar o comportamento dos controladores de tensão e corrente usando PI foram considerados dois testes. No primeiro, é considerado um degrau na amplitude da tensão de

Tabela 2.2: Tabela dos ganhos dos controladores PI.

<span id="page-33-1"></span><span id="page-33-0"></span>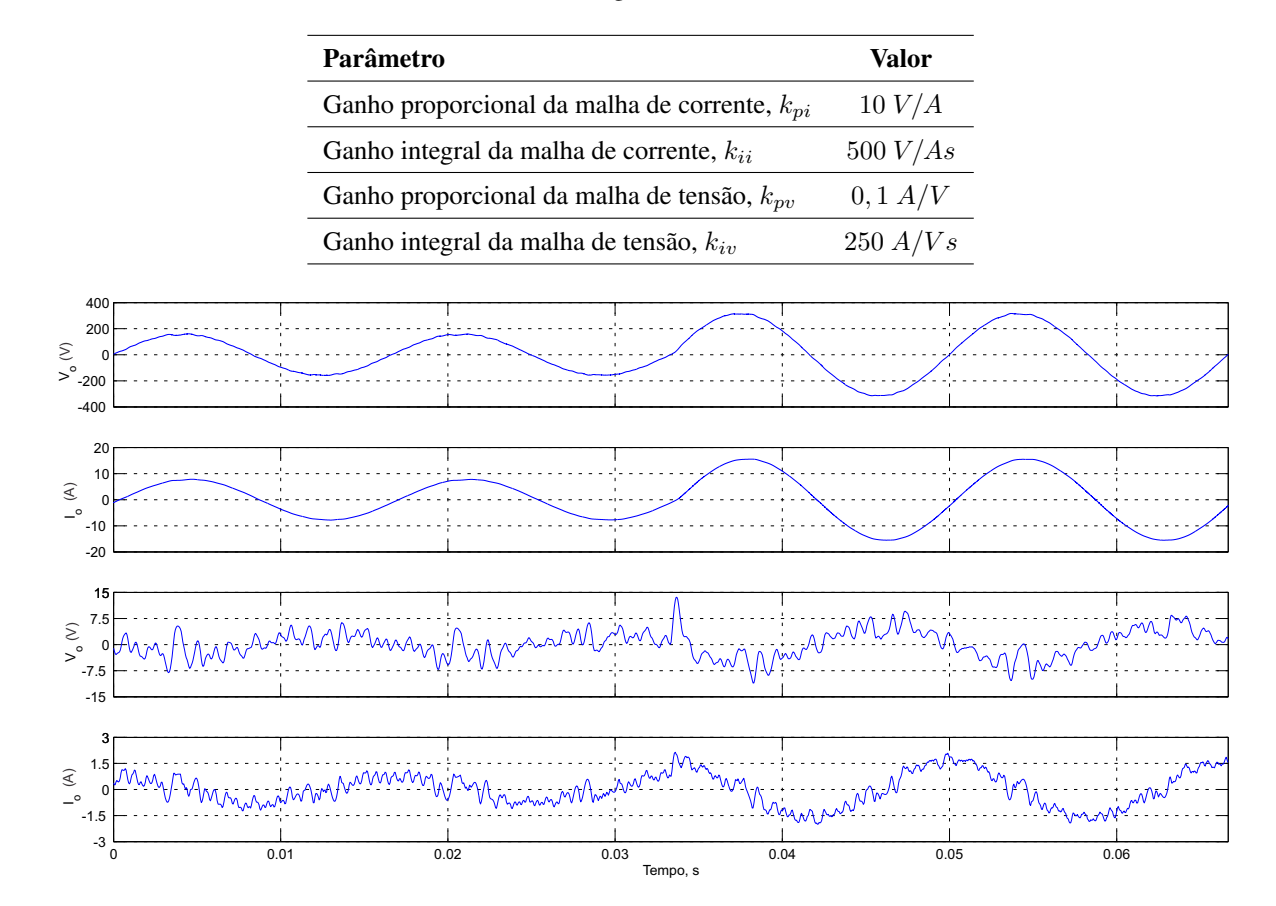

Figura 2.10: Resultados de simulação do inversor monofásico usando controladores PI durante um degrau na tensão de referência: tensão de saída  $(v<sub>o</sub>)$ , corrente de saída  $(i<sub>o</sub>)$ , erro de tensão  $(e<sub>v</sub>)$  e erro de corrente  $(e<sub>i</sub>)$ .

referência de  $(220\sqrt{2})/2$   $V$  para  $220\sqrt{2}$   $V$  em  $t = 33, 33$   $ms$  (tempo correspondente a dois ciclos). Durante esta simulação a chave (*Breaker*) é mantida aberta e, portanto, só há uma carga conectada a saída do inversor. Os resultados desta simulação são mostrados na Figura [2.10.](#page-33-0) Observa-se que após o transitório há um pequeno aumento no erro de tensão e de corrente. Também pode ser observado que tanto o erro de tensão quanto o erro de corrente são senoidais e não nulos mesmo em regime permanente confirmando que o controlador PI não é capaz de garantir erro de regime nulo para sinais senoidais.

No segundo teste é produzido um transitório de carga acionando a chave (*Breaker*) da carga 1 em  $t = 33,33$  ms. Os resultados desta simulação são mostrados na Figura [2.11.](#page-34-2) Observa-se que durante o transitório há um aumento no erro de corrente enquanto que o erro de tensão praticamente não se altera. A interferência do aumento da corrente de carga sobre o controle da tensão é pequena porque o *feedforward* de corrente (Figura [2.4\)](#page-26-1) compensa as

<span id="page-34-2"></span>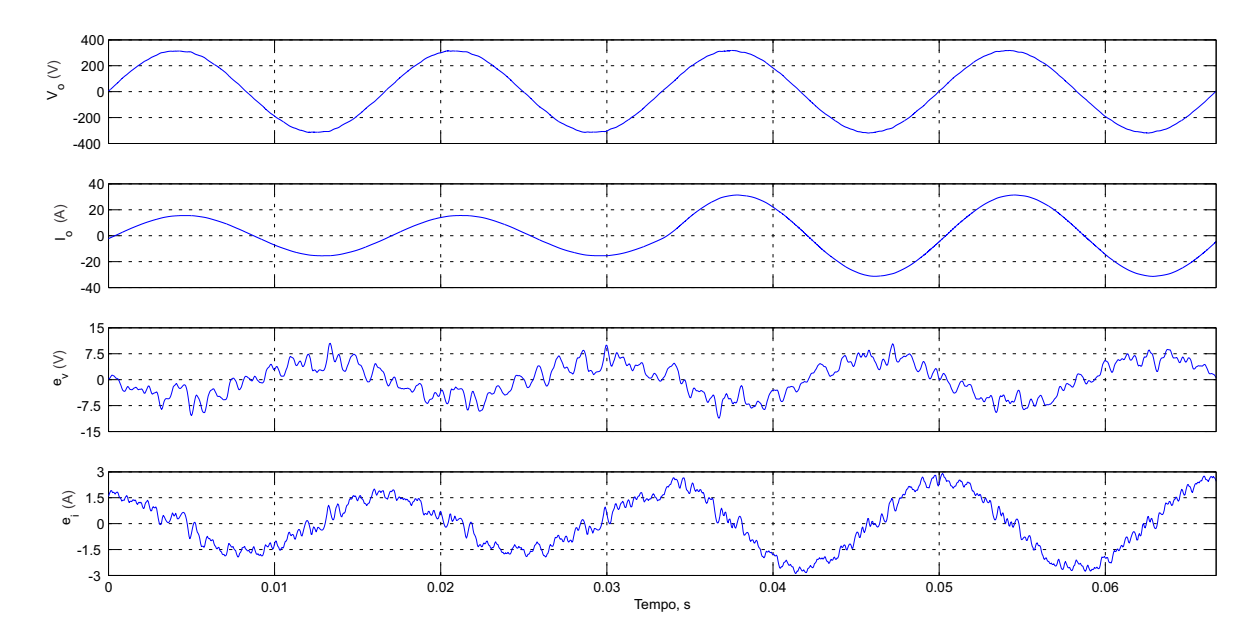

Figura 2.11: Resultados de simulação do inversor monofásico usando controladores PI durante um transitório de carga: tensão de saída  $(v_o)$ , corrente de saída  $(i_o)$ , erro de tensão  $(e_v)$  e erro de corrente  $(e_i)$ .

perturbações da corrente de carga.

#### <span id="page-34-0"></span>2.3 Controle do Inversor com Controladores PR

Para um controlador PI monofásico, a transformação dq0 não pode ser aplicada diretamente. Isso deve-se ao fato de ter-se como principal dificuldade conseguir o correto rastreamento entre as grandezas de referência e as grandezas reais. Para solucionar este problema é comum a implementação de circuitos PLL (*Phase-Locked Loop*), muito utilizados para sincronismo de sinais,como é representado na Figura [2.12.](#page-35-0) Este método garanti erro nulo em regime utilizando o controlador PI em referencial síncrono porque nesse caso a grandeza a ser controlada pelo PI fica constante em regime permanente.

#### <span id="page-34-1"></span>2.3.1 Descrição do Controlador PR

O controlador PR é uma alternativa de dinâmica equivalente ao controlador PI em referencial síncrono, mas que não necessita de transformações de coordenadas e consequentemente do PLL. O método que mais se aproxima da transformação dq0 é o de multiplicar o erro,  $e(t)$ , pelas funções seno e cosseno, que geralmente estão sincronizadas

<span id="page-35-0"></span>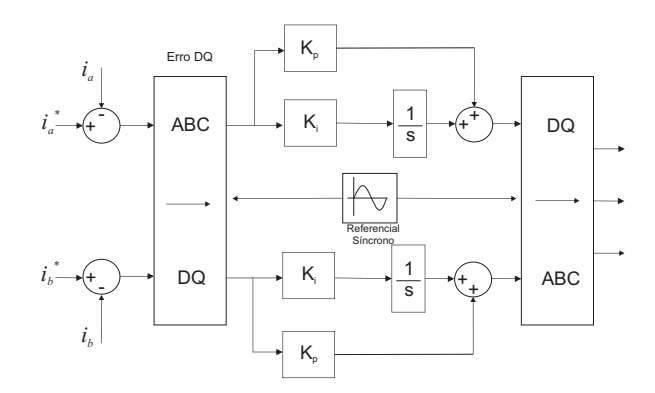

<span id="page-35-1"></span>Figura 2.12: Implementação do controlador PI, utiizando transformação de coordenadas e sincronismo das grandezas através de um PLL.

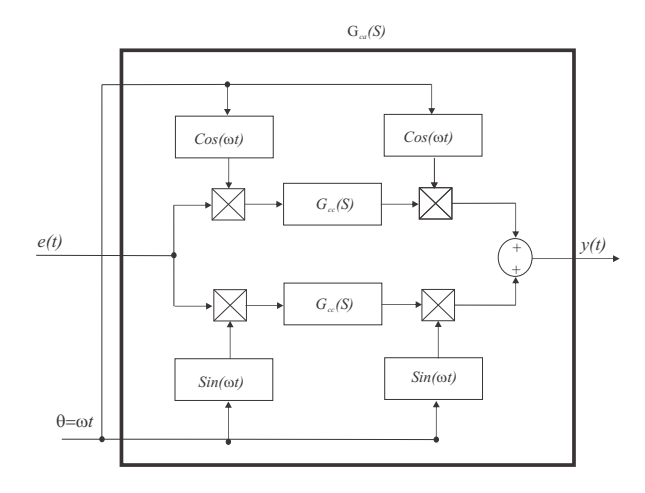

Figura 2.13: Representação de um sistema equivalente monofásico de um controlador PR com controlador PI em referencial síncrono.

com a tensão da rede usando um PLL, como pode ser visto na Figura [2.13](#page-35-1) [\[20\]](#page-77-2) .

Toma-se, como exemplo, um sinal de erro consistindo da fundamental e da 3<sup>a</sup> componente harmônica, expressada como

<span id="page-35-2"></span>
$$
e(t) = E_1 \cos(\omega t + \theta_1) + E_3 \cos(3\omega t + \theta_3), \tag{2.19}
$$

onde  $\omega$  é a frequência angular fundamental,  $\theta_1$  é a fase da componente na frequência fundamental e  $\theta_3$  é a fase da componente na frequência da  $3^a$  harmônica.

Ao multiplicar [\(2.19\)](#page-35-2) por  $\cos(\omega t)$  e  $\sin(\omega t)$  tem-se, respectivamente [\[20\]](#page-77-2)

$$
e_c(t) = \frac{E_1}{2} [\cos(\theta_1) + \cos(2\omega t + \theta_1)] + \frac{E_3}{2} [\cos(2\omega t + \theta_3) + \cos(4\omega t + \theta_3)] \tag{2.20}
$$

$$
e_s(t) = \frac{E_1}{2} [\sin(-\theta_1) + \sin(2\omega t + \theta_1)] + \frac{E_3}{2} [\sin(-2\omega t - \theta_3) + \sin(4\omega t + \theta_3)]. \quad (2.21)
$$
Pode-se constatar em [\(2.20\)](#page-35-0) e [\(2.21\)](#page-35-1), o surgimento de quantidades constantes  $\frac{E_1}{2} \cos \theta_1$  e  $E_1$  $\frac{p_1}{2}$  sin(− $\theta_1$ ), devido a componente fundamental presente em  $e(t)$ .

A componente de frequência fundamental não aparece unicamente como uma quantidade constante no referencial síncrono, ela também contribui no termo harmônico de frequência 2ω. Isso é o contrário ao que ocorre no sistema trifásico, onde a componente de frequência fundamental contribui apenas para o termo constante. No entanto, passando  $e_c(t)$  e  $e_s(t)$  através do bloco integral  $G_{cc}(S)$ , pode-se forçar o erro de amplitude de  $E_1$  a zero, causado pelo ganho infinito do bloco integral para componentes constantes. Além disso, as componentes de 2<sup>ª</sup> harmônica, devidas à componente fundamental do erro, são canceladas após serem multiplicadas novamente pelas funções  $\cos \omega t$  e sin $\omega t$  e somadas.

Em vez de transformar o erro para o referencial síncrono por processamento, uma boa alternativa é transformar o controlador  $G_{cc}(s)$  do referencial síncrono para o referencial estacionário. Para transformar o controlador da Figura [2.13](#page-35-2) em um controlador equivalente em referencial estacionário é usada a seguinte transformação

$$
G_{ca}(s) = G_{cc}\left(\frac{s^2 + \omega^2}{2s}\right),\tag{2.22}
$$

em que  $G_{ca}(s)$  representa a função de transferência equivalente em referencial estacionário [\[11\]](#page-76-0). O integrador ideal e o não ideal em referêncial síncrono são representados, respectivamente, por:

$$
G_{cc}(s)^{ideal} = \frac{k_i}{s} \tag{2.23}
$$

$$
G_{cc}(s) = \frac{k_i \omega_c}{s + \omega_c},\tag{2.24}
$$

onde  $k_i$  e  $\omega_c$  representam o ganho do controlador e a frequência de corte, respectivamente. Logo, as funções de transferência em referencial estacionário são [\[20\]](#page-77-0)

<span id="page-36-1"></span>
$$
G_{ca}(s)_{ideal} = \frac{2k_i s}{s^2 + \omega^2}
$$
\n(2.25)

<span id="page-36-0"></span>
$$
G_{ca}(s) = \frac{2k_i\omega_c s + \omega_c^2}{s^2 + 2\omega_c s + (\omega_c^2 + \omega^2)}
$$
  
\n
$$
G_{ca}(s) \cong \frac{2k_i\omega_c s}{s^2 + 2\omega_c s + \omega^2}.
$$
\n(2.26)

Tabela 2.3: Tabela dos ganhos dos controladores PR.

<span id="page-37-1"></span>

| Parâmetro                                         | Valor    |
|---------------------------------------------------|----------|
| Ganho proporcional da malha de corrente, $k_{pi}$ | 10 V/A   |
| Ganho ressonante da malha de corrente, $k_{ri}$   | 500 V/As |
| Ganho proporcional da malha de tensão, $k_{pv}$   | 0, 1 A/V |
| Ganho ressonante da malha de tensão, $k_{rv}$     | 50 A/Vs  |

Quando  $\omega_c \ll \omega$ , diz-se que o integrador é ideal, logo a equação [\(2.26\)](#page-36-0) reduz-se a [\(2.25\)](#page-36-1) [\[20\]](#page-77-0).

Levando-se em consideração aplanta do filtro LC, vista na Figura [2.2,](#page-24-0) têm-se os esquemas de controle das Figuras [2.14](#page-37-0) e [2.15](#page-38-0) para as malhas de corrente e tensão, respectivamente, utilizando o controlador PR.

Foi escolhido o integrador ideal [\(2.25\)](#page-36-1) para o controlador PR. A escolha deve-se ao fato de que com a ausência do termo  $\omega_c$  obteve-se ganho infinito no controlador na frequência de interesse, garantindo erro nulo em regime permanente, conforme resultados obtidos por [\[11\]](#page-76-0).

#### 2.3.2 Resultados de Simulação do Controlador PR

Simulações foram realizadas no *MATLAB/Simulink* com o intuito de obter resultados para um inversor monofásico usando controladores PR. Os parâmetros do inversor monofásico utilizados nas simulações são os mesmos da Tabela [2.1.](#page-28-0) A mesma estrutura de simulação do inversor monofásico alimentando um conjunto de cargas resistiva-indutiva (RL) é usada, Figúra [2.9.](#page-32-0) Na tabela [2.3](#page-37-1) é mostrado um resumo dos ganhos do controlador PR.

<span id="page-37-0"></span>Foram supostas duas situações de teste. Na primeira, é considerado um degrau na

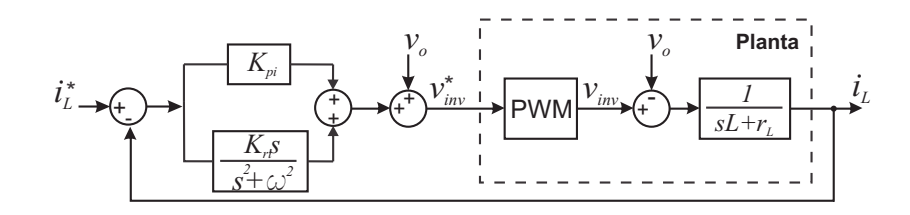

Figura 2.14: Diagrama de blocos da malha de corrente com controlador PR e a planta a ser controlada.

<span id="page-38-0"></span>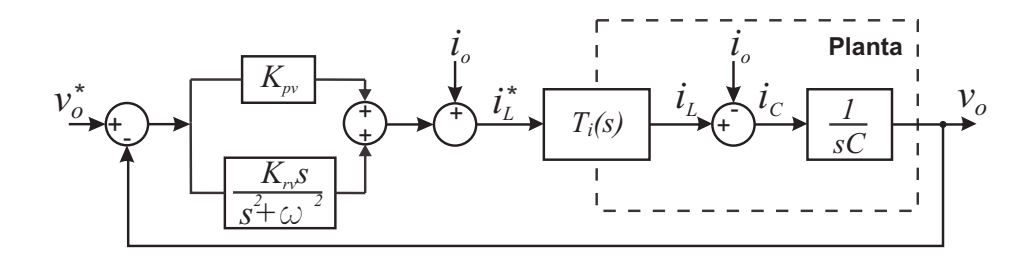

Figura 2.15: Diagrama de blocos da malha de tensão com controlador PR e a planta a ser controlada.

<span id="page-38-1"></span>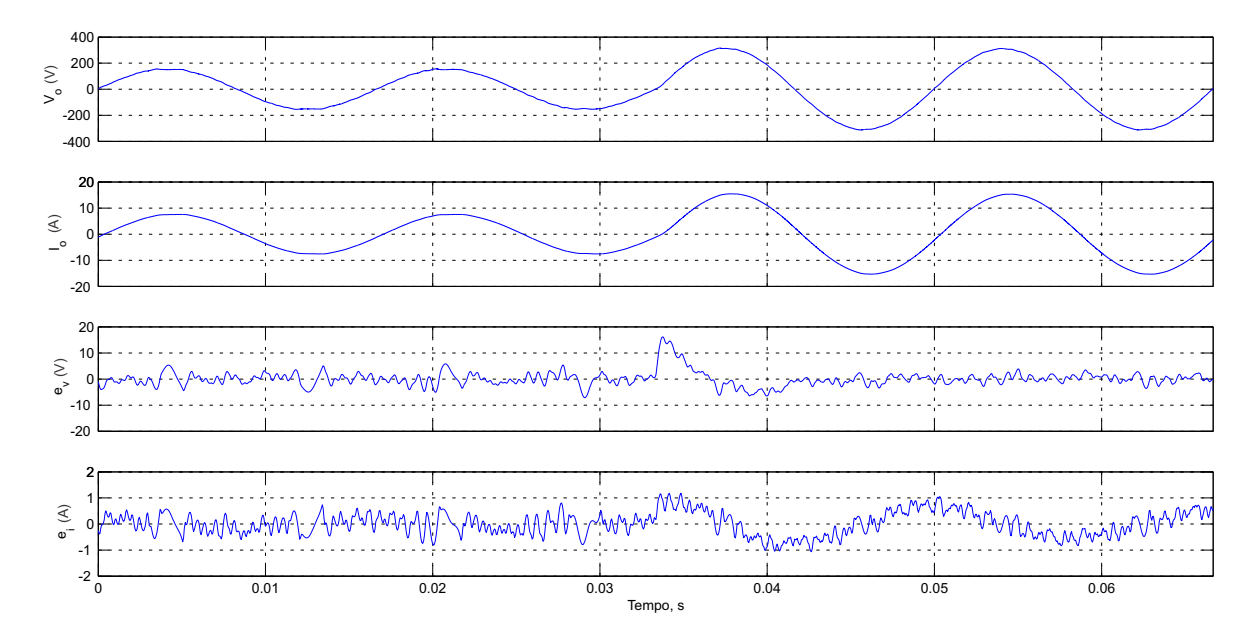

Figura 2.16: Resultados de simulação do inversor monofásico usando controladores PR durante um degrau na tensão de referência: tensão de saída  $(v<sub>o</sub>)$ , corrente de saída  $(i<sub>o</sub>)$ , erro de tensão  $(e<sub>v</sub>)$  e erro de corrente  $(e<sub>i</sub>)$ .

amplitude da tensão de referência de  $(220\sqrt{2})/2$   $V$  para  $220\sqrt{2}$   $V$  em  $t = 33, 33$   $ms$  (tempo correspondente a dois ciclos). Os resultados desta simulação são mostrados na Figura [2.16.](#page-38-1) No segundo teste, é produzido um transitório de carga ao acionar uma carga em paralelo com a carga inicial (dobra-se a carga) em  $t = 33, 33$  ms. Os resultados desta simulação são mostrados na Figura [2.17.](#page-39-0)

### 2.4 Conclusão

A melhor eficácia do controlador proporcional-ressonante em relação ao controlador proporcional-integral para a aplicação em inversores monofásicos com chaveamento feito por modulação por largura de pulso foi comprovada nesse capítulo. O controlador proporcional-integral apresentou um grande erro em regime permanente, tanto para tensão

<span id="page-39-0"></span>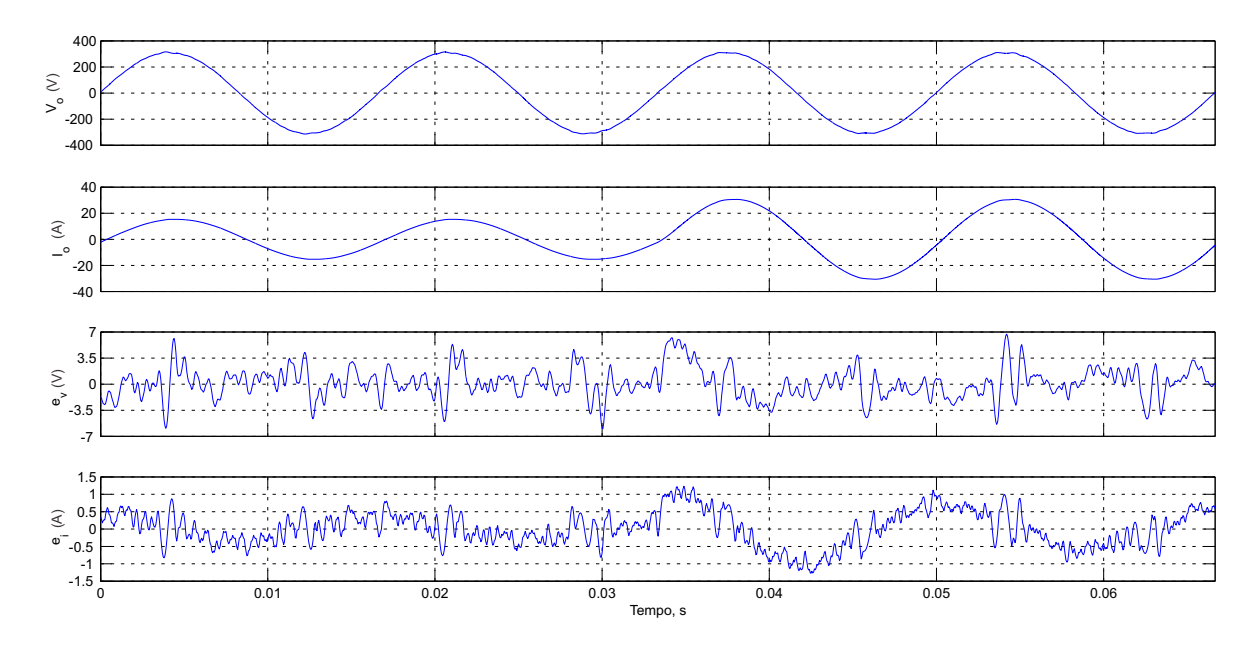

Figura 2.17: Resultados de simulação do inversor monofásico usando controladores PR durante um transitório de carga: tensão de saída  $(v_o)$ , corrente de saída  $(i_o)$ , erro de tensão  $(e_v)$  e erro de corrente  $(e_i)$ .

quanto para corrente, o que torna o seu uso (sem estar em referencial síncrono com a tensão de saída do filtro) inviável para a questão proposta. Em contrapartida, o uso do controlador proporcional-ressonante permitiu a obtenção de ótimos resultados de simulação, assim o qualificando para ser usado no decorrer deste trabalho. No próximo capítulo, é apresentado o método de controle por inclinação para operação de inversores em paralelo, já assumindo o uso de controladores proporcional-ressonante nos inversores da microrrede.

# 3 CONTROLE POR INCLINAÇÃO BASEADO NO CALCULADOR DE POTÊNCIA MÉDIA CLÁSSICO

Em uma microrrede observa-se a necessidade de conexão de várias fontes de energia em paralelo, sendo que a maioria delas possui inversores como interface entre a fonte de energia primária e a microrrede [\[1\]](#page-75-0).

Neste capítulo é apresentada uma estratégia de controle para o paralelismo de inversores, sem comunicação entre eles, chamada de controle por inclinação (*droop control*), que baseiase no uso do valor médio das componentes de potência ativa e reativa, com o intuito de compartilhar a potência da carga demandada entre inversores em paralelo.

### 3.1 Controle por Inclinação

Em um sistema elétrico de potência há uma relação natural entre a frequência de operação  $(\omega)$  e a potência ativa  $(P)$  de saída da máquina síncrona, além da estabilidade da tensão  $(V)$ depender do equilíbrio na demanda de potência reativa (Q) [\[21\]](#page-77-1). Para uma operação estável do sistema elétrico de potência é necessário um bom controle dos fluxos de potência ativa e reativa em um sistema CA [\[22\]](#page-77-2). O controle por inclinação de inversores baseia-se no mesmo princípio de operação do sistema elétrico de potência. Os inversores são controlados de forma a apresentar características  $P - \omega e Q - V$  semelhantes as de uma máquina

síncrona. Dessa forma, vários inversores podem ser conectados em paralelo de modo que eles compartilhem a demanda de carga de forma semelhante ao que ocorre com as máquinas síncronas [\[1\]](#page-75-0).

Para entender essas características, considere o circuito mostrado na Figura [3.1,](#page-41-0) sendo V<sub>1</sub> a tensão eficaz de saída da máquina ou de um conversor e Z a impedância entre as barras 1 e 2. A potência aparente (S) entre as barras 1 e 2 é

<span id="page-41-1"></span>
$$
\mathbf{S} = P + jQ = \mathbf{V}_1 \mathbf{I}^* = \mathbf{V}_1 \left( \frac{\mathbf{V}_1 - \mathbf{V}_2}{\mathbf{Z}} \right)^*
$$
  
\n
$$
= V_1 \left( \frac{V_1 e^0 - V_2 e^{j\delta}}{Z^{e-j\theta}} \right)
$$
  
\n
$$
= \frac{V_1^2}{Z} e^{j\theta} - \frac{V_1 V_2}{Z} e^{j(\theta + \delta)}
$$
  
\n
$$
= \frac{V_1^2}{Z} (\cos \theta + j \sin \theta) - \frac{V_1 V_2}{Z} [\cos (\theta + \delta) + j \sin (\theta + \delta)], \tag{3.1}
$$

em que  $\delta$  é o ângulo de carga,  $\theta$  é o ângulo da impedância **Z**, **I** é o fasor corrente e  $V_2$  é o fasor da barra 2.

A partir de [\(3.1\)](#page-41-1), separando as partes real e imaginária, as potências ativa e reativa são obtidas, respectivamente, por:

<span id="page-41-2"></span>
$$
P = \frac{V_1^2}{Z}\cos\theta - \frac{V_1V_2}{Z}\cos(\theta + \delta)
$$
 (3.2)

<span id="page-41-3"></span>
$$
Q = \frac{V_1^2}{Z}\sin\theta - \frac{V_1V_2}{Z}\sin(\theta + \delta). \tag{3.3}
$$

<span id="page-41-0"></span>Considerando um sistema indutivo, com  $X \gg R$ , em que  $X$  e R são a reatância e a resistência entre as barras 1 e 2 respectivamente, tem-se que  $\mathbf{Z} \cong X \angle \frac{\pi}{2}$  $\frac{\pi}{2}$ . Desta forma, as

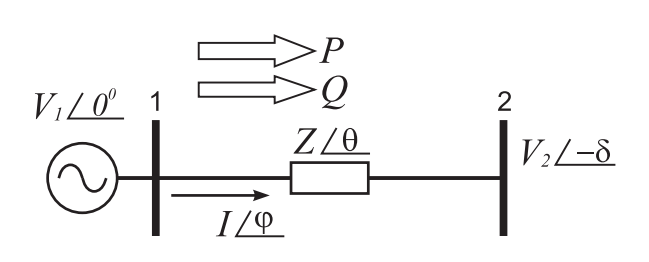

Figura 3.1: Linha de transmissão com duas barras.

equações [\(3.2\)](#page-41-2) e [\(3.3\)](#page-41-3) são reescritas da seguinte maneira:

<span id="page-42-0"></span>
$$
P = \frac{V_1 V_2}{X} \sin \delta \tag{3.4}
$$

<span id="page-42-1"></span>
$$
Q = \frac{V_1^2}{X} - \frac{V_1 V_2}{X} \cos \delta. \tag{3.5}
$$

Para pequenos valores do ângulo  $\delta$  pode-se admitir que sin  $\delta \approx \delta$  e cos  $\delta = 1$ . Logo as expressões [\(3.4\)](#page-42-0) e [\(3.5\)](#page-42-1) tomam a seguinte forma:

<span id="page-42-3"></span>
$$
P = \frac{V_1 V_2}{X} \delta \tag{3.6}
$$

<span id="page-42-4"></span>
$$
Q = \frac{V_1^2}{X} - \frac{V_1 V_2}{X} = \frac{V_1}{X} (V_1 - V_2).
$$
 (3.7)

Conclui-se que P depende predominantemente do ângulo  $\delta$ , enquanto que  $Q$  é em sua maioria influenciada pela diferença de tensão  $(V_1 - V_2)$  entre as barras.

Na prática, o controle de frequência é usado para impor o ângulo de potência entre as barras e, consequentemente, a potência ativa. Assim, tem-se uma relação entre potência ativa e frequência. Portanto, o controle por inclinação de frequência e tensão através da potência ativa e reativa é dado por

<span id="page-42-2"></span>
$$
\omega = \omega_o - mP \tag{3.8}
$$

$$
V = V_o - nQ, \t\t(3.9)
$$

em que  $\omega_o$  e  $V_o$  são a frequência e a amplitude da tensão na saída de um inversor, sem carga,  $e$  m e n são os coeficientes de inclinação de frequência e amplitude, respectivamente.

Usa-se a frequência  $\omega$  ao invés do ângulo  $\delta$  devido ao fato que nas estratégias de controle de paralelismo de inversores, uma unidade não conhece a fase inicial da outra, podendo fixar a frequência inicial sem carga com o valor de  $\omega_o$  [\[1\]](#page-75-0). Além disso, ao utilar  $\omega$  ao invés do ângulo  $\delta$ , pode-se emular através do controle por inclinação em um inversor, a relação  $P - \omega$ de uma máquina síncrona.

As equações [\(3.8\)](#page-42-2) e [\(3.9\)](#page-42-2) representam as características de um conversor com controle por inclinação e podem ser observadas na Figura [3.2](#page-43-0) [\[1\]](#page-75-0), [\[21\]](#page-77-1). Nesse caso, o conversor pode operar como inversor ou retificador, a depender do sinal de P.

Pode-se também relacionar a característica  $P - \omega$  tanto ao armazenamento de energia, como em baterias ou super-capacitores, quanto à geração de energia, como em turbinas eólicas ou painéis fotovoltaicos. Estas relações são ilustradas na Figura [3.3.](#page-43-1)

Pode-se também constatar as relações  $P - \delta e Q - V$ , graficamente, nas Figuras [3.4](#page-44-0) e [3.5](#page-44-1) [\[1\]](#page-75-0). Em sistemas de média e alta tensão, a reatância dos condutores de conexão à carga é muito maior que a resistência  $(X \gg R)$ , sendo esta última desprezada. Nesse caso, observa-se que o locus da potência complexa,  $S = P + jQ$ , é descrito por circunferências de centro  $\frac{V_1^2}{X}$  e raio  $\frac{V_1 V_2}{X}$ . Na Figura [3.4,](#page-44-0) tem-se o locus para três situações distintas de tensão:  $V_2>V_1$ ,  $V_2=V_1$  e  $V_2< V_1$ . A origem do ângulo de carga,  $\delta$ , está alinhada com o eixo imaginário e aumenta no sentido anti-horário. Os trechos em linha cheia dos círculos representam as regiões de estabilidade em que  $-90^{\circ} < \delta < 90^{\circ}$ . Os vetores representam três potências complexas para tensões  $V_2$  e ângulos  $\delta$  distintos.

Levando-se em consideração que  $V_1$  e  $X$  são constantes, a potência complexa depende simultaneamente da tensão  $V_2$  e do ângulo  $\delta$  como é ilustrado na Figura [3.5.](#page-44-1) Assumindo uma potência inicial  $S_A$ , considera-se que a potência sofre uma variação indo para o valor  $S_B$ . O ângulo  $\delta$  sofre uma redução  $\Delta\delta$  mantendo  $V_2$  constante. Pode-se notar uma diminuição

<span id="page-43-0"></span>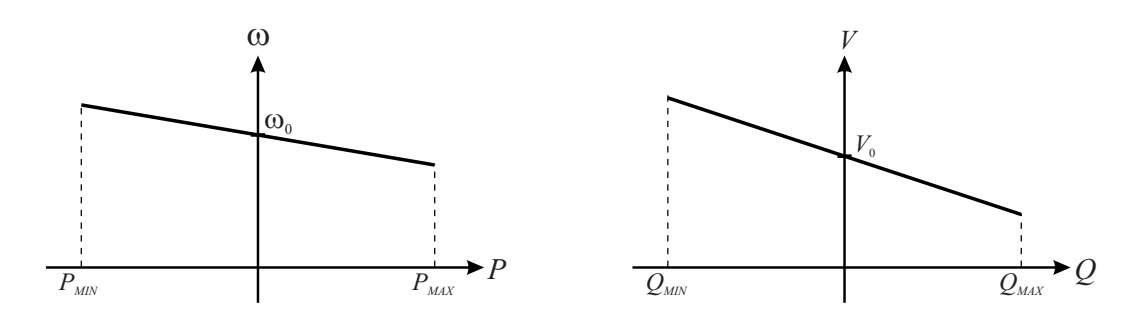

Figura 3.2: Características do controle por inclinação.

<span id="page-43-1"></span>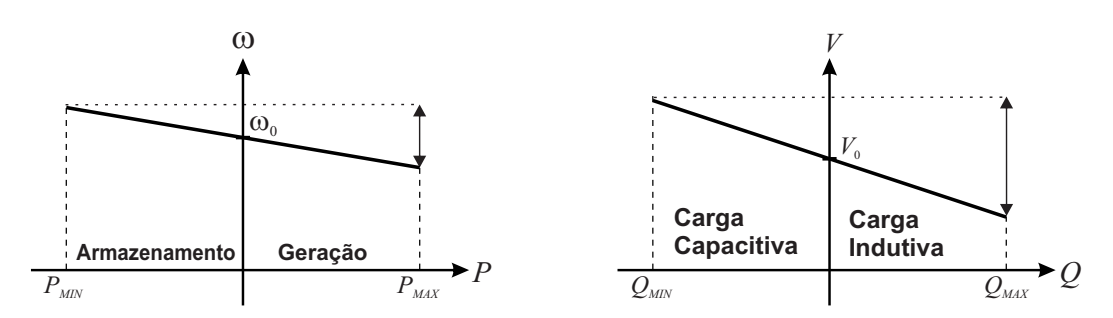

Figura 3.3: Características  $P - \omega e Q - V$  do controle por inclinação - Geração x Armazenamento

significativa de P enquanto  $Q$  diminui pouco. No entanto, variando-se a potência de  $S_B$  para S<sub>C</sub>, mantendo o mesmo  $\delta$  e diminuindo a tensão  $V_2$  de  $\Delta V$ , P diminui pouco e Q aumenta consideravelmente. Esta análise corrobora as relações vistas em [\(3.6\)](#page-42-3) e [\(3.7\)](#page-42-4).

### 3.2 Efeitos da Impedância da Rede

A precisão do compartilhamento de carga entre inversores geralmente é afetada pela impedância da linha. No entanto, se o valor de impedância da linha puder ser informado ao sistema, este efeito pode ser compensado. Porém, na ausência dessa informação, a inclinação pode ser usada para melhorar o compartilhamento, mas com certas limitações [\[23\]](#page-77-3).

<span id="page-44-0"></span>Considerando um sistema com dois inversores paralelos suprindo uma carga, como

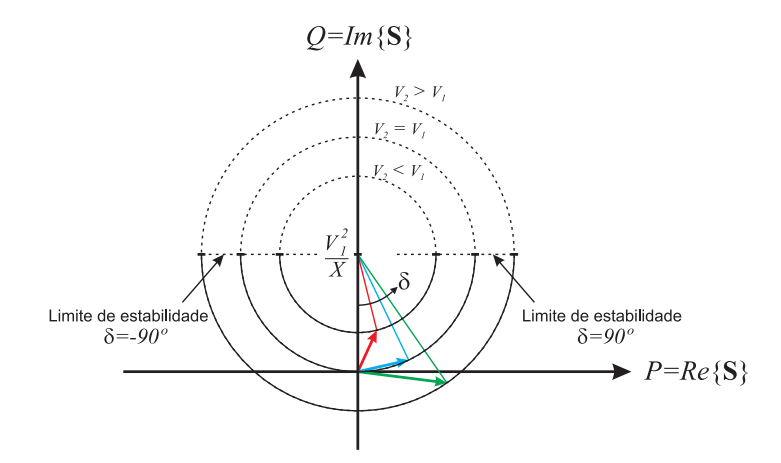

<span id="page-44-1"></span>Figura 3.4: Locus da potência para uma rede com impedância puramente indutiva.

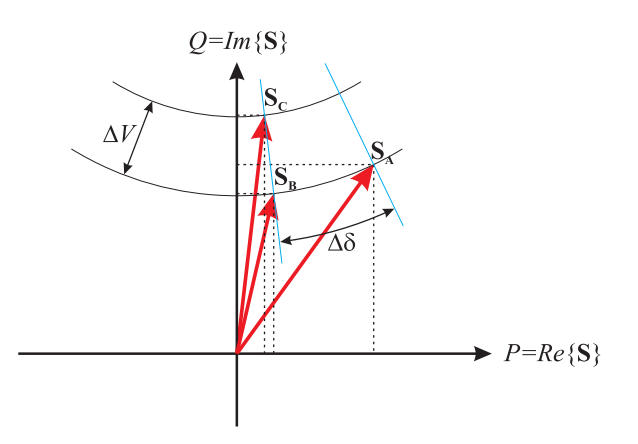

Figura 3.5: Efeitos da variação de  $V_2$  e  $\delta$ .

ilustrado na Figura [3.6,](#page-45-0) pode-se reescrever [\(3.7\)](#page-42-4) da seguinte forma:

<span id="page-45-1"></span>
$$
V_L = V_1 - \frac{X}{V_1}Q
$$
  
=  $V_1 - n_NQ$  (3.10)

Observa-se em  $(3.10)$  o surgimento do termo  $n<sub>N</sub>$  denominado de coeficiente de inclinação natural. Este nome deve-se ao fato do mesmo gerar um efeito natural de inclinação. Logo chega-se a conclusão que o sistema composto pelo inversor juntamente com a impedância de conexão a carga possui duas inclinações: uma devido ao coeficiente de inclinação natural, que advém dos cabos, e outra oriunda do controle do inversor.

Combinando as equações [\(3.9\)](#page-42-2) e [\(3.10\)](#page-45-1), chega-se a um termo geral que leva em consideração as duas inclinações citadas anteriormente, explicitado da seguinte forma

<span id="page-45-2"></span>
$$
V_L = V_o - (n + \frac{X}{V_o - nQ})Q
$$
  
=  $V_o - (n + n_N)Q.$  (3.11)

onde considera-se  $V$  de [\(3.9\)](#page-42-2) como uma das fontes de tensão  $V_1$  ou  $V_2$  da Figura [3.6.](#page-45-0)

Percebe-se em  $(3.11)$  a presença do termo  $nQ$  no denominador, mais especificamente em  $n_N$ . No entanto, apesar deste fato o comportamento de [\(3.11\)](#page-45-2) é praticamente linear, visto que  $V_0 \gg nQ$ , já que o coeficiente de inclinação  $n$  é muito pequeno. Na Figura [3.7](#page-46-0) é mostrada a curva Q − V considerando ambos os casos (com coeficiente de inclinação natural e sem coeficiente de inclinação natural).

<span id="page-45-0"></span>Supondo uma situação em que  $(R \gg X)$  e  $(\theta = 0)$ , pode-se reescrever as equações [\(3.2\)](#page-41-2)

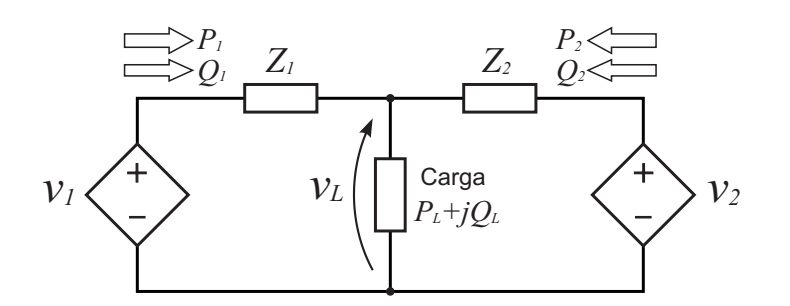

Figura 3.6: Dois inversores compartilhando uma carga.

e [\(3.3\)](#page-41-3), da seguinte forma

<span id="page-46-1"></span>
$$
P = \frac{V_1^2 - V_1 V_2 \cos \delta}{R}
$$
 (3.12)

<span id="page-46-2"></span>
$$
Q = -\frac{V_1 V_2}{R} \sin \delta. \tag{3.13}
$$

Supondo pequenos valores do ângulo  $\delta$  pode-se admitir, novamente, que sin  $\delta \cong \delta$  e  $\cos \delta = 1$ . Logo as expressões [\(3.12\)](#page-46-1) e [\(3.13\)](#page-46-2) tomam a seguinte forma:

<span id="page-46-3"></span>
$$
P = \frac{V_1(V_1 - V_2)}{R} \tag{3.14}
$$

<span id="page-46-4"></span>
$$
Q = -\frac{V_1 V_2}{R} \delta. \tag{3.15}
$$

Analisando as equações [3.14](#page-46-3) e [3.15](#page-46-4) percebem-se algumas mudanças: a potência ativa passou a depender predominantemente da diferença de tensão entre as barras e a potência reativa passou a depender do negativo do ângulo de carga.

É importante ressaltar que, nessas condições de operação, a estratégia de paralelismo de inversores discutida anteriormente falha. Novamente, considerando um compartilhamento adequado de carga, tem-se novas regras para o controle por inclinação. As equações [\(3.8\)](#page-42-2) e [\(3.9\)](#page-42-2) tomam a seguinte forma

<span id="page-46-5"></span>
$$
\omega = \omega_o + mQ \tag{3.16}
$$

$$
V = V_o - nP. \tag{3.17}
$$

<span id="page-46-0"></span>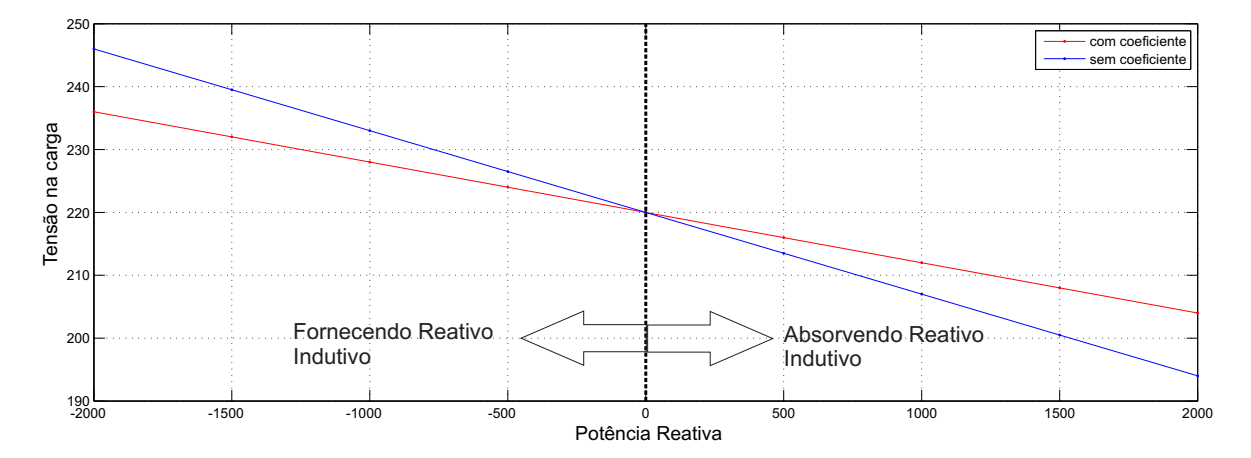

Figura 3.7: Curva Q − V com coeficiente de inclinação natural e sem coeficiente de inclinação natural.

As equações [\(3.16\)](#page-46-5) e [\(3.17\)](#page-46-5) levam a resultados semelhantes aos discutidos em [\(3.8\)](#page-42-2) e [\(3.9\)](#page-42-2). A diferença é que os resultados que eram obtidos anteriormente com a potência ativa agora ocorrem com a potencia reativa e vice-versa.

Um outro caso possível, no qual as relações [\(3.8\)](#page-42-2), [\(3.9\)](#page-42-2), [\(3.16\)](#page-46-5) e [\(3.17\)](#page-46-5), não levam a bons resultados, é considerando-se a reatância dos cabos de conexão à carga sendo da ordem de grandeza da resistência  $(X \simeq R)$ .

Uma técnica interessante que visa corrigir essa falha da estratégia de inclinação quando  $(X \simeq R)$  é proposta em [\[24\]](#page-77-4). Ela consiste em adicionar um indutor, virtual, em série com a saída de cada inversor de forma a fixar a impedância de saída [\[25\]](#page-77-5). Usa-se uma transformação linear de rotação sobre a potência complexa de forma que a resultante preserve sempre as relações  $P - \omega$  e  $Q - V$ .

## 3.3 Controle por Inclinação Baseado no Calculador de Potência Clássico

Na Figura [3.6](#page-45-0) supõe-se um sistema monofásico. Para garantir a máxima eficiência deste sistema não deve haver circulação de potência entre os inversores. Em outras palavras, a demanda de carga deve ser apropriadamente compartilhada entre os dois inversores. Para obter esse compartilhamento adequado, usa-se o método de controle por inclinação.

Supõe-se que as tensões das fontes na Figura [3.6](#page-45-0) são dadas por:

$$
v_1 = V_1 \cos(\omega_1 t)
$$
  
\n
$$
v_2 = V_2 \cos(\omega_2 t),
$$
\n(3.18)

em que as frequências  $\omega_1$  e  $\omega_2$ , e as amplitudes  $V_1$  e  $V_2$  são definidas por [\(3.8\)](#page-42-2) e [\(3.9\)](#page-42-2).

Supõe-se que, na Figura [3.6,](#page-45-0) as duas fontes são controladas de forma a ter a mesma característica de inclinação e que as impedâncias que as conectam à carga são idênticas  $(Z_1 = Z_2 = jX).$ 

As fontes de tensão  $v_1$  e  $v_2$  da Figura [3.6](#page-45-0) são substituídas por inversores monofásicos com controladores do tipo PR. A estrutura final, considerando apenas um dos inversores da Figura [3.6,](#page-45-0) toma a forma ilustrada na Figura [3.8.](#page-48-0)

O bloco controle de potência é composto por três sub-blocos, sendo eles:

- Calculador de potência;
- Características de inclinação;
- Gerador de referência.

O calculador de potência tem por função computar o valor médio das potências ativa e reativa na saída do inversor. A característica de inclinação é responsável pelo compartilhamento correto de potência entre inversores e o gerador de referência produz uma tensão baseada nas características de inclinação. Dentre estes, destaca-se o calculador de potência, pois o mesmo, aliado aos coeficientes de inclinação  $m$  e  $n$ , tem efeito sobre a qualidade da tensão na saída do inversor e sobre a resposta dinâmica do sistema.

### 3.3.1 Descrição do Calculador de Potência Média Clássico

Considere a tensão e a corrente na saída do inversor dadas por

<span id="page-48-0"></span>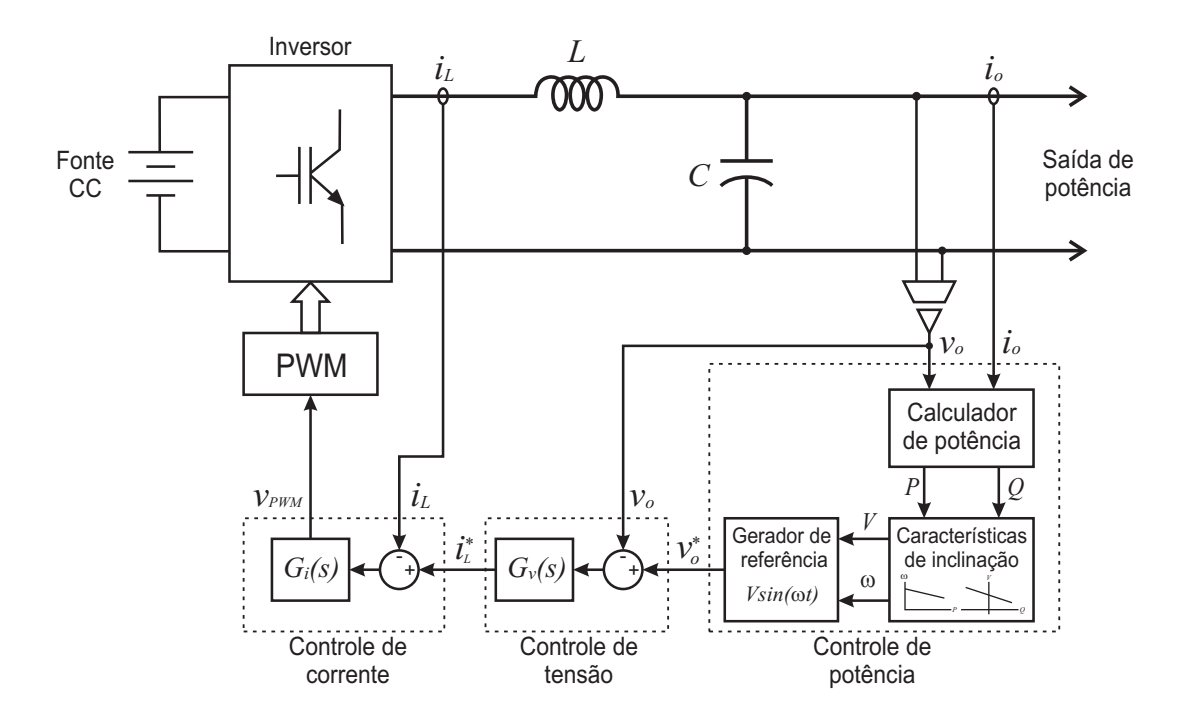

Figura 3.8: Diagrama de blocos de um inversor monofásico, incluindo o controle por inclinação e as malhas de controle de tensão e corrente.

$$
v_o = \sqrt{2}V \cos(\omega t)
$$
  
\n
$$
i_o = \sqrt{2}I \cos(\omega t - \phi),
$$
\n(3.19)

respectivamente, em que V e I são os valores eficazes da tensão e corrente na saída do inversor e  $\phi$  é o ângulo entre corrente e tensão. A potência ativa instantânea entregue pelo inversor é

<span id="page-49-0"></span>
$$
p = v_o i_o
$$
  
\n
$$
p = VI \cos \phi + VI \cos(2\omega t - \phi).
$$
\n(3.20)

Para obter a potência reativa instantânea é comum usar a média do produto entre a componente em quadratura da tensão  $v<sub>o</sub>$  e a corrente  $i<sub>o</sub>$  [\[23\]](#page-77-3), [\[26\]](#page-77-6). O produto entre a componente em quadratura da tensão e a corrente é definido como potência reativa instantânea, q [\[1\]](#page-75-0). Logo, tem-se

<span id="page-49-1"></span>
$$
q = v_{o\perp}i_o
$$
  
\n
$$
q = VI\sin\phi + VI\sin(2\omega t - \phi),
$$
\n(3.21)

em que  $v_{o\perp}$  é uma tensão fictícia que está 90° adiantada da tensão real  $v_o$ . Define-se a potência aparente como

<span id="page-49-2"></span>
$$
S_{1\phi} = \sqrt{p^2 + q^2}.\tag{3.22}
$$

Substituindo [\(3.20\)](#page-49-0) e [\(3.21\)](#page-49-1) em [\(3.22\)](#page-49-2) obtém-se

$$
S_{1\phi} = VI\sqrt{2 + 2\cos(2\omega t - 2\phi)}.
$$
\n
$$
(3.23)
$$

Das equações [\(3.20\)](#page-49-0) e [\(3.21\)](#page-49-1), pode-se observar que as potências ativa e reativa possuem duas componentes: uma constante correspondendo ao valor médio e uma oscilatória no dobro da frequência fundamental (frequência dupla). As componentes médias correspondem à definição clássica de potências para sistemas em regime permanente senoidal:

$$
P = VI\cos\phi \tag{3.24}
$$

$$
Q = VI\sin\phi. \tag{3.25}
$$

As malhas referentes ao controle de potência de uma microrrede atuam sobre as componentes médias P e Q. Portanto, é necessário um método para extração dessas componentes de potência. Usualmente, utiliza-se Filtro Passa-Baixas (*Low Pass Filter*-LPF) de  $1^a$  ordem nas componentes instântaneas  $p$  e  $q$ . Este método é chamado de calculador de potência média clássico (CPM) [\[1\]](#page-75-0). A partir da Figura [3.9,](#page-50-0) é possível observar a necessidade das componentes instantâneas  $p e q e$  do LPF para a extração das componentes de potência média.

O CPM mais utilizado nas referências pesquisadas é composto por filtros de primeira ordem com frequência de corte inferior a uma década abaixo da fundamental [\[1\]](#page-75-0). Essa frequência de corte deve ser muito baixa para atenuar as componentes oscilantes da potência instântanea, porém, isso resulta em uma resposta dinâmica lenta.

É válido salientar que as malhas mais internas da Figura [3.8,](#page-48-0) que são as de corrente e tensão, possuem dinâmicas bastante rápidas, com faixa de passagem da ordem de kHz e centenas de Hz, respectivamente. Por outro lado, a malha de potência é consideravelmente lenta. Isto ocorre devido ao fato da potência monofásica instantânea ser oscilante no tempo, sendo necessário usar LPF com frequência de corte de poucos Hz para se obter o valor médio da potência ativa e reativa. Dessa forma, as dinâmicas das malhas de tensão e corrente podem ser desprezadas e a dinâmica dos fluxos de potência na microrrede é governada basicamente pela malha de controle de potência dos inversores.

A função de transferência de um LPF de primeira ordem com frequência de corte  $\omega_c$  é

<span id="page-50-0"></span>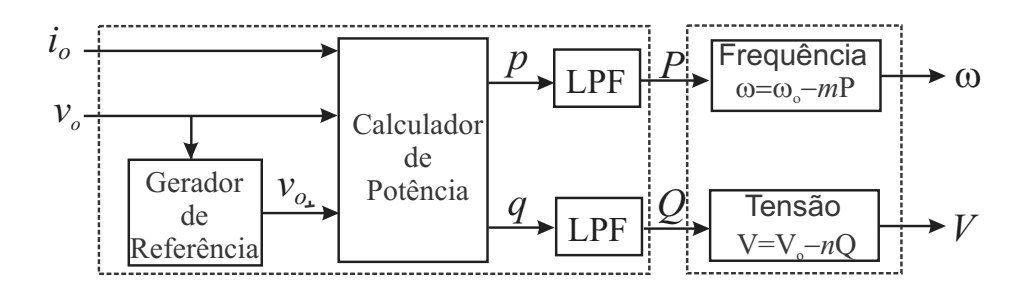

Figura 3.9: Diagrama de bloco do calculador depotência média clássico e do controle por inclinação

representada da seguinte maneira

$$
F(s) = \frac{\omega_c}{\omega_c + s}.\tag{3.26}
$$

Escolhendo-se  $\omega_c$  uma década abaixo da fundamental ( $\omega_c = 2\pi 6 \text{ rad/s}$ ), o tempo de acomodação (correspondente a quatro constantes de tempo) será

$$
t_s = 4\frac{1}{\omega_c} = 106, 1ms,
$$
\n(3.27)

ou seja, ocorrido um degrau de carga, a saída do filtro levará 106, 1 ms, pouco mais de seis ciclos da fundamental, para indicar o novo valor da potência da carga.

Um aperfeiçoamento deste método é a substituição do LPF de 1º ordem por um LPF de 2 <sup>a</sup> ordem, que tem como função de transferência

<span id="page-51-0"></span>
$$
F(s) = \frac{\omega_n^2}{s^2 + 2\xi\omega_n s + \omega_n^2},
$$
\n(3.28)

em que  $\omega_n$  é a frequência natural não amortecida ou frequência de ressonância e  $\xi$  é o coeficiente de amortecimento. O tempo de acomodação deste filtro será  $t_s = \frac{4}{\epsilon_{\text{tot}}}$  $\frac{4}{\xi\omega_n}$ , para  $0 < \xi < 1$ . Assim, considerando um  $\xi = 1/2$ √ 2 e um  $\omega_n$  que resulte em um mesmo tempo de acomodação do LPF de 1<sup>a</sup> ordem, a atenuação em [\(3.28\)](#page-51-0) para a frequência dupla será de  $0,5\%$ , isto é, dez vezes menor do que como filtro de  $1^a$  ordem [\[1\]](#page-75-0). Deve-se notar que esta alternativa não elimina completamente a oscilação das componentes de potência média.

## 3.3.2 Resultados de Simulação do Controle por Inclinação Baseado no Calculador de Potência Média Clássico

Utiliza-se o *MATLAB/Simulink* para simular a operação em paralelo de dois inversores, utilizando a estrutura da Figura [3.8](#page-48-0) e o CPM da Figura [3.9,](#page-50-0) proposto por [\[26\]](#page-77-6). O sistema consiste de dois inversores em ponte completa, utilizando PWM com frequência de chaveamento de 20 kHz e um filtro de saída LC. Os inversores são alimentados por fontes CC de 400 V. O esquema da simulação é ilustrado na Figura [3.10.](#page-52-0) Inversores com diferentes potências nominais são considerados, com intuito de demonstrar o compartilhamento de carga entre eles. As impedâncias de linha,  $Z_1$  e  $Z_2$ , são iguais a  $1 + j189$  m $\Omega$ . As cargas  $Z_{L1}$ e  $Z_{L2}$  têm como impedâncias 13, 713 + j8, 498  $\Omega$  e 20, 57 + j12, 748  $\Omega$ , respectivamente, e deseja-se alimentá-las com tensão eficaz de 220 V . Os resultados de simulação são obtidos com os parâmetros da Tabela [3.1.](#page-53-0)

As amplitudes das tensões e as frequências na saída dos inversores 1 e 2 são mostradas nas Figuras [3.11](#page-53-1) e [3.12](#page-53-2) respectivamente. Inicialmente, as cargas  $Z_{L1}$  e  $Z_{L2}$  não são conectadas ao sistema. Logo, tem-se  $V_1 = V_{o1}$ ,  $V_2 = V_{o2}$ ,  $\omega_1 = \omega_{o1}$  e  $\omega_2 = \omega_{o2}$ . Quando  $Z_1$  é conectada a partir do instante de tempo 1 s, ocorre um aumento da potência ativa em ambos os inversores, mostrado pela Figura [3.13,](#page-54-0) e uma diminuição da frequência, como pode ser visto na Figura [3.12.](#page-53-2) O mesmo efeito ocorre com a potência reativa (Figura [3.14\)](#page-54-1) e a amplitude de tensão (Fig. [3.11\)](#page-53-1). Posteriormente, no instante de tempo 3s, é incorporado ao circuito a carga  $Z_{L2}$ , onde observa-se novamente, nas Figuras [3.11](#page-53-1) e [3.12,](#page-53-2) as quedas na amplitude da tensão e na frequência, respectivamente. Pode também ser observado o aumento das potências ativa e reativa, conforme as Figuras [3.13](#page-54-0) e [3.14.](#page-54-1)

Pode-se observar que há um bom compartilhamento de potência ativa, já que o valor da potência ativa do inversor 2 é praticamente o dobro do valor da potência ativa do inversor 1. Isto deve-se ao fato dos coeficientes de inclinação m e n do inversor 1 serem o dobro dos coeficientes do inversor 2.

<span id="page-52-0"></span>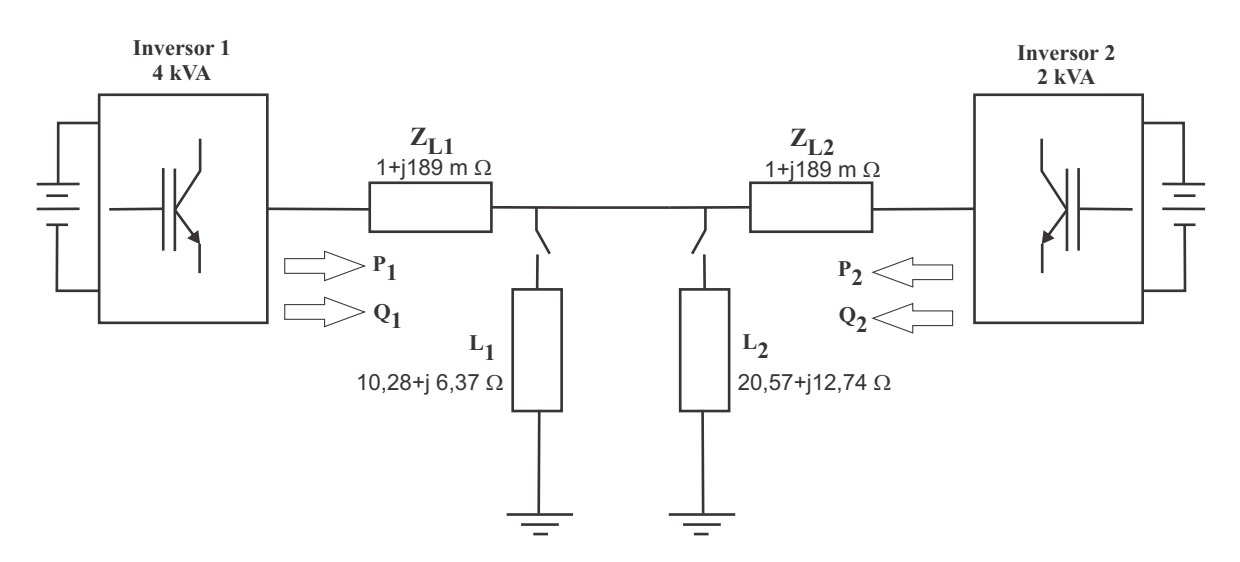

Figura 3.10: Esquema elétrico dos inversores em paralelo considerado na simulação.

<span id="page-53-1"></span>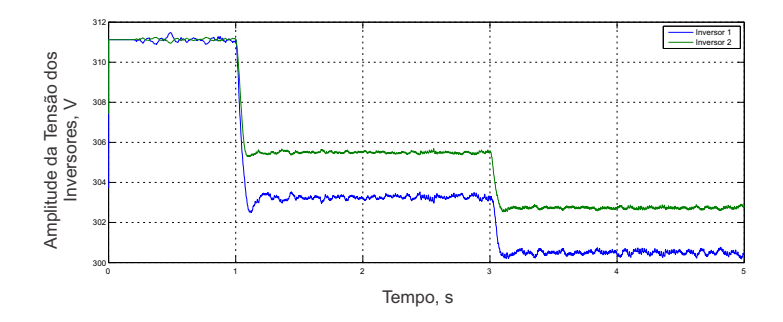

Figura 3.11: Amplitude de tensão nos inversores 1 e 2.

<span id="page-53-0"></span>Tabela 3.1: Parâmetros do compartilhador de potência, usando CPM clássico.

|                                  |              | Grandeza                               |  |                           |  | Valor usado                              |                |  |  |
|----------------------------------|--------------|----------------------------------------|--|---------------------------|--|------------------------------------------|----------------|--|--|
|                                  | $V_{eficaz}$ |                                        |  |                           |  | <b>220V</b>                              |                |  |  |
|                                  |              | $V_{cc}$                               |  |                           |  | 400V                                     |                |  |  |
|                                  |              | Indutância do filtro de saída, L       |  |                           |  | 1,6mH                                    |                |  |  |
|                                  |              | Capacitância do filtro de saída, C     |  |                           |  |                                          | $18, 4 \mu F$  |  |  |
|                                  |              | f                                      |  |                           |  | 60Hz                                     |                |  |  |
|                                  |              | $f_c$                                  |  |                           |  | 6Hz                                      |                |  |  |
|                                  |              | $\omega$                               |  |                           |  | $120\pi rad/s$                           |                |  |  |
|                                  |              | $\omega_{\mathbf{c}}$                  |  |                           |  | $12\pi \mathrm{rad/s}$                   |                |  |  |
|                                  |              | m <sub>1</sub>                         |  |                           |  | $0,01\frac{\mathrm{rad}}{\mathrm{sW}}$   |                |  |  |
|                                  |              | $n_1$                                  |  |                           |  | $0,001\frac{\mathrm{V}}{\mathrm{Var}}$   |                |  |  |
|                                  |              | m <sub>2</sub>                         |  |                           |  | $0,005 \frac{\mathrm{rad}}{\mathrm{sW}}$ |                |  |  |
|                                  |              | $n_2$                                  |  |                           |  | $0,0005\frac{\mathrm{V}}{\mathrm{Var}}$  |                |  |  |
|                                  |              | $\mathbf{K}_{\mathbf{p}_{\mathbf{v}}}$ |  |                           |  | $0,1\frac{A}{V}$                         |                |  |  |
|                                  |              | $K_{r_v}$                              |  |                           |  | $50\frac{\text{A}}{\text{Vs}}$           |                |  |  |
|                                  |              | $\mathbf{K}_{\mathbf{p_i}}$            |  |                           |  | $10\frac{V}{A}$                          |                |  |  |
|                                  |              | $K_{r_i}$                              |  |                           |  | $500\frac{\text{V}}{\text{As}}$          |                |  |  |
|                                  | 94.3         |                                        |  |                           |  |                                          |                |  |  |
|                                  | 94.25        |                                        |  |                           |  |                                          |                |  |  |
|                                  | 94.2         |                                        |  |                           |  |                                          |                |  |  |
|                                  | 94.1         |                                        |  |                           |  |                                          |                |  |  |
| Frequência dos<br>Inversores, Hz | 94.          |                                        |  |                           |  |                                          |                |  |  |
|                                  | 94.05        |                                        |  |                           |  |                                          |                |  |  |
|                                  | 9<br>93.95   |                                        |  |                           |  |                                          |                |  |  |
|                                  | 93.9         |                                        |  |                           |  |                                          |                |  |  |
|                                  |              |                                        |  |                           |  |                                          |                |  |  |
|                                  | 93.85        |                                        |  |                           |  |                                          |                |  |  |
|                                  |              | 1                                      |  | $\overline{2}$<br>Tempo,s |  | 3                                        | $\overline{4}$ |  |  |

<span id="page-53-2"></span>Figura 3.12: Frequência nos inversores 1 e 2.

<span id="page-54-0"></span>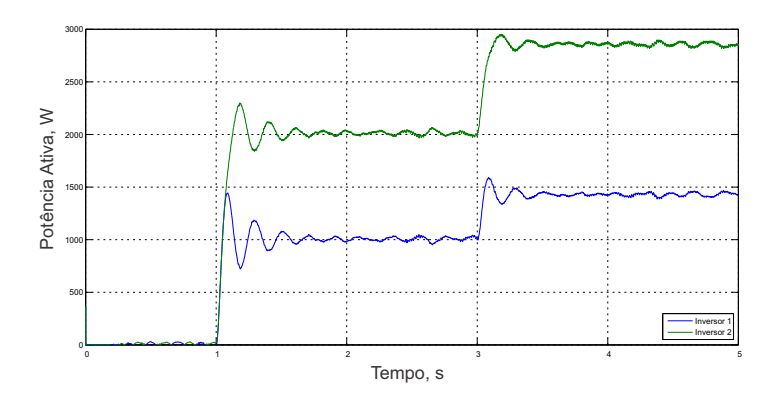

<span id="page-54-1"></span>Figura 3.13: Potência ativa em dois inversores compartilhando uma carga com CPM.

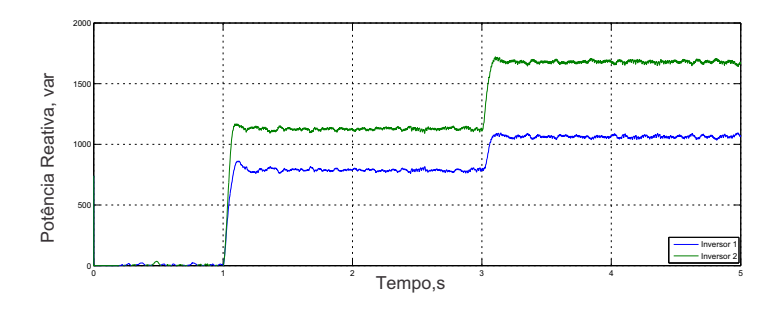

Figura 3.14: Potência reativa em dois inversores compartilhando uma carga com CPM.

### 3.4 Conclusão

O controle por inclinação baseia-se no uso do valor médio das componentes de potência ativa e reativa, com o intuito de compartilhar a potência da carga demandada entre inversores em paralelo. Para conseguir esse compartilhamento de potência, foi estudado o calculador de potência média clássico. Os resultados de simulação mostraram que as potências ativa e reativa da carga foram compartilhadas corretamente entre os dois inversores em paralelo na microrrede. No entanto, devido ao o uso do calculador de potência média clássico obteve-se resultados com algumas oscilações de frequência dupla na potência. Por este motivo, no próximo capítulo é apresentado um calculador de potência média equivalente com o objetivo de diminuir as oscilações de potência.

# 4 <sup>C</sup>ONTROLE POR <sup>I</sup>NCLINAÇÃO BASEADO NO CALCULADOR DE POTÊNCIA MÉDIA EQUIVALENTE

Em [\[1\]](#page-75-0) foi proposto um CPM com melhor resposta dinâmica do que os atuais e que, em regime permanente, é capaz de eliminar completamente a oscilação que ocorre no dobro da frequência fundamental (frequência dupla). Este CPM é denominado CPM equivalente ou CPME.

### 4.1 Descrição do Calculador de Potência Média Equivalente

Na Figura [4.1,](#page-56-0) é mostrado o diagrama de blocos de um inversor com as malhas de controle . Em relação ao capítulo anterior, a única mudança está no bloco calculador de potência, no qual o CPM clássico é substituído pelo CPME.

Embora o sistema monofásico seja um sistema unidimensional, o CPME cria um conjunto fictício de tensão e corrente ortogonal ao original

$$
v_q = v_{o\perp} \tag{4.1}
$$

$$
i_q = i_{o\perp} \tag{4.2}
$$

e passa a representar essas grandezas em um sistema bifásico ortogonal, onde a tensão é

<span id="page-56-0"></span>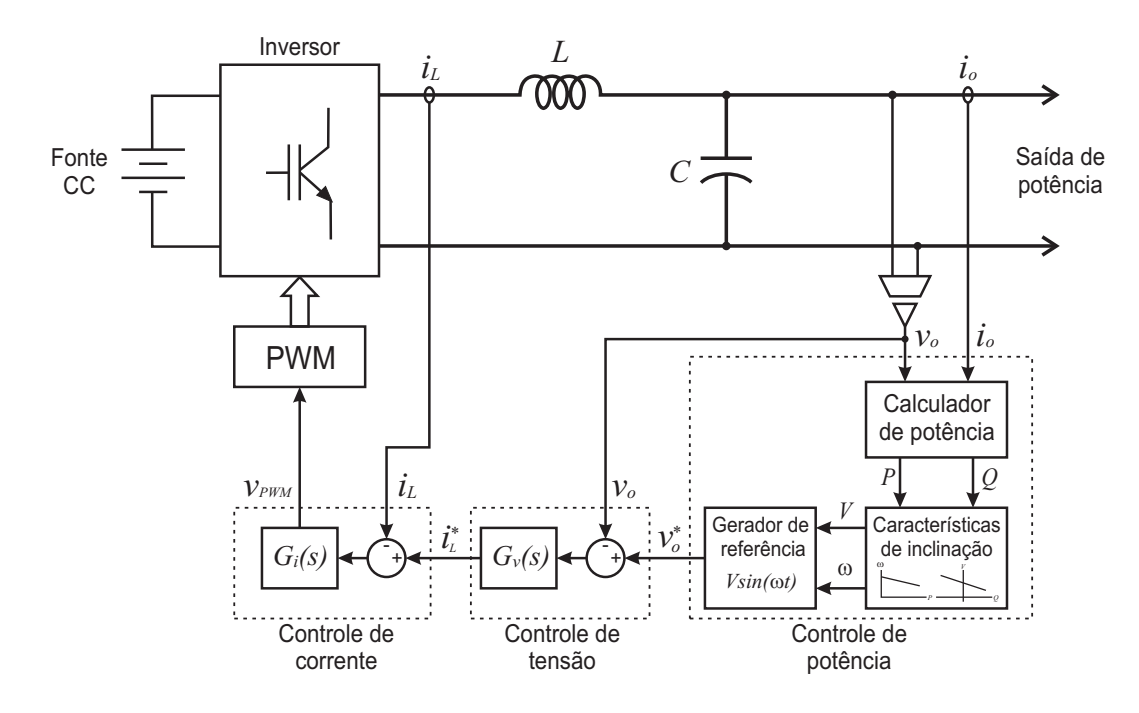

Figura 4.1: Diagrama de blocos de um inversor monofásico,incluindo as malhas de controle de corrente, tensão e potência.

definida pelo vetor

$$
\overrightarrow{v} = \begin{bmatrix} v_d \\ v_q \end{bmatrix} = \begin{bmatrix} v_o \\ v_{o\perp} \end{bmatrix}
$$
 (4.3)

e a corrente pelo vetor

$$
\overrightarrow{i} = \begin{bmatrix} i_d \\ i_q \end{bmatrix} = \begin{bmatrix} i_o \\ i_{o\perp} \end{bmatrix}.
$$
 (4.4)

Como no sistema trifásico a três fios, os termos de potência são calculados por

<span id="page-56-1"></span>
$$
p' = \frac{1}{2}(\overrightarrow{v} \cdot \overrightarrow{i})
$$
  
\n
$$
= \frac{1}{2}(v_d i_d + v_q i_q)
$$
  
\n
$$
q' = \frac{1}{2} |-\overrightarrow{v} \times \overrightarrow{i}|
$$
  
\n
$$
= \frac{1}{2}(v_q i_d - v_d i_q).
$$
\n(4.6)

Sejam as tensões e correntes na saída do inversor dadas por

$$
v_o = \sqrt{2}V \cos(\omega t)
$$
  
\n
$$
i_o = \sqrt{2}I \cos(\omega t - \phi),
$$
\n(4.7)

as componentes de potência segundo [\(4.5\)](#page-56-1) e [\(4.6\)](#page-56-1), resultam em

$$
p' = VI\cos\phi = P \tag{4.8}
$$

$$
q' = VI\sin\phi = Q.\tag{4.9}
$$

Note que essa definição de potência resulta em componentes que diferem da potência instantânea que realmente flui pelo inversor. Porém, em termos médios, elas são equivalentes.

Para calcular os termos de potência em [\(4.5\)](#page-56-1) e [\(4.6\)](#page-56-1), é necessário obter a versão em quadratura da tensão e corrente na saída do inversor. Esses sinais podem ser obtidos por um gerador de sinais em quadratura (*Quadrature Signal Generator*-QSG ) baseado em um integrador generalizado de segunda ordem (*Second Order Generalizated Integrator*-SOGI).

O conceito de integrador generalizado para sinais senoidais, enfatizando a habilidade de compensar as sequências positiva e negativa de sinais, foi introduzido em [\[16\]](#page-76-1). Uma modificação em relação ao sistema original foi apresentada em [\[17\]](#page-76-2), sendo chamada de SOGI. A partir do SOGI, foi desenvolvido em [\[27\]](#page-78-0) um esquema para gerar sinais em quadratura, sendo chamado de SOGI-QSG (Figura [4.2\)](#page-57-0). Para um melhor entendimento do SOGI-QSG, um estudo detalhado do SOGI é apresentado primeiro.

<span id="page-57-0"></span>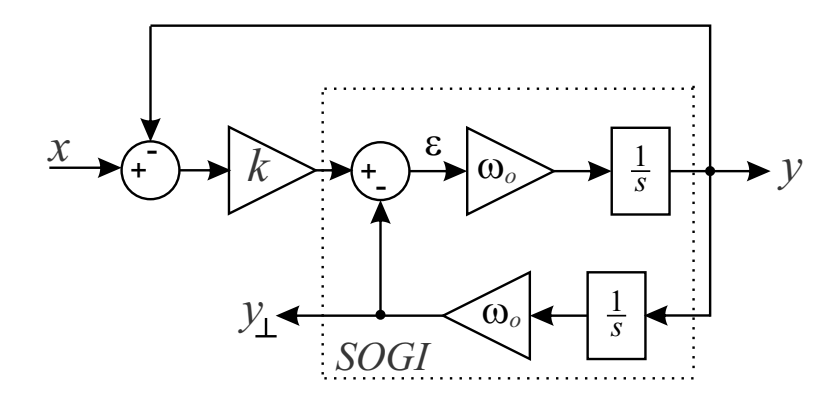

Figura 4.2: Diagrama do SOGI-QSG para geração de sinais em quadratura.

### 4.2 Integrador Generalizado de Segunda Ordem (SOGI)

A função de transferência do SOGI em tempo contínuo é descrita por [\[28\]](#page-78-1)

<span id="page-58-2"></span>
$$
C_{SOGI}(s) = \frac{s\omega_o}{s^2 + \omega_o^2}.\tag{4.10}
$$

A funçao de transferência tem dois polos localizados em  $\pm j\omega_o$  e um zero na origem. O diagrama de blocos no domínio de tempo contínuo é apresentado na Figura [4.3,](#page-58-0) em que  $x \notin \mathbb{R}$ o sinal de entrada,  $\varepsilon$  é o sinal de erro e y é o sinal de saída.

<span id="page-58-0"></span>A resposta em frequência do SOGI, mostrado na Figura [4.4,](#page-58-1) possui um ganho infinito em  $\pm f_o = \pm 60$ Hz e uma inversão de fase em cada zero e polo do controlador [\[2\]](#page-75-1). O diagrama de fase apresenta fase zero em  $\pm f_o$  e 0 e  $\pm \pi/2$  rad nas outras frequências. Uma das principais

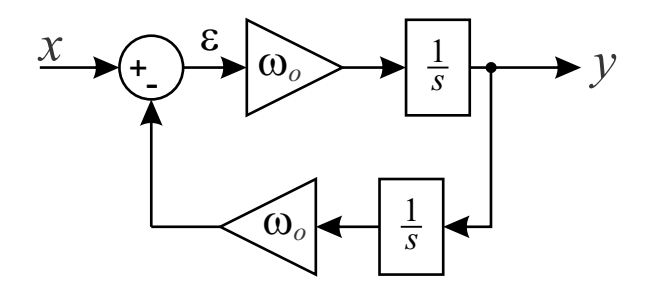

Figura 4.3: Diagrama de blocos do SOGI.

<span id="page-58-1"></span>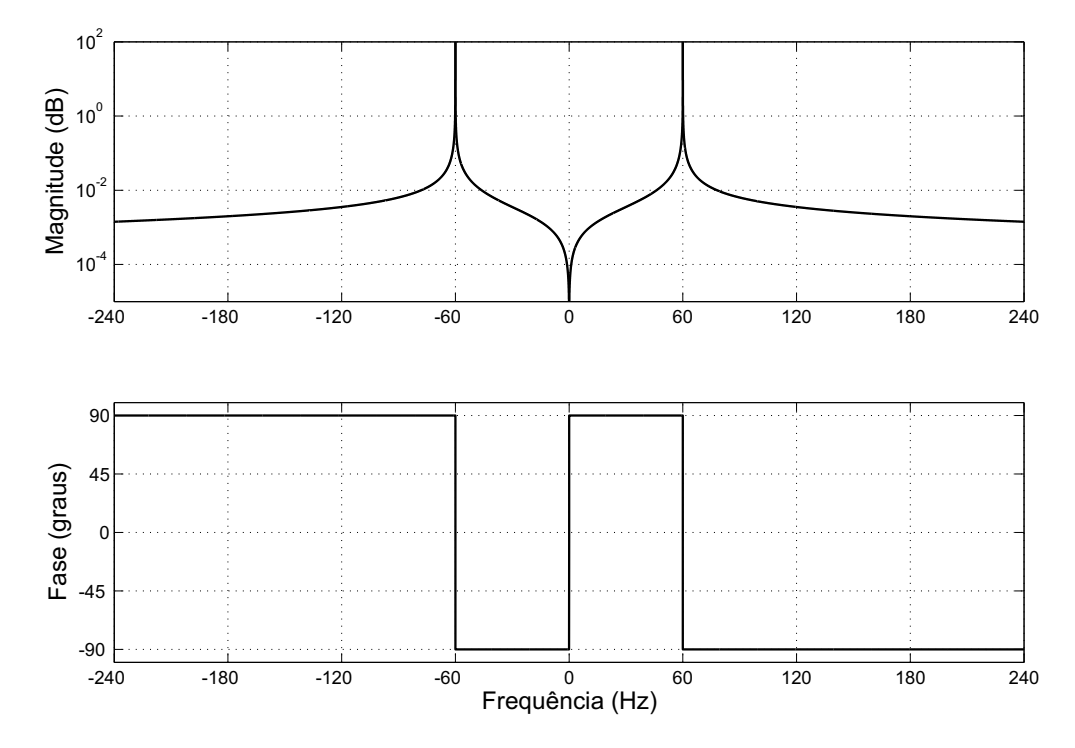

Figura 4.4: Diagrama de Bode do SOGI.

características do SOGI é que ele apresenta uma largura da banda muito estreita na região da frequência ressonante  $f<sub>o</sub>$ , ou seja, ele é muito seletivo. Ele também rejeita a componente CC, já que ele tem um zero localizado em  $\omega = 0$ . O diagrama de Bode foi representado em escala linear para representar as frequências negativas.

Existem duas opções para implementar um SOGI em um dispositivo de tempo discreto: baseado na discretização individual de cada integrador no tempo contínuo e baseado na discretização da função de transferência completa do controlador [\[2\]](#page-75-1).

#### 4.2.1 Discretização Individual dos Integradores

O método de Euler, também chamado de *Forward Euler* ou método das diferenças para frente, é o método explícito mais básico para integração numérica de equações diferenciais ordinárias [\[29\]](#page-78-2). Ele é um procedimento numérico de primeira ordem para resolver equações diferenciais ordinárias com um dado valor inicial.

Suponha que se queira aproximar a solução do problema do valor inicial

$$
y'(t) = x(t, y(t))
$$
\n
$$
y(t_o) = y_o.
$$
\n(4.11)

Escolha um valor  $T_s$  para o tamanho de cada passo (período de amostragem) e faça

$$
t_n = t_o + nT_s. \tag{4.12}
$$

Um passo do método de Euler de  $t_n$  a  $t_{n+1} = t_n + T_s$  é [\[29\]](#page-78-2)

$$
y[n] = T_s x[n-1] + y[n-1].
$$
\n(4.13)

O valor de  $y[n]$  é uma aproximação da solução para a equação diferencial ordinária no tempo  $t_n$ . O método de Euler é explícito, ou seja, a solução  $y[n+1]$  é uma função explícita de  $y[i]$  para  $i \leq n$ .

Por ser um método de primeira ordem, o erro a cada passo é proporcional ao quadrado do tamanho do passo e o erro em um dado instante é proporcional ao tamanho do passo. Além disso, ele apresenta problemas de estabilidade. Por essas razões, o método de Euler não é muito usado na prática. Ele serve como base para construir métodos mais sofisticados.

Uma modificação simples do método de Euler que elimina os problemas de estabilidade é o método *Backward Euler* ou método das diferenças para trás.

$$
y[n] = T_s x[n] + y[n-1].
$$
\n(4.14)

Ele difere do método *Forward Euler* já que a função x é avaliada no ponto final de cada passo, em vez do ponto inicial. O *Backward Euler* é um método implícito, significando que a equação tem  $y[n+1]$  em ambos os lados.

Outra possibilidade de discretização é a transformação bilinear, também conhecida como método de Tustin ou transformação trapezoidal. O método de *Tustin* é uma aproximação de primeira ordem da função logaritmo natural, sendo dado por:

$$
y[n] = \frac{T_s}{2}(x[n] + x[n-1]) + y[n-1].
$$
\n(4.15)

A configuração que usa os integradores *Backward Euler* nos ganhos direto e de realimentação (Figura [4.5\)](#page-61-0) é considerada uma das melhores opções entre as possibilidades citadas anteriormente [\[2\]](#page-75-1), [\[30\]](#page-78-3). Portanto, essa opção é usada como exemplo para avaliar alguns aspectos da discretização individual dos integradores. O atraso computacional inerente ao processo de controle em tempo discreto também é considerado nessa avaliação. A função de transferência do SOGI em tempo discreto, baseada no método *Euler Backward* é descrita por

$$
C_{SOGI}(z) = \frac{\omega_o T_s z (z - 1)}{(z - 1)^2 + \omega_o^2 T_s^2 z}.
$$
\n(4.16)

A Figura [4.6](#page-62-0) mostra o diagrama de Bode do SOGI discretizado para a componente fundamental. Pode ser visto que com o aumento de  $T_s$  existe um deslocamento do polo em relação a sua posição ideal.

Outro aspecto importante no processo de discretização do SOGI está associado ao deslocamento do polo em relação a sua posição ideal quando existe a necessidade de compartilhamento de harmônicos nos inversores da microrrede. Com o avanço da eletrônica de potência, houve uma grande proliferação de equipamentos baseados nessa tecnologia conectados à rede elétrica. Seja em pontos comerciais ou residências, encontram-se equipamentos como fontes chaveadas, carregadores de bateria, reatores eletrônicos para lâmpadas fluorescente e vários outros para aplicações de retificação e inversão [\[1\]](#page-75-0). Esses equipamentos drenam correntes de alto conteúdo harmônico da rede. Em geral, o estágio de entrada de fontes chaveadas, carregadores, retificadores e inversores é uma ponte de diodos conectada diretamente à rede, resultando em harmônicos predominantes de  $3^a$ ,  $5^a$ , 7<sup>a</sup>, 9<sup>a</sup> e 11<sup>a</sup> ordem. Os equipamentos citados constituem a maioria das cargas presentes na microrrede. Logo, faz-se necessário que as unidades geradoras que compõem a microrrede sejam capazes de suprir e compartilhar a demanda de corrente harmônica. A Figura [4.7](#page-62-1) mostra o diagrama de Bode do SOGI discretizado na configuração *Backward Euler* para a componente harmônica de  $11^{\alpha}$  ordem. Pode ser visto que, com o aumento da ordem do harmônico, existe um deslocamento mais acentuado do polo em relação a sua posição ideal. Portanto, pode ser afirmado que a discretização individual dos integradores não é uma boa opção quando se deseja compartilhar harmônicos ou quando o tempo de amostragem,  $T_s$ , é grande.

<span id="page-61-0"></span>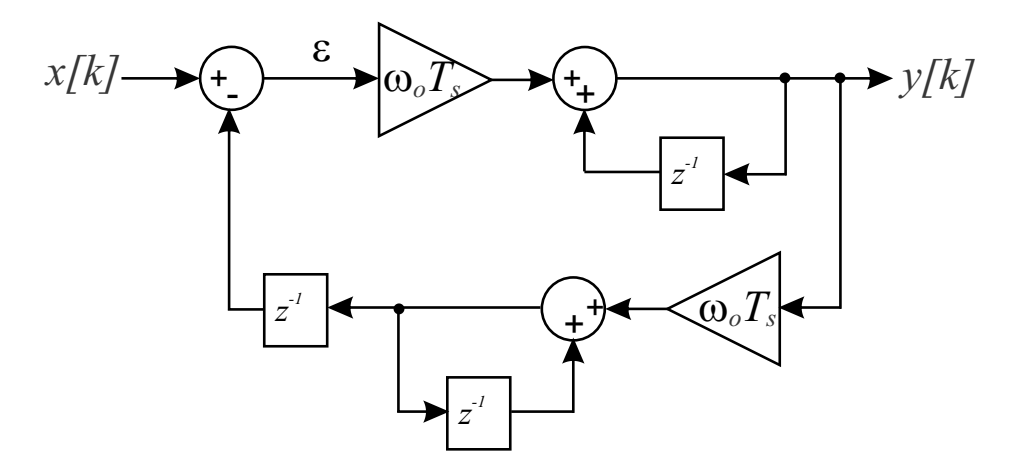

Figura 4.5: Diagrama de blocos do SOGI em tempo discreto.

<span id="page-62-0"></span>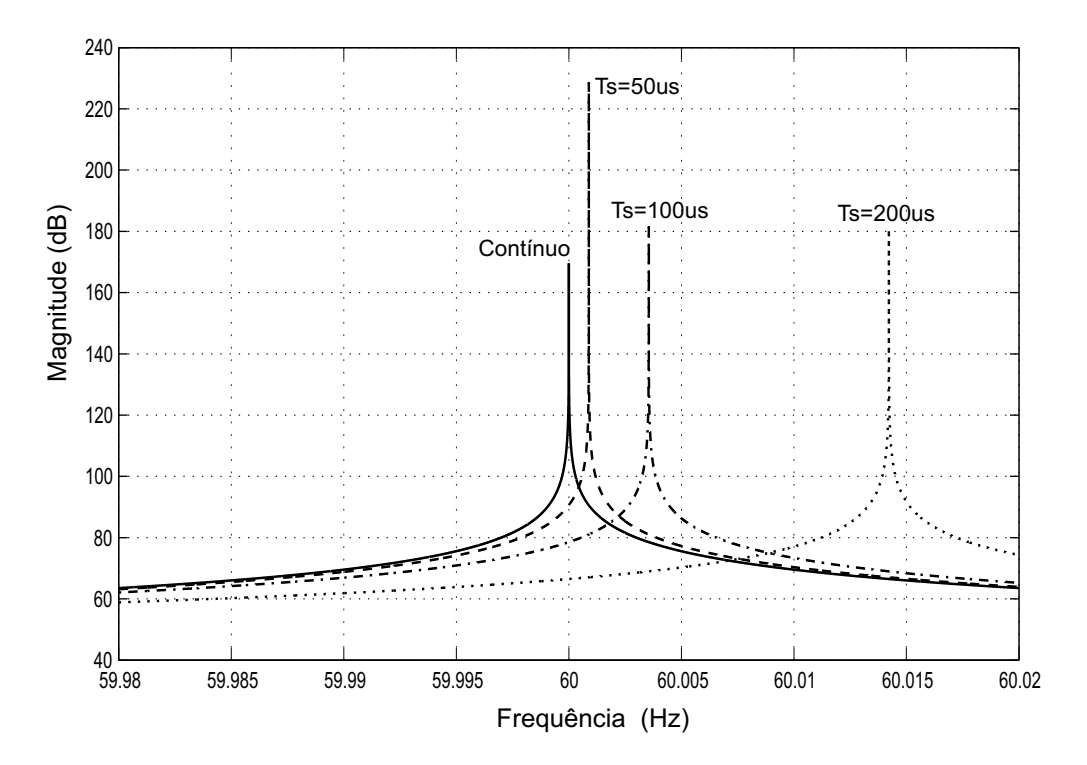

Figura 4.6: Diagrama de Bode do SOGI (discretização individual dos integradores na frequência fundamental).

<span id="page-62-1"></span>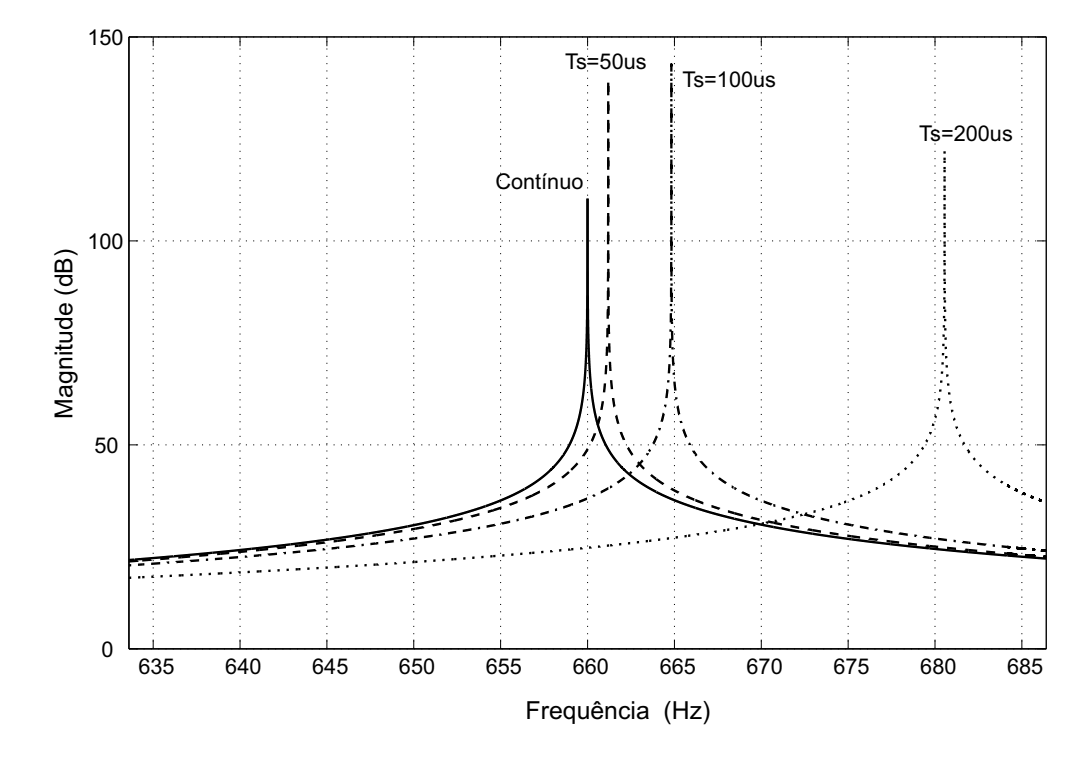

Figura 4.7: Diagrama de Bode do SOGI (discretização individual com  $11^a$  componente harmônica).

### 4.2.2 Discretização da Função de Transferência Completa do SOGI

A Tabela [4.1](#page-63-0) [\[2\]](#page-75-1) mostra quatro das técnicas de discretização mais usadas na literatura e suas correspondências entre os planos s e z.

Aplicando a relação entre s e z para o método *Forward Euler*, tem se

<span id="page-63-1"></span>
$$
s = \frac{1 - z^{-1}}{T_s z^{-1}} = \frac{z - 1}{T_s}.
$$
\n(4.17)

A relação [\(4.17\)](#page-63-1) entre s e z pode então ser aplicada na função de transferência em tempo contínuo do SOGI visto em [\(4.10\)](#page-58-2).

$$
C_{SOGI}(s) = \frac{s\omega_o}{s^2 + \omega_o^2}
$$
  
\n
$$
C_{FE}(z) = \frac{\frac{(z-1)}{T_s}\omega_o}{\frac{(z-1)^2}{T_s^2} + \omega_o^2}
$$
  
\n
$$
= \omega_o T_s \cdot \frac{z-1}{z^2 - 2z + \omega_o^2 T_s^2 + 1}
$$
\n(4.18)

Desenvolvimento similar pode ser feito para os outros métodos. A aplicação destes métodos ao SOGI em tempo contínuo é mostrada na Tabela [4.2.](#page-63-2)

As figuras [4.8](#page-64-0) e [4.9](#page-64-1) mostram o diagrama de Bode do SOGI discetizado para a componente fundamental usando os métodos *Backward Euler* e *Forward Euler*, respectivamente. Pode ser visto que existe uma grande diferença de magnitude em relação ao SOGI no tempo contínuo, indicando que esses métodos não são adequados para a discretização do SOGI.

Método Relação Notação  $Forward$  Euler  $1-z^{-1}$  $C_{FE}(z)$ **Backward Euler**  $1-z^{-1}$  $\mathbf{T_{s}}$  $C_{BE}(z)$  $T<sub>u</sub>$ *stin*  $\frac{\mathbf{2}}{\mathrm{T_s}} \cdot \frac{\mathbf{1}-\mathrm{z}^{-1}}{1+\mathrm{z}^{-1}}$  $C_{TUS}(z)$  $T$ *ustin with Prewarping*  $rac{\omega_{\mathbf{o}}}{\tan(\frac{\omega_{\mathbf{o}}\mathbf{T}_{\mathbf{s}}}{2})}$ .  $\frac{1-z}{1+z}$ −1  $C_{TPW}(z)$ 

<span id="page-63-0"></span>Tabela 4.1: Métodos para discretizar funções de transferência em tempo contínuo.

<span id="page-63-2"></span>Tabela 4.2: Métodos usuais para discretizar funções de transferência em tempo contínuo aplicados ao SOGI.

| Método                        | Equação do SOGI no domínio z                                                                                                    |
|-------------------------------|----------------------------------------------------------------------------------------------------|
| <b>Forward Euler</b>          | $\mathbf{C}_{\mathbf{FE}}(\mathbf{z}) = \omega_{\mathbf{o}} \mathbf{T}_{\mathbf{s}} \cdot \frac{\mathbf{z}-\mathbf{1}}{\mathbf{z}^2 - 2\mathbf{z} + \omega_{\mathbf{o}}^2 \mathbf{T}_{\mathbf{s}}^2 + 1}$ |
| <b>Backward Euler</b>         | $C_{BE}(z) = \frac{\omega_o T_s}{1 + \omega_o^2 T_s^2} \cdot \frac{1}{z^2 - \dots}$<br>$-z$                                                                                                    |
| Tustin                        | $\rm C_{TUS}(z)=\frac{2\omega_o T_s}{4+\omega_o^2 T_s^2}$                                                                                                    |
| <b>Tustin with Prewarping</b> | $C_{\textbf{TPW}}(z) = \frac{\sin(\omega_o T_s)}{2}$<br>$\sqrt{z^2-2\cos(\omega_0^2T_s)z+1}$                                                                                                    |

As Figuras [4.10](#page-65-0) e [4.11](#page-65-1) mostram o diagrama de Bode do SOGI para a componente fundamental usando os métodos *Tustin* e *Tustin with Prewarping*, respectivamente. Pode ser visto que esses métodos são adequados para a discretização do SOGI com componente fundamental.

<span id="page-64-0"></span>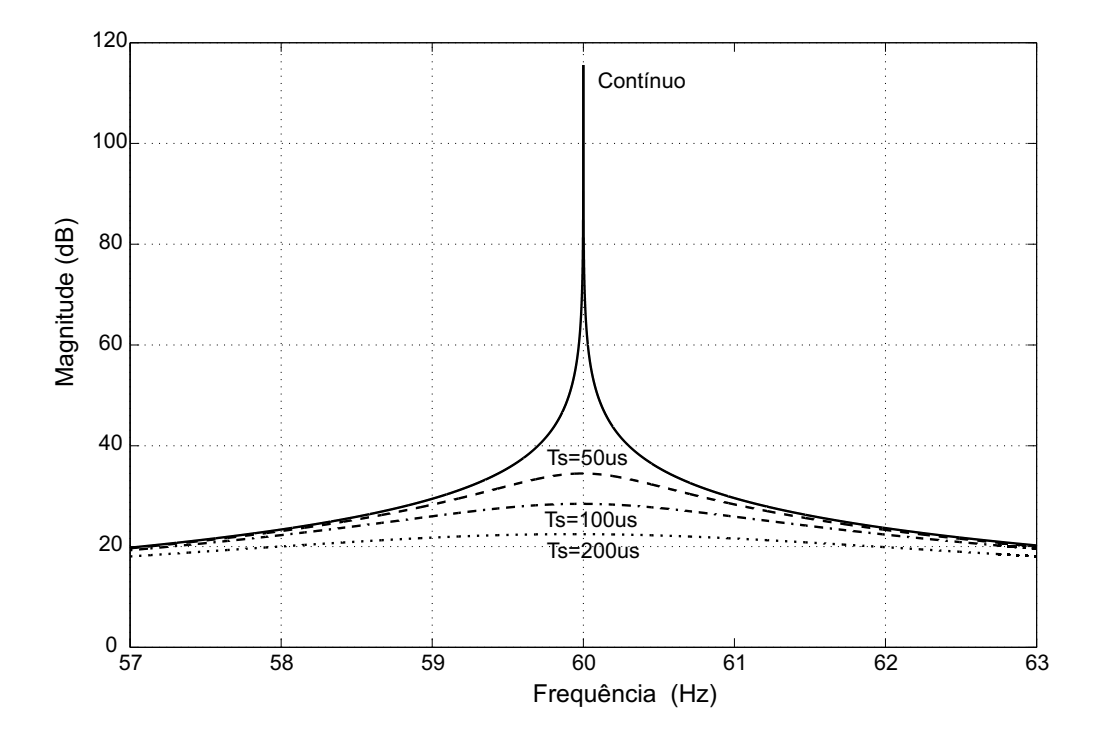

Figura 4.8: Diagrama de Bode do SOGI (*Backward Euler* com componente fundamental).

<span id="page-64-1"></span>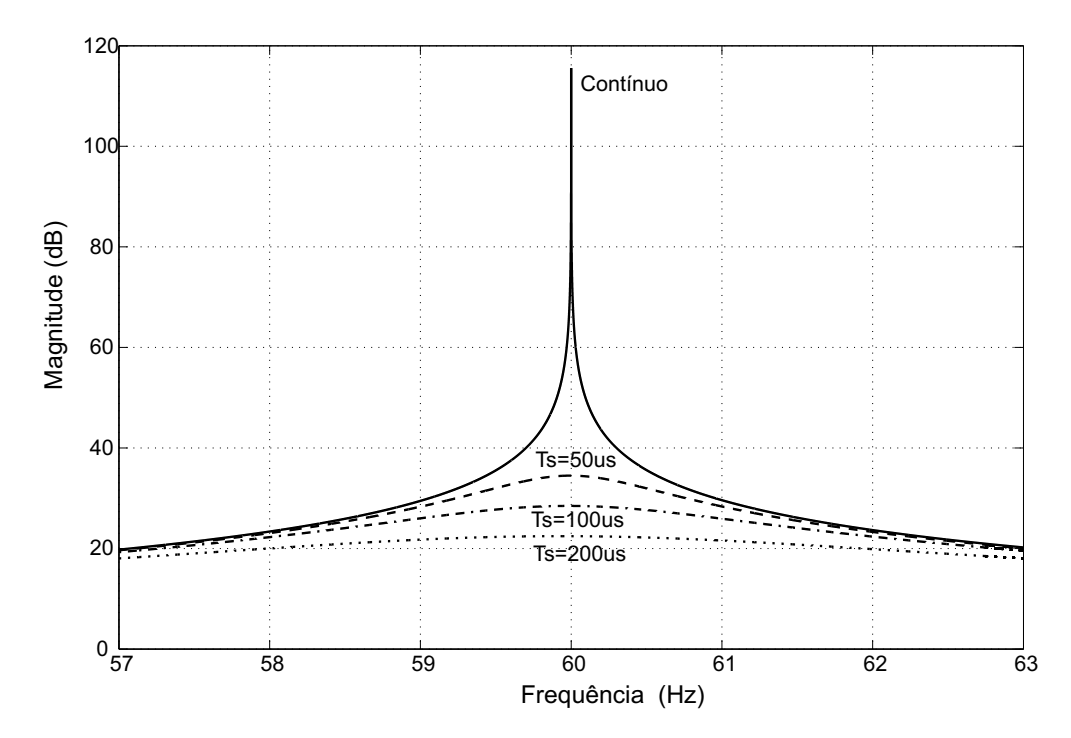

Figura 4.9: Diagrama de Bode do SOGI (*Forward Euler* na componente fundamental).

A Figura [4.12](#page-66-0) mostra o diagrama de Bode do SOGI usando *Tustin* para a componente harmônica de 11<sup>a</sup> ordem. Pode ser visto que com o aumento da ordem do harmônico existe um deslocamento do polo em relação a sua posição ideal. Esse problema não acontece quando a discretização é feita usando *Tustin with Prewarping*, mostrada na Figura [4.13.](#page-67-0)

<span id="page-65-0"></span>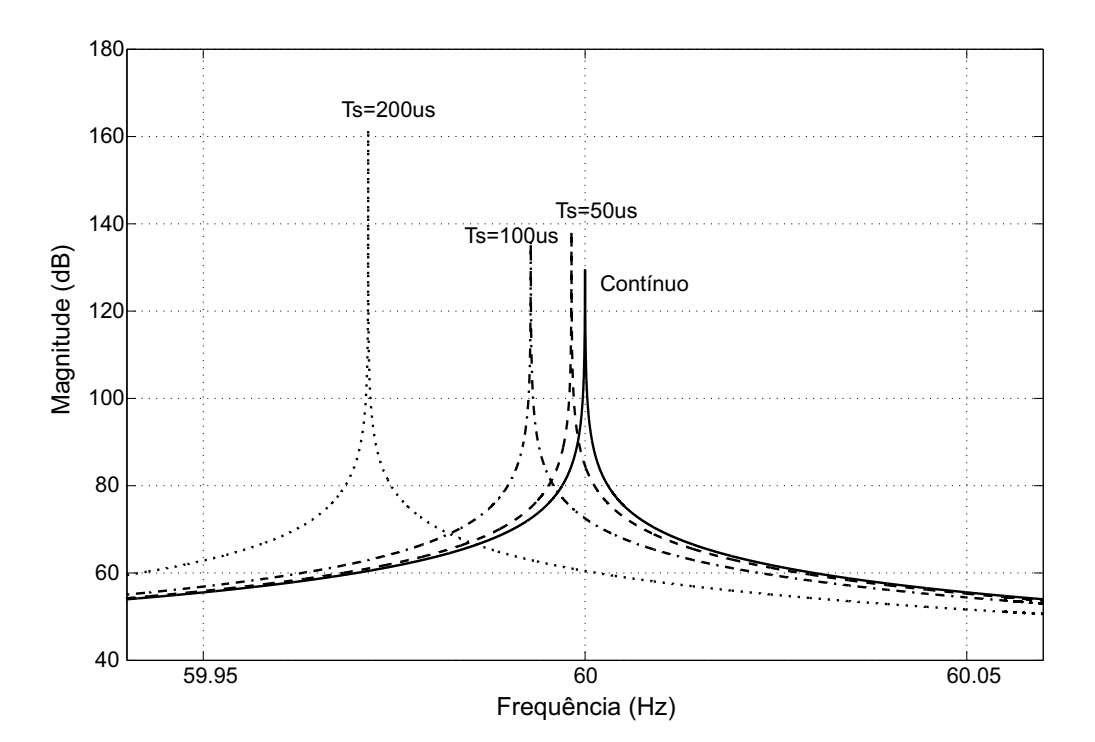

Figura 4.10: Diagrama de Bode do SOGI (*Tustin* com componente fundamental).

<span id="page-65-1"></span>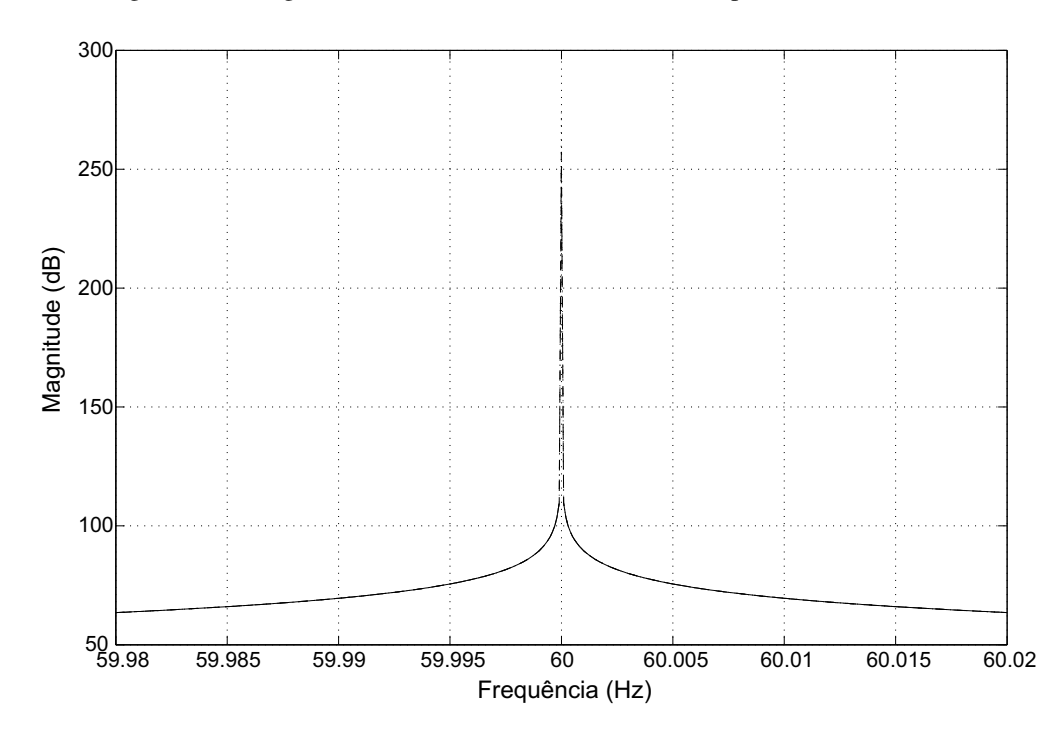

Figura 4.11: Diagrama de Bode do SOGI (método de *Tustin with Prewarping* na componente fundamental).

Portanto, este é o método escolhido quando há a necessidade de compartilhamento de harmônicos na microrrede.

# 4.3 Integrador Generalizado de Segunda Ordem com Geração de Sinais em Quadratura (SOGI-QSG)

Como discutido anteriormente, o SOGI-QSG (Figura [4.2\)](#page-57-0) é usado para geração dos sinais em quadratura. As duas funções de transferência das saídas deste sistema são

$$
\frac{Y(s)}{X(s)} = \frac{k\omega_o s}{s^2 + k\omega_o s + \omega_o^2}
$$
\n(4.19)

<span id="page-66-1"></span>
$$
\frac{Y_{\perp}(s)}{X(s)} = \frac{k\omega_o^2}{s^2 + k\omega_o s + \omega_o^2},
$$
\n(4.20)

em que  $\omega$  define a frequência de ressonância e k o fator de amortecimento. A resposta em frequência de [\(4.19\)](#page-66-1) se comporta como um filtro passa-faixa e sua largura de banda depende exclusivamente de k. Por outro lado, [\(4.20\)](#page-66-1) se comporta como um filtro passa-baixa. A diferença de fase entre Y e Y<sub>⊥</sub> é sempre de 90<sup>0</sup> para qualquer frequência de entrada, como

<span id="page-66-0"></span>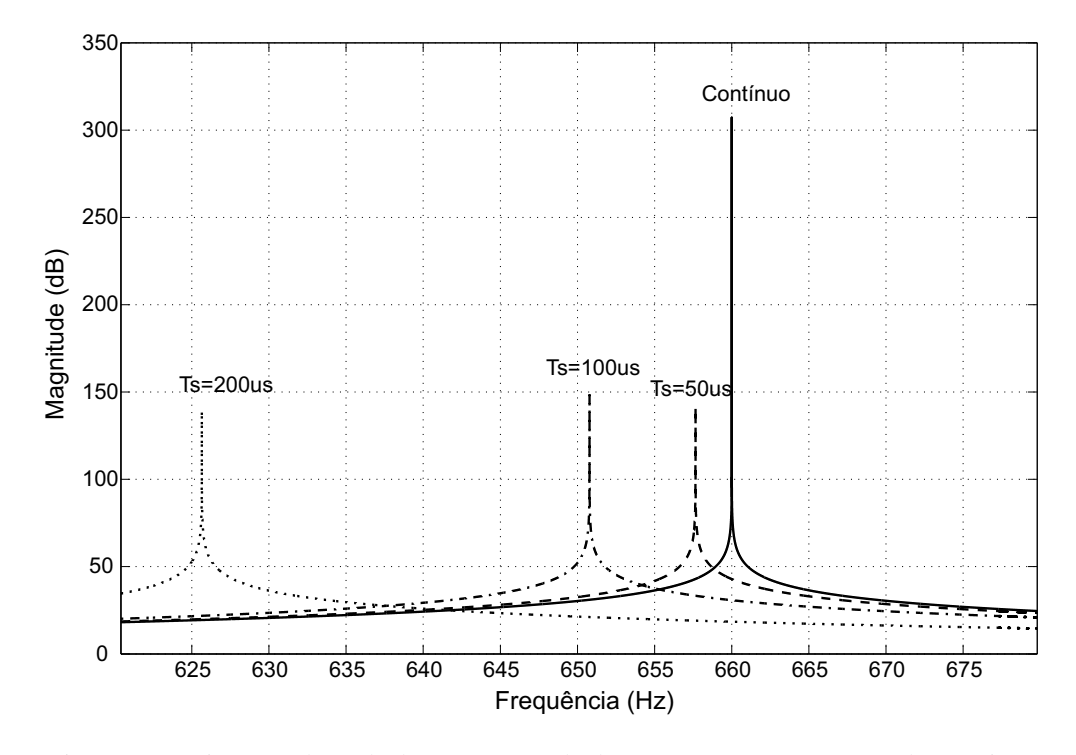

Figura 4.12: Diagrama de Bode do SOGI (método de *Tustin* na 11<sup>a</sup> componente harmônica).

<span id="page-67-0"></span>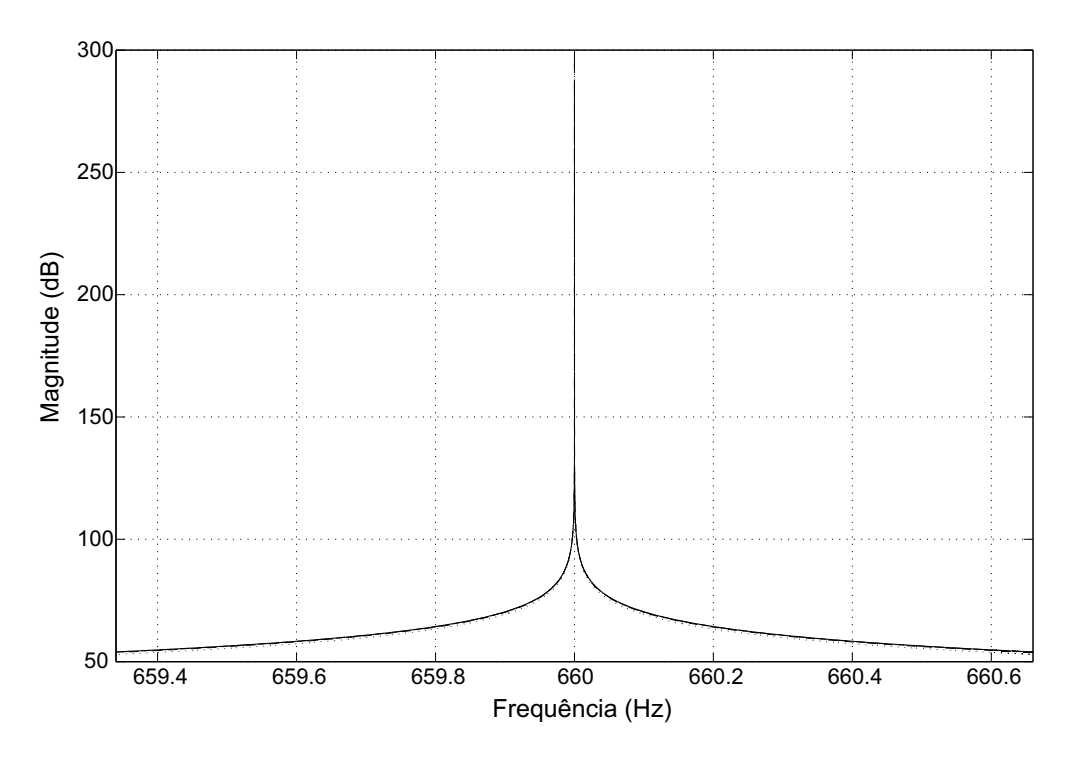

Figura 4.13: Diagrama de Bode do SOGI (Tustin with Prewarping com 11<sup>a</sup> componente harmônica).

pode ser visto na Figura [4.14.](#page-68-0) Essas características tornam o SOGI-QSG ideal para a geração dos sinais em quadratura.

Valores pequenos de k resultam em respostas lentas, enquanto valores grandes resultam em respostas mais rápidas e menos amortecidas, como mostrado na Figura [4.15.](#page-69-0) A dinâmica do calculador de potência deve ser mais lenta que as malhas de tensão e corrente, para assegurar a estabilidade do sistema completo. Contudo, se valores pequenos de k são usados, as oscilações em  $p'$  e  $q'$  podem levar o sistema a instabilidade. Portanto, o CPME usa dois SOGI-QSG rápidos e dois LPF de segunda ordem, como mostrado na Figura [4.16.](#page-69-1) O calculador de potência assegura que sistema não tenha oscilações em regime permanente, enquanto os LPFs ajustam a dinâmica do sistema para garantir estabilidade. A frequência de corte desses filtros pode ser maior do que a no CPM clásssico, já que não existe oscilação de frequência dupla a ser atenuada. O CPME tem apenas um QSG extra comparado ao CPM, tendo um esforço computacional praticamente equivalente. Uma resposta criticamente amortecida é obtida quando  $k =$ √ 2. Esse ganho resulta em um compromisso interessante entre tempo de estabilização e limitação do sobressinal. Considerando  $k =$ √  $2 e \omega = 2\pi 60,$ o tempo de acomodação é igual a 15  $ms$  (menor que um ciclo da componente fundamental).

Existem muito métodos para discretizar funções de transferência em tempo contínuo, como já discutido anteriormente. No caso particular do SOGI, mostrado na Figura [4.3,](#page-58-0) a discretização é crítica, já que algums métodos de discretização resultam em comportamentos que diferem da resposta esperada. Foi visto que os métodos *Tustin* e *Tustin with Prewarping* discretizando a função de transferência completa do SOGI apresentaram os melhores resultados. No entanto, assumindo que o sistema proposto não precise fazer o compartilhamento de harmônicos entre os inversores, optou-se pela discretização individual dos integradores utilizando o método *Backward Euler* para discretizar o SOGI-QSG. A escolha deve-se ao fato deste método possuir uma grande facilidade de implementação computacional. Apesar do deslocamento de pólo observado na Figura [4.8,](#page-64-0) obteve-se bons resultados para o tempo de amostragem utilizado,  $T_s = 50 \mu s$ .

<span id="page-68-0"></span>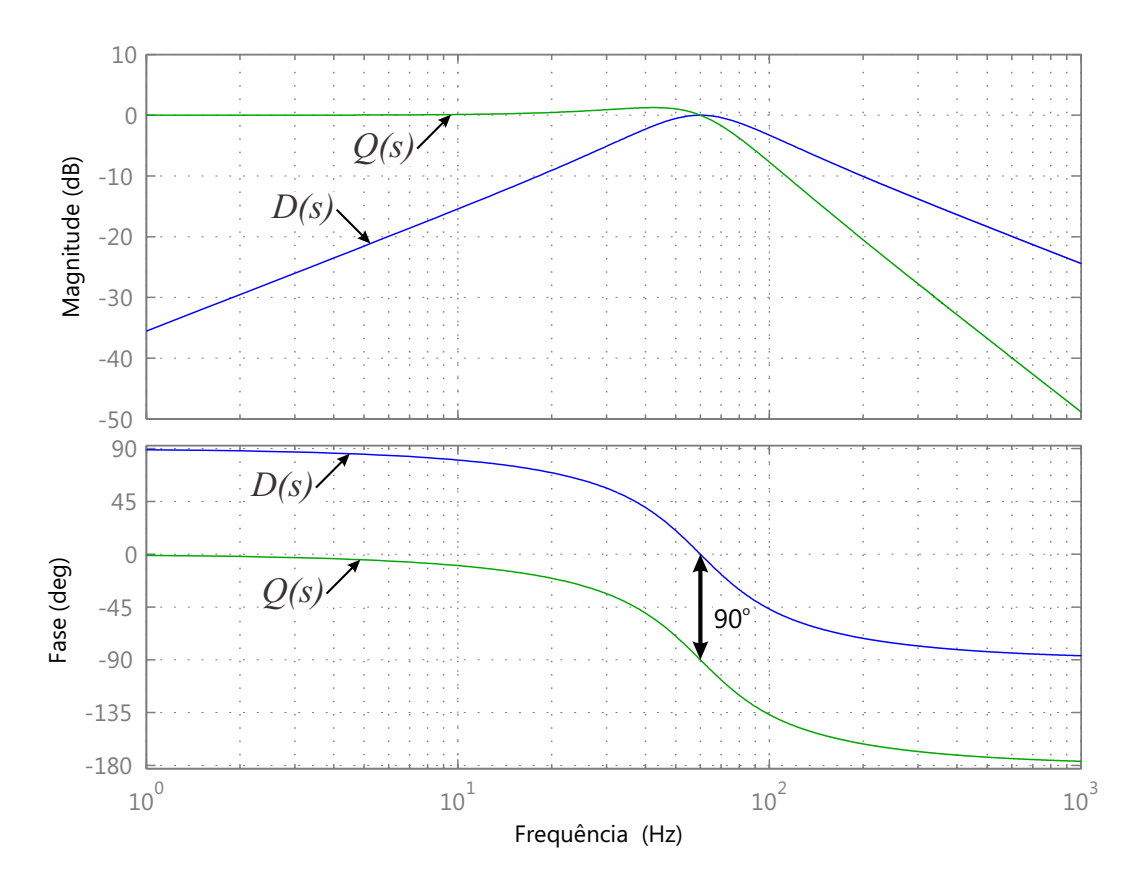

Figura 4.14: Diagrama de Bode de Y e  $Y_{\perp}$ .

<span id="page-69-0"></span>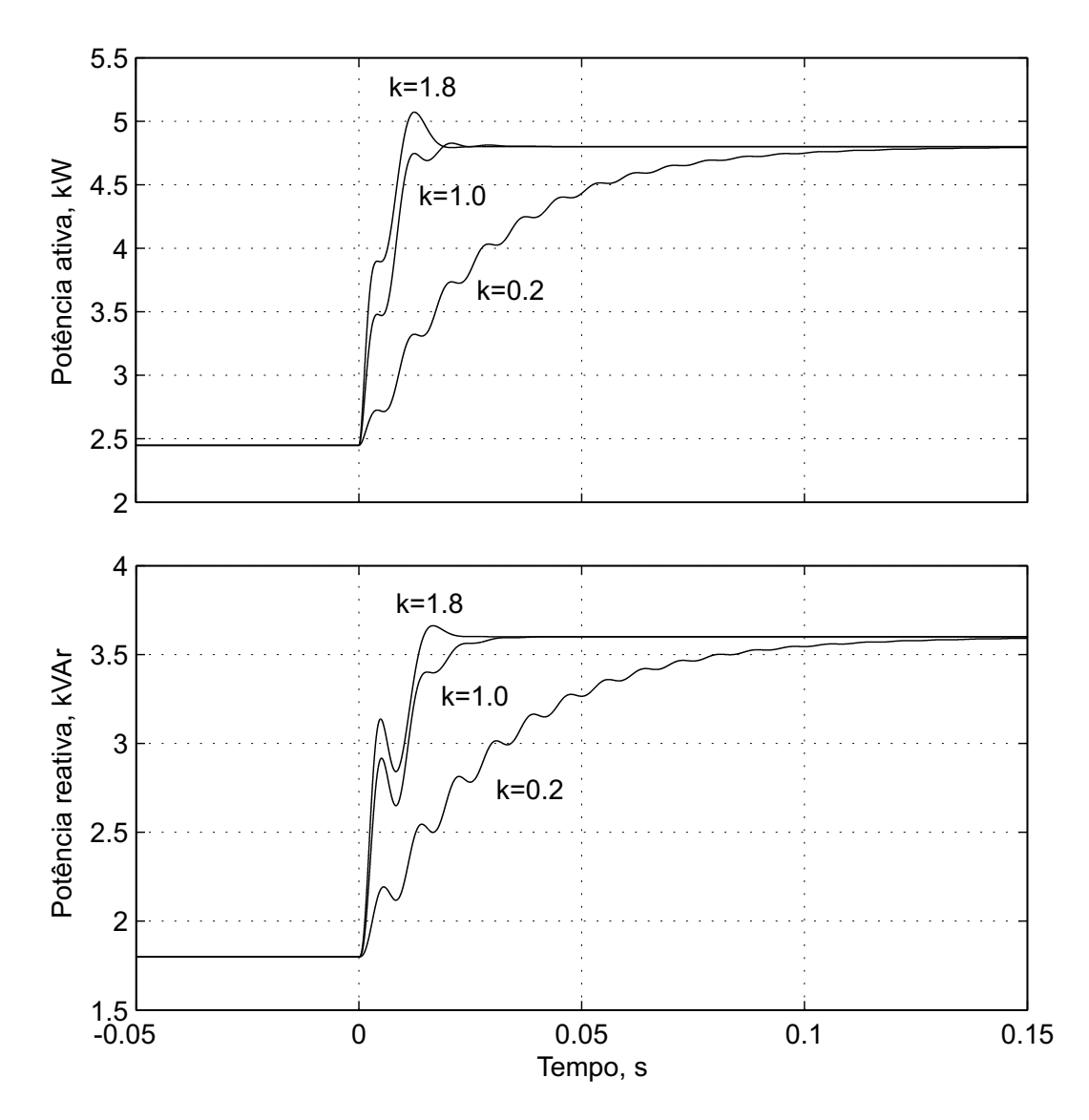

Figura 4.15: Respostas dinâmicas de  $p'$  e  $q'$  no SOGI-QSG para diferentes valores de k quando ocorre um degrau de carga.

<span id="page-69-1"></span>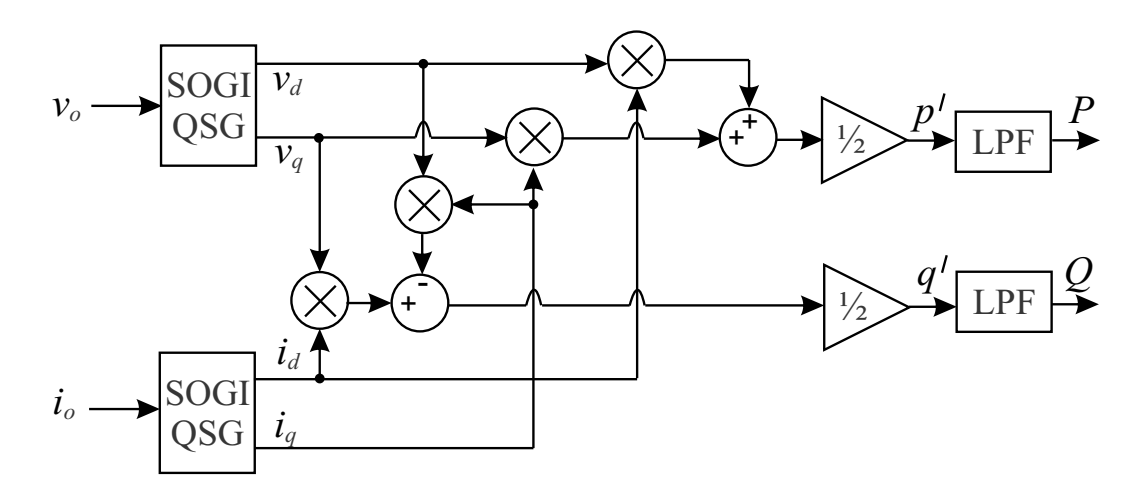

Figura 4.16: Diagrama de blocos do CPME.

### 4.4 Resultados de Simulação

Utiliza-se o *MATLAB/Simulink* para simular a operação em paralelo de dois inversores, utilizando a estrutura da Figura [4.1](#page-56-0) e o CPME da Figura [4.16.](#page-69-1) O sistema consiste de dois inversores em ponte completa, utilizando PWM bipolar com frequência de chaveamento de  $20 \; kHz$  e um filtro de saída LC. Os inversores são alimentados por fontes CC de 400 V. O esquema da simulação é ilustrado na Figura [4.17.](#page-70-0) Inversores com diferentes potências nominais são considerados, com intuito de demonstrar o compartilhamento de carga entre eles. As impedâncias de linha,  $Z_1$  e  $Z_2$  são iguais a  $1 + j189$  m $\Omega$ . As cargas  $Z_{L1}$  e  $Z_{L2}$  têm como impedâncias  $13, 713 + j8, 498$  Ω e  $20, 57 + j12, 748$  Ω, respectivamente, e deseja-se alimentá-las com tensão eficaz de 220 V. Os resultados mostrados nas Figuras ?? e ?? são obtidos usando os parâmetros da Tabela [4.3.](#page-72-0) O CPME é mais rápido que o CPM e, em regime permanente, é capaz de eliminar completamente a oscilação de frequência dupla, provando a eficácia do sistema.

### 4.5 Conclusão

Neste capítulo foi proposto o uso do calculador de potência média equivalente em substituição ao calculador de potência média clássico. O calculador de potência média equivalente foi originalmente proposto em [\[1\]](#page-75-0) e é mais rápido que o calculador de potência

<span id="page-70-0"></span>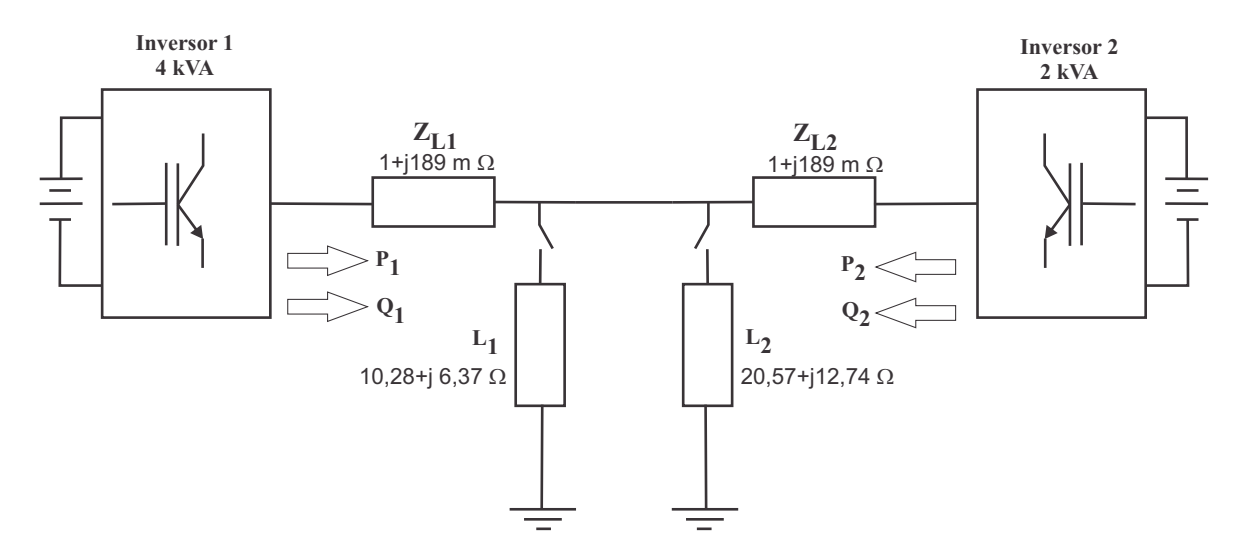

Figura 4.17: Esquema elétrico dos inversores em paralelo considerado na simulação.

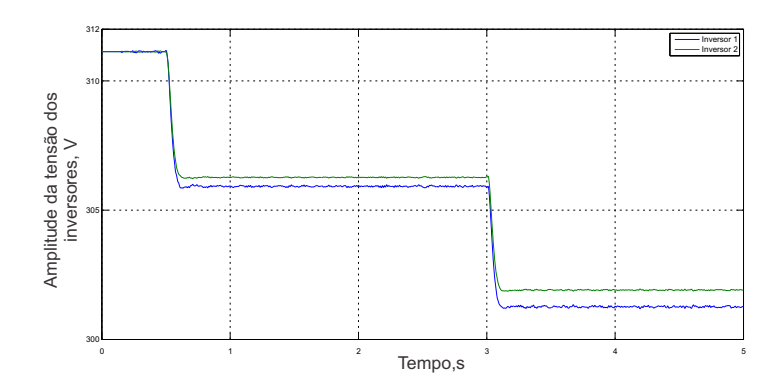

Figura 4.18: Resultados de simulação da amplitude de tensão nos inversores 1 e 2.

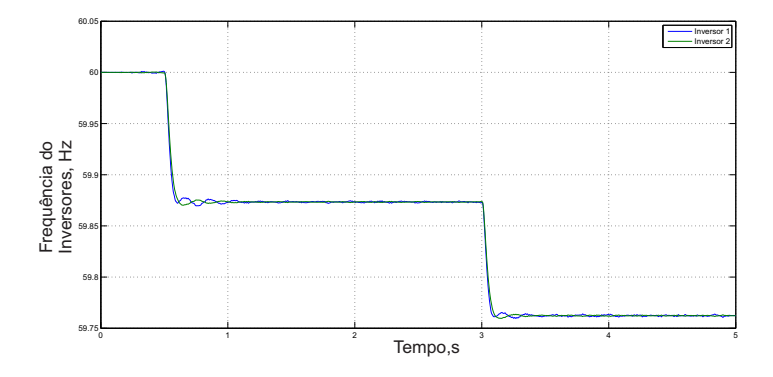

Figura 4.19: Resultados de simulação da frequência nos inversores 1 e 2.

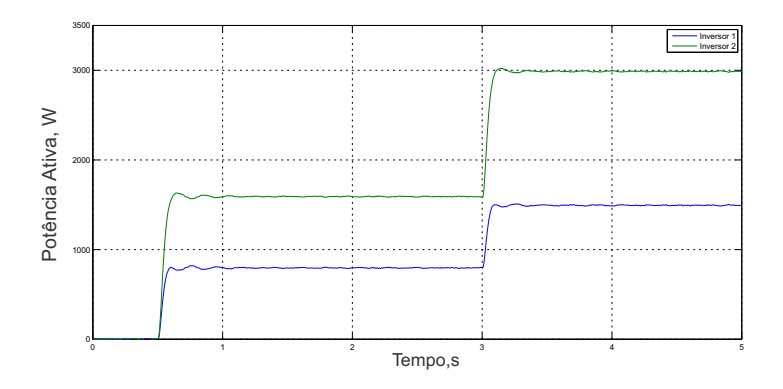

Figura 4.20: Resultados de simulação da potência ativa em dois inversores compartilhando uma carga com CPME.

média clássico e, em regime permanente, é capaz de eliminar completamente a oscilação de frequência dupla. A dinâmica do SOGI-QSG é ajustada por filtros passa-baixas de segunda ordem de modo a garantir a estabilidade, tendo esforço computacional praticamente equivalente ao calculador de potência média clássico, já que apenas um gerador de sinal em quadratura adicional é utilizado. Um estudo detalhado do integrador generalizado de segunda ordem foi desenvolvido e a discretização usando os métodos *Tustin* e *Tustin with Prewarping* apresentaram os melhores resultados entre os métodos estudados neste trabalho.
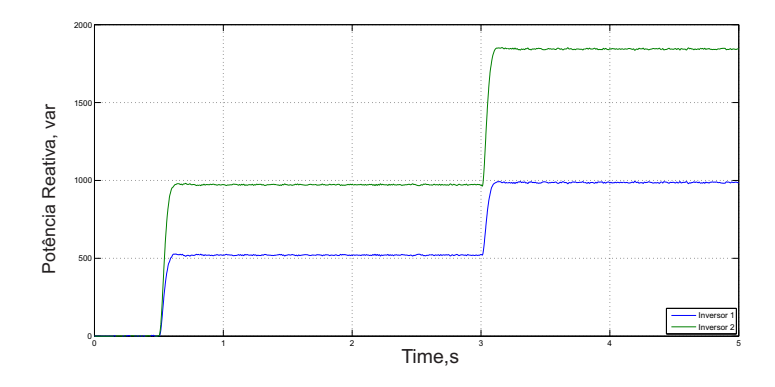

Figura 4.21: Resultados de simulação da potência reativa em dois inversores compartilhando uma carga com CPME.

| Grandeza                               | Valor usado                                        |
|----------------------------------------|----------------------------------------------------|
| $\rm V_{effcaz}$                       | $220\mathrm{V}$                                    |
| $\rm V_{cc}$                           | 400V                                               |
| Indutância do filtro de saída, L       | 1,6mH                                              |
| Capacitância do filtro de saída, C     | $18, 4 \mu F$                                      |
| f                                      | 60Hz                                               |
| $f_c$                                  | 6Hz                                                |
| $\omega$                               | $120\pi\mathrm{rad/s}$                             |
| $\omega_{\mathbf{c}}$                  | $12\pi \mathrm{rad/s}$                             |
| m <sub>1</sub>                         | $0,01\frac{\text{rad}}{\text{sW}}$                 |
| $n_1$                                  | $0,001\frac{\mathrm{V}}{\mathrm{Var}}$             |
| m <sub>2</sub>                         | $0,005 \frac{\text{rad}}{\text{sW}}$               |
| $n_{2}$                                | $0,0005\frac{V}{Var}$                              |
| $\mathbf{K}_{\mathbf{p}_{\mathbf{v}}}$ | $\mathbf{0}, \mathbf{1} \frac{\mathbf{A}}{\nabla}$ |
| $K_{r_{v}}$                            | $50\frac{\text{A}}{\text{Vs}}$                     |
| $K_{p_i}$                              | $10\frac{V}{4}$                                    |
| $\mathbf{K}_{\mathbf{r}_{i}}$          | $500\frac{\text{V}}{\text{As}}$                    |

Tabela 4.3: Parâmetros do compartilhador de potência, usando CPME.

## $5$  CONCLUSÕES GERAIS E TRABALHOS FUTUROS

Neste trabalho foi abordado o conceito de sistemas de geração distribuída denominado microrrede. Esse conceito trouxe vários desafios técnicos, como, por exemplo, o paralelismo de inversores e o compartilhamento de carga entre eles.

No capítulo 2, foi descrito o controle da tensão de saída de inversores monofásicos e a sua modelagem matemática. Foram apresentados os controladores proporcional-integral e proporcional-ressonante e resultados de simulação foram apresentados para comparar esses tipos de controladores. O uso do controlador proporcional-ressonante permitiu a obtenção de ótimos resultados de simulação, assim o qualificando como o controlador escolhido neste trabalho.

O método de paralelismo de inversores mais utilizado em microrredes é o controle por inclinação. Este método foi o foco principal do Capítulo 3, onde foram apresentados seus fundamentos teóricos e suas principais características. Nesse capítulo também foi apresentado o método clássico para calcular as componentes de potência ativa e reativa média de inversores monofásicos.

No capítulo 4 foi apresentado o método chamado de calculador de potência média equivalente para calcular as componentes de potência ativa e reativa média de inversores monofásicos, a fim de melhorar sua resposta dinâmica e a qualidade da tensão de saída destes inversores. Embora esta dissertação não apresente resultados experimentais, tarefas relacionadas à implementação prática do calculador equivalente em plataformas digitais foram discutidas. A escolha de técnicas de discretização adequadas para o calculador em tempo discreto pode minimizar as diferenças entre o comportamento dele em tempo contínuo e em tempo discreto. O uso do calculador de potência média equivalente permitiu a obtenção de ótimos resultados de simulação, assim o qualificando como o calculador de potência escolhido neste trabalho.

Em seguida, são enumeradas algumas sugestões de trabalhos futuros relacionadas com esta dissertação:

- 1. Obter resultados experimentais para um protótipo com dois inversores em paralelo operando com controle por inclinação e calculador de potência média equivalente;
- 2. Investigar mais profundamente o comportamento dinâmico dos inversores monofásicos operando com o controle por inclinação;
- 3. Estudar mais detalhadamente as possibilidades de discretização do integrador generalizado de segunda ordem e do integrador generalizado de segunda ordem com geração de sinais em quadratura, ambos importantes para a implementação correta do calculador de potência média equivalente.

## REFERÊNCIAS BIBLIOGRÁFICAS

- [1] G. M. S. Azevedo, *Controle e Operação de Conversores em Microrredes*. Tese de Doutorado, Universidade Federal de Pernambuco, 2011.
- [2] A. R. Monter, *Contributions to cascade linear control strategies applied to gridconnected voltage-source inverters*. Tese de Doutorado, Universidad de Alcala, 2013.
- [3] S. Cobreces, *Optimization and analysis of the current control loop of VSCs connected to uncertain grids through LCL filters*. Tese de Doutorado, Universidad de Alcala, 2009.
- [4] R. P. S. Leão, F. L. M. Antunes, T. G. M. Lourenço, and K. R. Andrade., "A Comprehensive Overview on Wind Power Integration to the Power Grid," *IEEE Latin America Transactions*, vol. 7, no. 6, pp. 620–629, Dezembro. 2009.
- [5] R. Lasseter, A. Akhil, C. Marnay, J. Stephens, J. Dagle, R. Guttromson, A. S. Meliopoulos, R. Yinger, and J. Eto, "White paper on integration of distributed energy resources - the CERTS microgrid concept," *IEEE Power Electronics Specialists Conference, PESC*, 2002.
- [6] "IEEE guide for design, operation, and integration of distributed resource island systems with electric power systems," *IEEE Std 1547.4-2011.*, vol. 20, pp. 1–54, 2011.
- [7] N. Hatziargyriou, H. Asano, R. Iravani, and C. Marnay, "Microgids. An overview of ongoing research, development, and demonstration projects." *IEEE power and energy magazine*, vol. , pp. 79–94, Julho/Agosto. 2007.
- [8] X. Xu and X. Zha, "Overview of the researches on distributed generation and microgrid," *International Power Engineering Conference.*, pp. 966–971, 2007.
- [9] E. Twining and D. G. Holmes, "Grid current regulation of a three-phase voltage source inverter with an LCL input filter," *IEEE Trans. Power Electron.*, vol. 18, pp. 888–895, Maio. 2003.
- [10] S. Fukuda and T. Yoda, "A novel current-tracking method for active filters based on a sinusoidal internal model," *IEEE Trans. Ind. Electron.*, vol. 37, pp. 888–895, Maio. 2001.
- [11] D. Zmood and D. G. Holmes, "Stationary frame current regulation of PWM inverters with zero steady-state error," *IEEE Trans. Power Electron.*, vol. 18, no. 3, pp. 814–822, Maio. 2003.
- [12] M. L. F. Blaabjerg, R. Teodorescu and A. V. Timbus, "Overview of control and grid synchronization for distributed power generation systems," *IEEE Trans. Ind. Appl.*, vol. 53, no. 5, pp. 1398–1409, Outubro. 2006.
- [13] J. G.Pezzoti and N.Londoño, "Discrete Deadbeat Control of a Plant Pressure Through Identification by Neural Networks ," *IEEE LATIN AMERICA TRANSACTIONS*, vol. 10, no. 4, pp. 1967–1972, Junho. 2012.
- [14] X. Yuan, J. Allmeling, W. Merk, and H. Stemmler, "Stationary frame generalized integrators for current control of active power filters with zero steady state error for current harmonics of concern under unbalanced and distorted operating conditions," *IEEE Industry Applications Society Conference, IAS*, pp. 2143–2150, 2000.
- [15] D. Zmood, D. G. Holmes, and G. H. Bode, "Frequency-domain analysis of three-phase linear current regulators," *IEEE Trans. Ind. Appl.*, vol. 37, no. 2, pp. 601–610, Março. 2001.
- [16] X. Yuan, W. Merk, H. Stemmler, and J. Allmeling, "Stationary-frame generalized integrators for current control of active power filters with zero steady-state error for current harmonics," *IEEE Trans. Ind. Appl.*, vol. 38, no. 2, pp. 523–532, Março. 2002.
- [17] P. Rodriguez, R. Teodorescu, I. Candela, M. L. A. V. Timbus, and F. Blaabjerg, "New

positive-sequence voltage detector for grid synchronization of power converters under faulty grid conditions," 2006, pp. 1–7.

- [18] K. Ogata, Engenharia de Controle Moderno, 5<sup>a</sup> ed. Pearson Prentice Hall, 2010.
- [19] R. H. Bishop, Modern Control Systems Analysis and Design using Matlab, 1<sup>a</sup> ed. Addison-Wesley Publishing Company, 1993.
- [20] R.Teodorescu, F. Blaabjerg, M. Liserre, and P. Loh, "Proportional-Ressonant Controllers and Filters for Grid-Connected Voltage-Source Converters," *IEEE Trans. Ind. Appl.*, vol. 153, pp. 755–756, Setembro. 2006.
- [21] E. A. A. Coelho, P. C. Cortizo, and P. F. D. Garcia, "Small-signal stability for parallelconnected inverters in stand-alone ac supply systems," *IEEE Trans. Ind. Appl.*, vol. 38, pp. 533–542, Março. 2002.
- [22] M. C. Chandorkar, D. M. Divan, and R. Adapa, "Control of Parallel Connected Inverters in Standalone ac Supply Systems," *IEEE Trans. Ind. Appl.*, vol. 29, pp. 136–143, Janeiro./Fevereiro. 1993.
- [23] A. Tuladhar, H. Jin, T. Unger, and K. Mauch, "Parallel operation of single phase inverter modules with no control interconnections," *IEEE Applied Power Electronics Conference and Exposition, APEC*, vol. 1, pp. 94–100, Fevereiro. 1997.
- [24] K. D. Brabandere, B. Bolsens, J. V. den Keybus, A. Woyte, J. Driesen, and R. Belmans, "A voltage and frequency droop control method for parallel inverters," *IEEE Trans. Ind. Appl.*, vol. 22, pp. 1107–1115, Julho. 2007.
- [25] I. Batarseh, K. Siri, and H. Lee, "A voltage and frequency droop control method for parallel inverters," *IEEE Power Electronics Specialists Conference, PESC*, vol. 2, pp. 1342–1351, Junho. 1994.
- [26] E. Sato and A. Kawamura, "High reliability and high performance parallel-connected UPS system with independent control," *IEEE Trans. Ind. Appl.*, vol. 22, pp. 389–394, Setembro. 2002.
- [27] P. Rodriguez, A. Luna, M. Ciobotaru, R. Teodorescu, and F. Blaabjerg, "Advanced grid synchronization system for power converters under unbalanced and distorted operating conditions," novembro. 2006, pp. 5173–5178.
- [28] P. Rodriguez, A. Luna, I. Candela, R. Teodorescu, and F. Blaabjerg, "Grid synchronization of power converters using multiple second order generalized integrators," nov. 2008, pp. 755–760.
- [29] J. C. Butcher, Numerical Methods for Ordinary Differential Equations. New York: John Wiley & Sons, 2003.
- [30] F. J. Rodriguez, E. Bueno, M. Aredes, L. G. B. Rolim, F. A. S. Neves, and M. C. Cavalcanti, "Discrete-time implementation of second order generalized integrators for grid converters," 2008, pp. 176–181.